# Package 'YAPSA'

May 30, 2024

<span id="page-0-0"></span>Type Package

Title Yet Another Package for Signature Analysis

Version 1.30.0

Date 2024-03-29

Imports limSolve, SomaticSignatures, VariantAnnotation, GenomeInfoDb, reshape2, gridExtra, corrplot, dendextend, GetoptLong, circlize, gtrellis, doParallel, parallel, PMCMRplus, ggbeeswarm, ComplexHeatmap, KEGGREST, grDevices, Biostrings, BSgenome.Hsapiens.UCSC.hg19, magrittr, pracma, dplyr, utils

Depends R (>= 4.0.0), GenomicRanges, ggplot2, grid

Description This package provides functions and routines for supervised analyses of mutational signatures (i.e., the signatures have to be known, cf. L. Alexandrov et al., Nature 2013 and L. Alexandrov et al., Bioaxiv 2018). In particular, the family of functions LCD (LCD = linear combination decomposition) can use optimal signature-specific cutoffs which takes care of different detectability of the different signatures. Moreover, the package provides different sets of mutational signatures, including the COSMIC and PCAWG SNV signatures and the PCAWG Indel signatures; the latter infering that with YAPSA, the concept of supervised analysis of mutational signatures is extended to Indel signatures. YAPSA also provides confidence intervals as computed by profile likelihoods and can perform signature analysis on a stratified mutational catalogue (SMC = stratify mutational catalogue) in order to analyze enrichment and depletion patterns for the signatures in different strata.

# License GPL-3

Suggests testthat, BiocStyle, knitr, rmarkdown

#### VignetteBuilder knitr

#### LazyLoad yes

biocViews Sequencing, DNASeq, SomaticMutation, Visualization, Clustering, GenomicVariation, StatisticalMethod, BiologicalQuestion

RoxygenNote 7.2.3

#### 2 Contents

Encoding UTF-8

git\_url https://git.bioconductor.org/packages/YAPSA

git\_branch RELEASE\_3\_19

git\_last\_commit ac601b3

git\_last\_commit\_date 2024-04-30

Repository Bioconductor 3.19

Date/Publication 2024-05-29

Author Daniel Huebschmann [aut], Lea Jopp-Saile [aut], Carolin Andresen [aut], Zuguang Gu [aut, cre], Matthias Schlesner [aut]

Maintainer Zuguang Gu <z.gu@dkfz.de>

# **Contents**

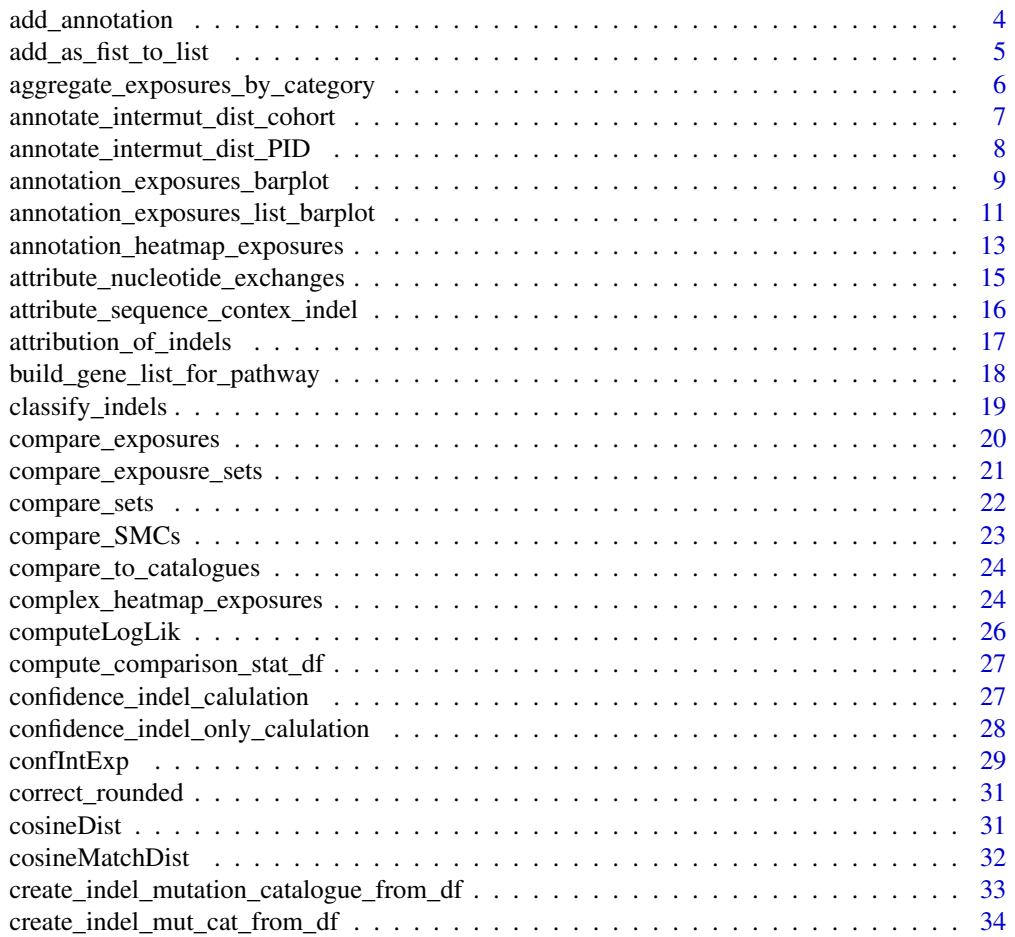

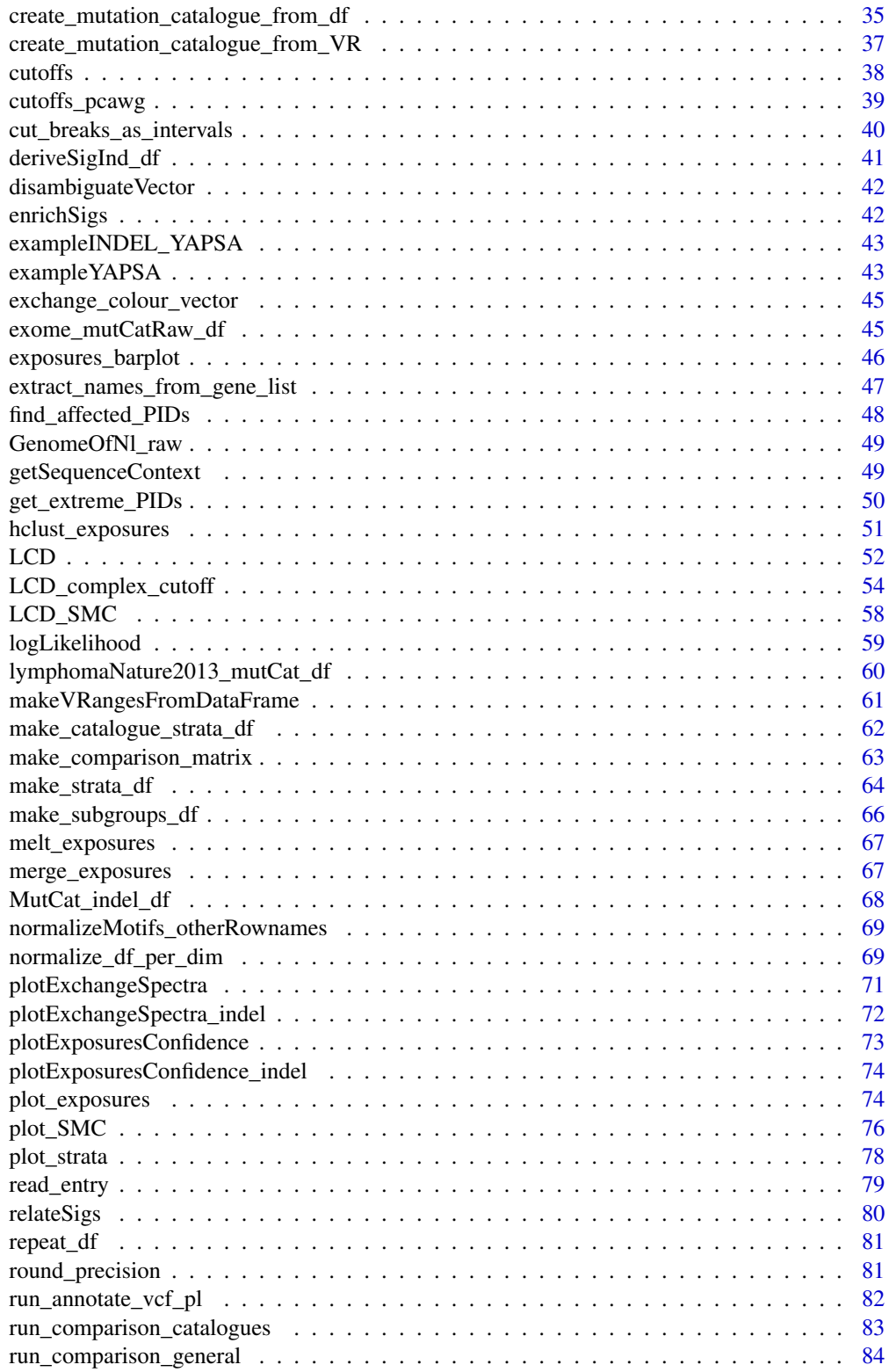

<span id="page-3-0"></span>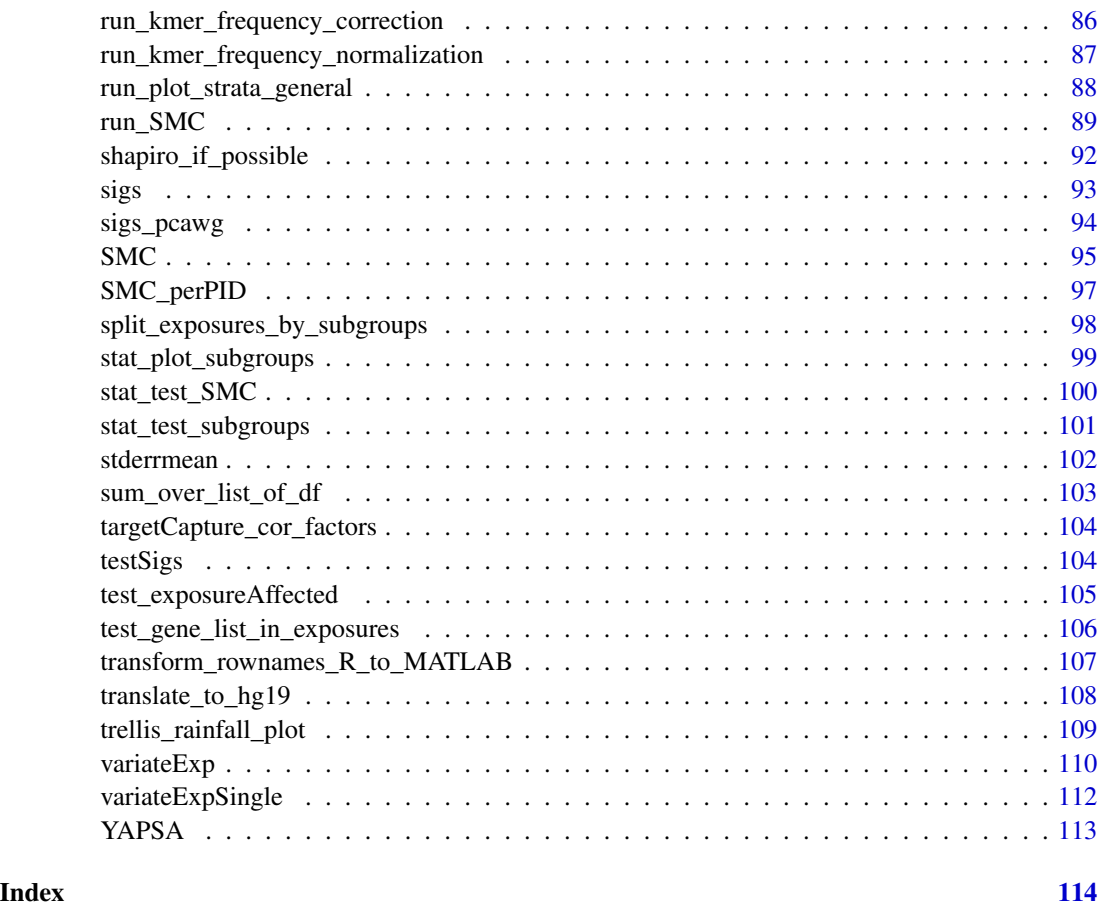

add\_annotation *Add information to an annotation data structure*

# Description

Function to iteratively add information to an annotation data structure as needed for [HeatmapAnnotation](#page-0-0) and especially for [annotation\\_exposures\\_barplot](#page-8-1)

# Usage

```
add_annotation(
  in_annotation_col,
  in_annotation_df,
  in_attribution_vector,
  in_colour_vector,
  in_name
\mathcal{E}
```
#### <span id="page-4-0"></span>Arguments

in\_annotation\_col

List, every element of which refers to one layer of annotation List elements are structures corresponding to named colour vectors

#### in\_annotation\_df

Data frame, every column of which corresponds to a layer of annotation. It has as many rows as there are samples, every entry in a row corresponding to the attribute the samples has for the corresponding layer of annotation.The factor levels of a column of in\_annotation\_df correspond to the names of the corresponding element in in\_annotation\_col

# in\_attribution\_vector

A vector which is going to be cbinded to in\_annotatiin\_df, carrying the annotation information of the new layer to be added

# in\_colour\_vector

Named vector of colours to be attributed to the new annotation

in\_name Name of the new layer of annotation

# Value

A list with entries

- annotation\_col: A list as in in\_annotation\_col but with one additional layer of annotation
- annotation\_df: A data frame as in in\_annotation\_df but with one additional layer of annotation

# Examples

NULL

add\_as\_fist\_to\_list *Add an element as first entry to a list*

## Description

Works for all types of lists and inputs

#### Usage

add\_as\_fist\_to\_list(in\_list, in\_element)

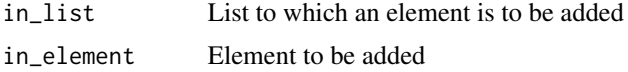

# <span id="page-5-0"></span>Value

List with input element as first entry.

#### Examples

NULL

aggregate\_exposures\_by\_category

*Aggregate exposures by category*

# Description

If a valid category (i.e. it matches to a category specified in in\_sig\_ind\_df) is supplied, then the exposures are aggregated over this category.

# Usage

```
aggregate_exposures_by_category(in_exposures_df, in_sig_ind_df, in_category)
```
# Arguments

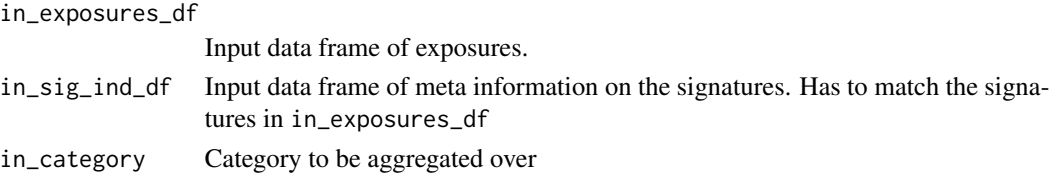

# Value

A list with entries:

- exposures: The exposures H, a numeric data frame with l rows and m columns, l being the number of aggregated signatures and m being the number of samples
- norm\_exposures: The normalized exposures H, a numeric data frame with l rows and m columns, l being the number of aggregated signatures and m being the number of samples
- out\_sig\_ind\_df: Data frame of the type signature\_indices\_df, i.e. indicating name, function and meta-information of the aggregated signatures..

#### See Also

[LCD\\_complex\\_cutoff](#page-53-1)

#### Examples

NULL

<span id="page-6-1"></span><span id="page-6-0"></span>annotate\_intermut\_dist\_cohort

*Annotate the intermutation distance of variants cohort-wide*

# Description

The function annotates the intermutational distance to a cohort wide data frame by applying [annotate\\_intermut\\_dist\\_PID](#page-7-1) to every PID-specific subfraction of the cohort wide data. Note that [annotate\\_intermut\\_dist\\_PID](#page-7-1) calls [rainfallTransform](#page-0-0). If the PID information is missing, [annotate\\_intermut\\_dist\\_PID](#page-7-1) is called directly for the whole input.

# Usage

```
annotate_intermut_dist_cohort(
  in_dat,
  in_CHROM.field = "CHROM",
  in_POS.field = "POS",
  in_PID.field = NULL,
  in\_mode = "min",in_verbose = FALSE
\lambda
```
#### Arguments

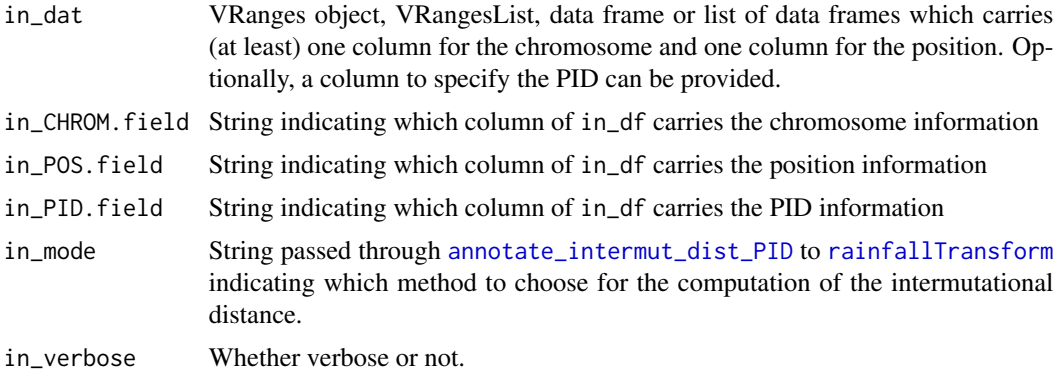

#### Value

VRanges object, VRangesList, data frame or list of data frames identical to in\_df (reordered by in\_PID.field), but with the intermutation distance annotated as an additional column on the right named dist.

# See Also

[annotate\\_intermut\\_dist\\_PID](#page-7-1) [rainfallTransform](#page-0-0)

#### Examples

```
test_df <- data.frame(CHROM=c(1,1,1,2,2,2,3,3,3,4,4,4,5,5),
                      POS=c(1,2,4,4,6,9,1,4,8,10,20,40,100,200),
                      REF=c("C","C","C","T","T","T","A",
                            "A","A","G","G","G","N","A"),
                      ALT=c("A","G","T","A","C","G","C",
                            "G","T","A","C","T","A","N"),
                      PID=c(1,1,1,2,2,2,1,1,2,2,2,1,1,2))
test_df <- test_df[order(test_df$PID,test_df$CHROM,test_df$POS),]
min_dist_df <-
  annotate_intermut_dist_cohort(test_df,in_CHROM.field="CHROM",
                                in_POS.field="POS", in_PID.field="PID",
                                in_mode="min")
max_dist_df <-
  annotate_intermut_dist_cohort(test_df,in_CHROM.field="CHROM",
                                in_POS.field="POS", in_PID.field="PID",
                                in_mode="max")
min_dist_df
max_dist_df
```
<span id="page-7-1"></span>annotate\_intermut\_dist\_PID

*Annotate the intermutation distance of variants per PID*

# Description

The function annotates the intermutational distance to a PID wide data frame by applying [rainfallTransform](#page-0-0) to every chromosome-specific subfraction of the PID wide data.

# Usage

```
annotate_intermut_dist_PID(
  in_dat,
  in_CHROM.field = "CHROM",
  in_POS.field = "POS",
  in\_mode = "min",in_verbose = FALSE
\lambda
```
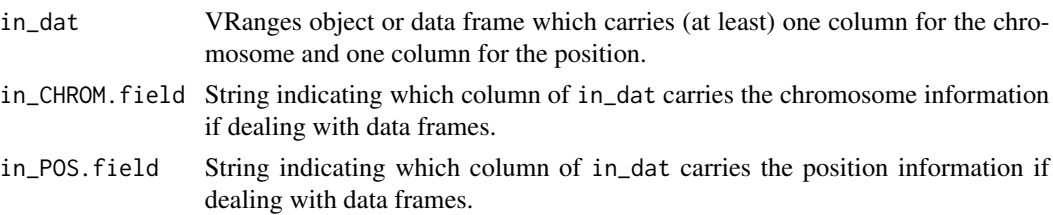

<span id="page-7-0"></span>

<span id="page-8-0"></span>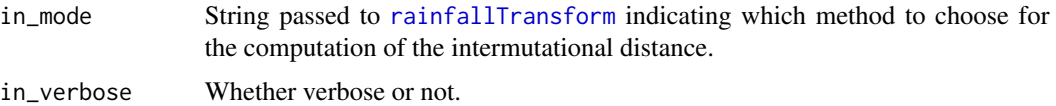

# Value

VRanges object or data frame identical to in\_dat, but with the intermutation distance annotated as an additional column on the right named dist.

# See Also

[annotate\\_intermut\\_dist\\_cohort](#page-6-1) [rainfallTransform](#page-0-0)

# Examples

```
test_df <- data.frame(
CHROM=c(1,1,1,2,2,2,3,3,3,4,4,4,5,5),
POS=c(1,2,4,4,6,9,1,4,8,10,20,40,100,200),
REF=c("C","C","C","T","T","T","A","A","A","G","G","G","N","A"),
ALT=c("A","G","T","A","C","G","C","G","T","A","C","T","A","N"))
min_dist_df <- annotate_intermut_dist_PID(test_df,in_CHROM.field="CHROM",
                                          in_POS.field="POS",
                                          in_mode="min")
max_dist_df <- annotate_intermut_dist_PID(test_df,in_CHROM.field="CHROM",
                                          in_POS.field="POS",
                                          in_mode="max")
min_dist_df
max_dist_df
```
<span id="page-8-1"></span>annotation\_exposures\_barplot *Plot the exposures of a cohort with different layers of annotation*

# **Description**

The exposures H, determined by NMF or by [LCD](#page-51-1), are displayed as a stacked barplot by calling [Heatmap](#page-0-0). The x-axis displays the PIDs (patient identifier or sample), the y-axis the counts attributed to the different signatures with their respective colours per PID. It is analogous to [plot\\_exposures](#page-73-1). As many layers of information as desired can be added via an annotation data frame. The annotation data is handled in a way similar to [annotation\\_heatmap\\_exposures](#page-12-1). This function calls:

- [rowAnnotation](#page-0-0),
- [HeatmapAnnotation](#page-0-0) and
- [Heatmap](#page-0-0)

# Usage

```
annotation_exposures_barplot(
  in_exposures_df,
 in_signatures_ind_df,
 in_subgroups_df,
 in_annotation_df = NULL,
  in_annotation_col = NULL,
 ylab = NULL,
 title = ",
  in_labels = FALSE,
  in_barplot_borders = TRUE,
  in_column_anno_borders = FALSE,
  in_annotation_legend_side = "right",
  in\_padding = unit(c(2, 20, 2, 2), "mm"),in_annotation = NULL
)
```
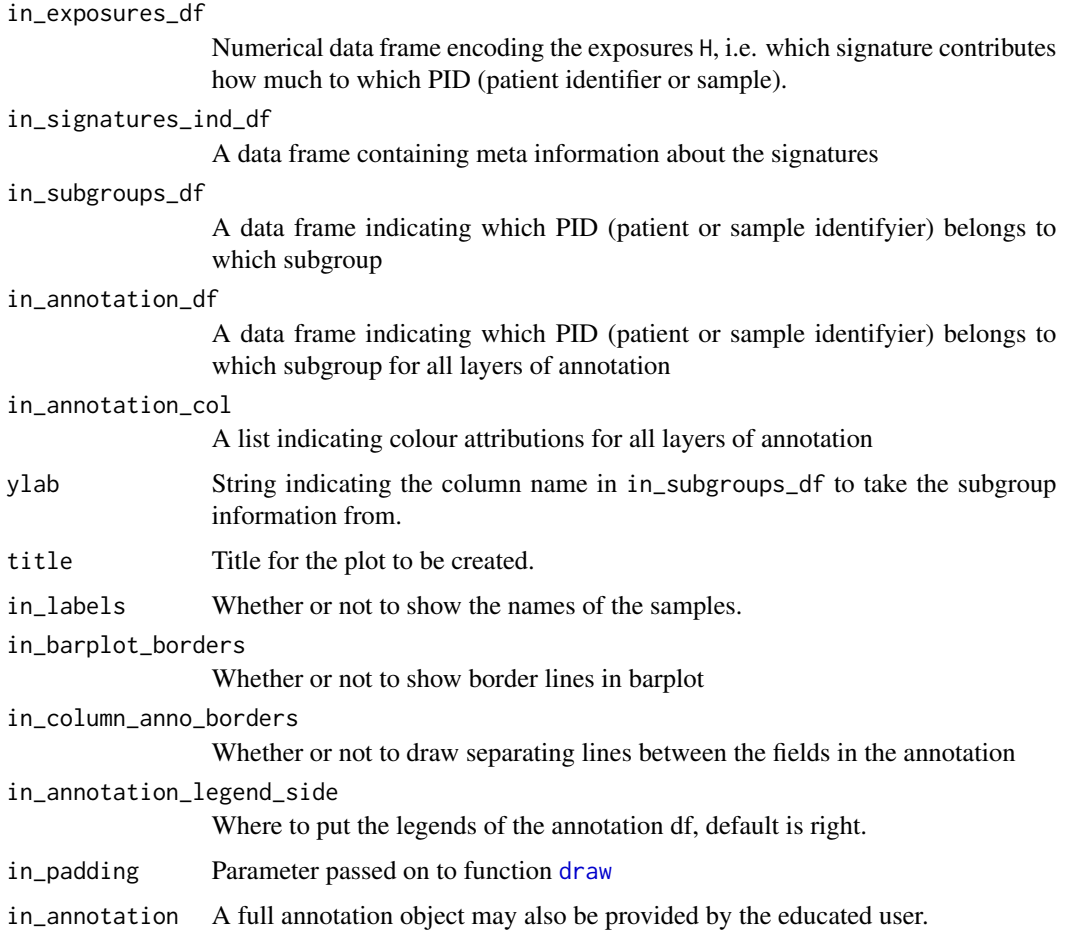

#### <span id="page-10-0"></span>Details

It might be necessary to install the newest version of the development branch of the packages circlize and ComplexHeatmap by Zuguang Gu: devtools::install\_github("jokergoo/circlize") and devtools::install\_github("jokergoo/ComplexHeatmap")

It might be necessary to install the newest version of the development branch of the packages circlize and ComplexHeatmap by Zuguang Gu: devtools::install\_github("jokergoo/circlize") and devtools::install\_github("jokergoo/ComplexHeatmap")

# Value

The function doesn't return any value.

#### See Also

[HeatmapAnnotation](#page-0-0) [Heatmap](#page-0-0) [decorate\\_heatmap\\_body](#page-0-0) [annotation\\_heatmap\\_exposures](#page-12-1) [plot\\_exposures](#page-73-1)

# Examples

NULL

annotation\_exposures\_list\_barplot *Plot the exposures of a cohort with different layers of annotation for SNV and INDEL signatures*

#### **Description**

The exposures H, determined by NMF or by [LCD](#page-51-1), are displayed as a stacked barplot by calling [Heatmap](#page-0-0). The x-axis displays the PIDs (patient identifier or sample), the y-axis the counts attributed to the different signatures with their respective colours per PID. It is analogous to [plot\\_exposures](#page-73-1). As many layers of information as desired can be added via an annotation data frame. The annotation data is handled in a way similar to [annotation\\_heatmap\\_exposures](#page-12-1). In comparison to [annotation\\_exposures\\_barplot](#page-8-1) allows this function to deal with a list of differn signature and mutation types. This function calls:

- [rowAnnotation](#page-0-0),
- [HeatmapAnnotation](#page-0-0) and
- [Heatmap](#page-0-0)

# Usage

```
annotation_exposures_list_barplot(
 in_exposures_list,
 in_signatures_ind_list,
 in_subgroups_list,
 in_annotation_list,
 ylab = NULL,
 title = ",
  in_indel_sigs = FALSE,
  in_labels = FALSE,
  in_barplot_borders = TRUE,
  in_column_anno_borders = FALSE,
  in_annotation_legend_side = "right",
  in\_padding = unit(c(2, 20, 2, 2), "mm"),
 in_annotation = NULL
)
```
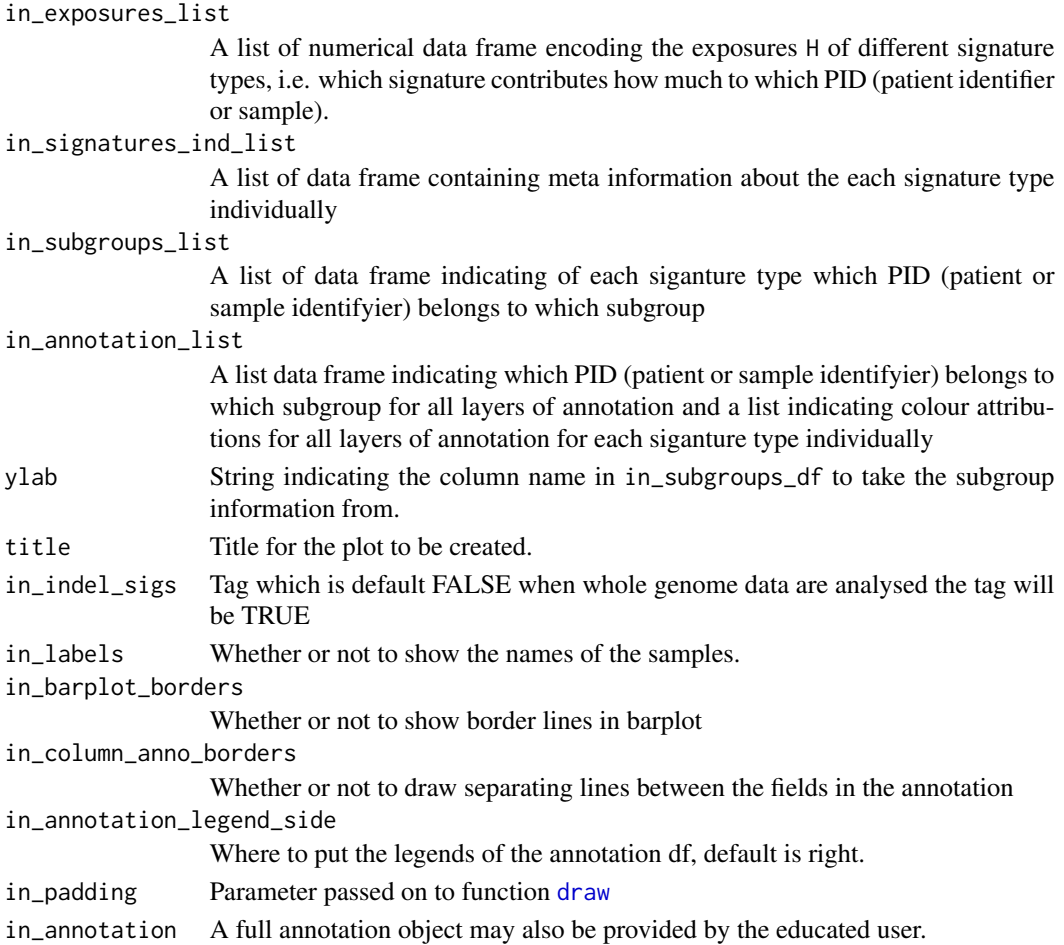

# <span id="page-12-0"></span>Details

It might be necessary to install the newest version of the development branch of the packages circlize and ComplexHeatmap by Zuguang Gu: devtools::install\_github("jokergoo/circlize") and devtools::install\_github("jokergoo/ComplexHeatmap")

It might be necessary to install the newest version of the development branch of the packages circlize and ComplexHeatmap by Zuguang Gu: devtools::install\_github("jokergoo/circlize") and devtools::install\_github("jokergoo/ComplexHeatmap")

#### Value

The function doesn't return any value.

#### See Also

[HeatmapAnnotation](#page-0-0) [Heatmap](#page-0-0) [decorate\\_heatmap\\_body](#page-0-0) [annotation\\_heatmap\\_exposures](#page-12-1) [plot\\_exposures](#page-73-1)

# Examples

NULL

<span id="page-12-1"></span>annotation\_heatmap\_exposures

*Heatmap to cluster the PIDs on their signature exposures (Complex-Heatmap)*

#### Description

The PIDs are clustered according to their signature exposures. The procedure is analogous to [complex\\_heatmap\\_exposures](#page-23-1), but enabling more than one annotation row for the PIDs. This function calls:

- [rowAnnotation](#page-0-0),
- [HeatmapAnnotation](#page-0-0) and
- [Heatmap](#page-0-0)

# Usage

```
annotation_heatmap_exposures(
 in_exposures_df,
 in_annotation_df,
 in_annotation_col,
 in_signatures_ind_df,
 in_data_type = "norm exposures",
 in_method = "manhattan",
 in_palette = colorRamp2(c(0, 0.2, 0.4, 0.6), c("white", "yellow", "orange", "red")),
 in\_cutoff = 0,in_filename = NULL,
 in_column_anno_borders = FALSE,
 in_row_anno_borders = FALSE,
 in_show_PIDs = TRUE,
 in_annotation_legend_side = "right"
)
```
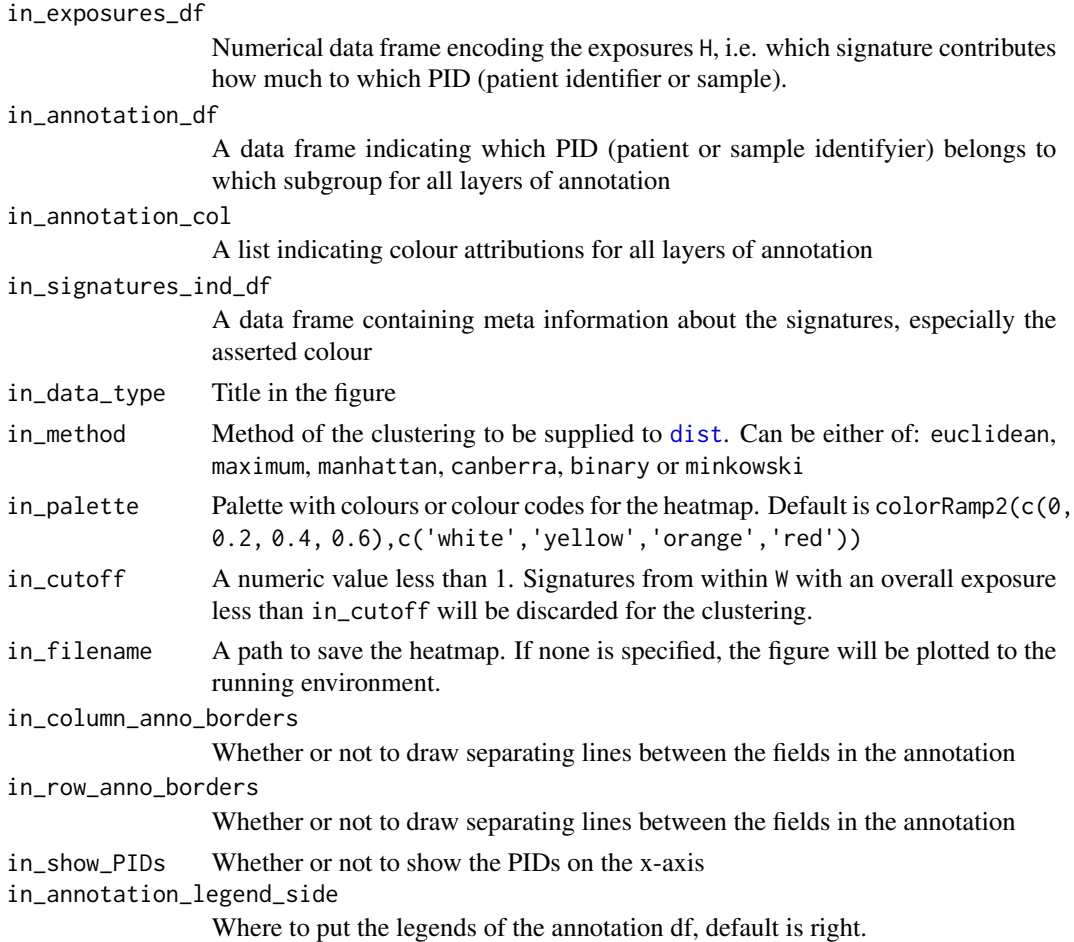

# <span id="page-14-0"></span>Details

One additional parameter, in\_show\_legend\_bool\_vector, indicating which legends to display, is planned but deactivated in this version of the package. In order to use this features, it will be necessary to install the newest version of the packages circlize and ComplexHeatmap by Zuguang Gu: devtools::install\_github("jokergoo/circlize") and devtools::install\_github("jokergoo/ComplexHeatmap")

#### Value

The function doesn't return any value.

# See Also

[Heatmap](#page-0-0)

[complex\\_heatmap\\_exposures](#page-23-1)

# Examples

NULL

attribute\_nucleotide\_exchanges

*Attribute the nucleotide exchange for an SNV*

#### Description

SNVs are grouped into 6 different categories (12/2 as reverse complements are summed over). This function defines the attribution.

#### Usage

```
attribute_nucleotide_exchanges(
  in_dat,
  in_REF.field = "REF",
  in_ALT.field = "ALT",
  in_verbose = FALSE
)
```
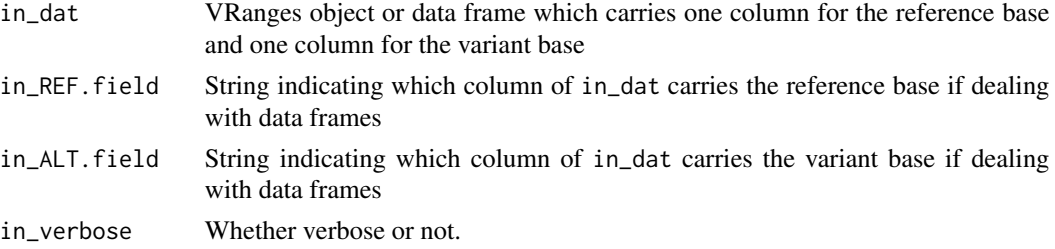

# <span id="page-15-0"></span>Value

A character vector with as many rows as there are in in\_dat which can be annotated (i.e. appended) to the input data frame.

# Examples

```
test_df <- data.frame(
 CHROM=c(1,1,1,2,2,2,3,3,3,4,4,4,5,5),
 POS=c(1,2,3,4,5,6,1,2,3,4,5,6,7,8),
 REF=c("C","C","C","T","T","T","A","A","A","G","G","G","N","A"),
ALT=c("A","G","T","A","C","G","C","G","T","A","C","T","A","N"))
test_df$change <- attribute_nucleotide_exchanges(
test_df,in_REF.field = "REF",in_ALT.field = "ALT")
test_df
```
<span id="page-15-1"></span>attribute\_sequence\_contex\_indel

*Attribution of sequence context and size for an INDEL*

# Description

The function is a wrapper and uses [getSequenceContext](#page-48-1) to annotate the sequence context.

#### Usage

```
attribute_sequence_contex_indel(
  in_dat,
  in_REF.field = "REF",
  in_ALT.field = "ALT",
  in_verbose = FALSE,
  in_{of}fsetL = 10,
  in_{of}fsetR = 50
\mathcal{E}
```
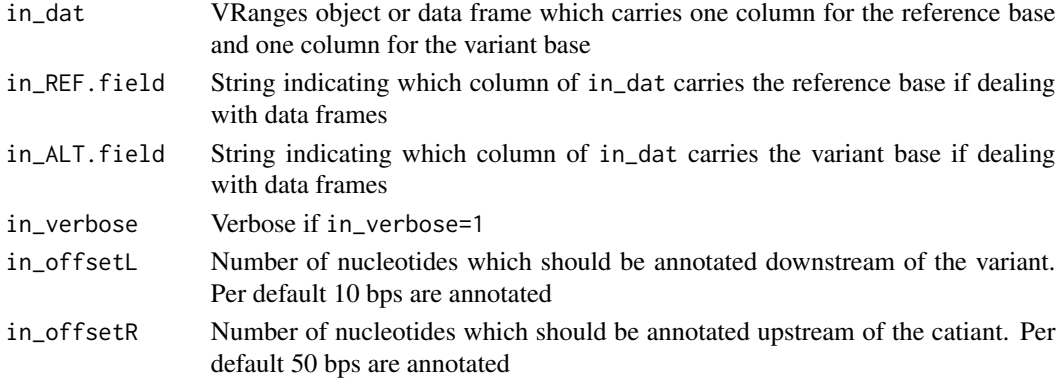

# <span id="page-16-0"></span>Value

VRanges object or data frame with the same number rows and additional columns containing the type of INDEL (Ins = insertion and Del = deletion), the annotated sequence context of the defined length, the absolute number of exchanged nucleotides and the nucleotide exchange between in\_REF.field and in\_ALT.field.

# Examples

```
data(GenomeOfNl_raw)
GenomeOfNl_context <- attribute_sequence_contex_indel(
                                   in_dat = head(GenomeOfNl_raw),
                                   in_REF.field = "REF",
                                   in_ALT.field = "ALT",
                                   in_verbose = FALSE,
                                   in_offsetL= 10, in_offsetR=50)
```
GenomeOfNl\_context

<span id="page-16-1"></span>attribution\_of\_indels *Attribution of variant into one onf the 83 INDEL categories*

# Description

Each varaint is categorized into one of the 83 INDEL categories. The classification likewise to Alexandrov et al., 2018 (https://www.synapse.org/#!Synapse:syn11726616). The number of 83 features are classefied asfollowed:

- 1. Deletion of 1 bp  $C/G$ ) or  $T/(A)$  in a repetitive context. The context is classified into 1, 2, 3, 4, 5 or larger or equal to 6 times the same nucleotide(s).
- 2. Insertion of 1 bp  $C/(G)$  or  $T/(A)$  in a repetitive context. The context is classified into 0, 1, 2, 3, 4, or larger or equal to 5 times the same nucleotide(s).
- 3. Deletions of 2bps, 3bps, 4bps or more or equal to 5bps in a repetitive context. Each deletion is classified in a context of 1, 2, 3, 4, 5 or larger or equal to 6 times the same motif.
- 4. Insertion of 2 bps, 3 bps, 4 bps or more or equal to 5 bps in a repetitive context. Each deletion is classified in a context of 0, 1, 2, 3, 4 or larger or equal to 5 times the same motif.
- 5. Microhomology deletion of 2bps, 3bps, 4bps or more or equal to 5 bps in a partly repetitive context. The partly repetitive context is defined by motif length of minus 1 bp, 2 bps, 3 bps, 4 bps or more or equal to 5bps, which is located before and after the break-point junction of the deletion.

#### Usage

```
attribution_of_indels(in_dat_return = in_dat_return)
```
# <span id="page-17-0"></span>Arguments

in\_dat\_return Data frame constucted form a vcf-like file of a whole cohort or a single-sample.The first columns are those of a standart vcf file, followed by an abitrary number of custom or defined columns. One of these can carry a PID (patient or sample identifyer) and subgroup information. Furthermore, the columns containing the sequence context and the absolute length of the INDEL as well as the INDEL type of the variant can be annotated to the vcf-like df with [attribute\\_sequence\\_contex\\_indel](#page-15-1). These columns are required to enable the constuction of a mutational catalog.

# Value

Data frame with the same dimention as the input data frame plus an addional column with the INDEL classification number corrospondig to Alexandrov et al. 2018.

# Examples

```
data(GenomeOfNl_raw)
GenomeOfNl_context <- attribute_sequence_contex_indel(in_dat =
head(GenomeOfNl_raw))
GenomeOfNl_classified <- attribution_of_indels(GenomeOfNl_context)
GenomeOfNl_classified
```
build\_gene\_list\_for\_pathway *Build a gene list for a given pathway name*

### Description

Build a gene list for a given pathway name

#### Usage

```
build_gene_list_for_pathway(in_string, in_organism)
```
# Arguments

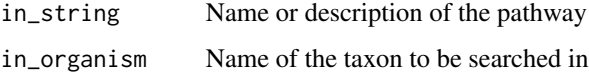

#### Value

A character vector of gene names

<span id="page-18-0"></span>classify\_indels 19

# See Also

[keggLink](#page-0-0) [keggFind](#page-0-0) [extract\\_names\\_from\\_gene\\_list](#page-46-1)

# Examples

```
species <- "hsa"
gene_lists_meta_df <- data.frame(
 name=c("BER","NHEJ","MMR"),
  explanation=c("base excision repair",
                "non homologous end joining",
                "mismatch repair"))
number_of_pathways <- dim(gene_lists_meta_df)[1]
gene_lists_list <- list()
for (i in seq_len(number_of_pathways)) {
  temp_list <-
   build_gene_list_for_pathway(gene_lists_meta_df$explanation[i],
                                species)
  gene_lists_list <- c(gene_lists_list,list(temp_list))
}
gene_lists_list
```
classify\_indels *INDEL function V1 - not compartible with AlexandrovSignatures*

# Description

INDEL function V1 - not compartible with AlexandrovSignatures

# Usage

```
classify_indels(
  in_df,
  in_ALT.field = "ALT",
  in_REF.field = "REF",
  in_breaks = c(-Inf, -10, -3, 0, 2, 9, Inf),
  in_labels = c("del3", "del2", "del1", "in1", "in2", "in3")
)
```
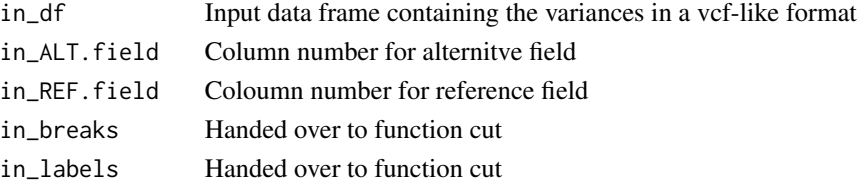

# <span id="page-19-0"></span>Value

classVector, a factor vector of indel sizes

#### Examples

NULL<sub>1</sub>

compare\_exposures *Compares alternative exposures*

# **Description**

Compares exposures computed by two alternative approaches for the same cohort

#### Usage

```
compare_exposures(in_exposures1_df, in_exposures2_df, deselect_flag = TRUE)
```
# Arguments

in\_exposures1\_df

Numeric data frame with exposures, ideally the smaller exposure data is supplied first.

# in\_exposures2\_df

Numeric data frame with exposures, ideally the bigger exposure data is supplied second.

deselect\_flag Wehther signatures absent in both exposure data frames should be removed.

#### Value

A list with entries merge\_df, all\_cor.coeff, all\_p.value, cor.coeff\_vector, p.value\_vector, all\_cor.test, and cor.test\_list.

- merge\_df: Merged molten input exposure data frames
- all\_cor.coeff: Pearson correlation coefficient for all data points, i.e. taken all signatures together
- all\_p.value: P-value of the Pearson test for all data points, i.e. taken all signatures together
- cor.coeff\_vector: A vector of Pearson correlation coefficients evaluated for every signature independently
- p.value\_vector: A vector of p-values of the Pearson tests evaluated for every signature independently
- all\_cor.test: A data structure as returned by [cor.test](#page-0-0) for all data points, i.e. taken all signatures together
- cor.test\_list: A list of data structures as returned by [cor.test](#page-0-0), but evaluated for every signature independently

# <span id="page-20-0"></span>Examples

NULL

compare\_expousre\_sets *Compare two sets of exposures by cosine distance*

# Description

Compare two sets of exposures, stored in numerical data frames H1 and H2, by computing the rowwise cosine distance

# Usage

```
compare_expousre_sets(in_df_small, in_df_big, in_distance = cosineDist)
```
# Arguments

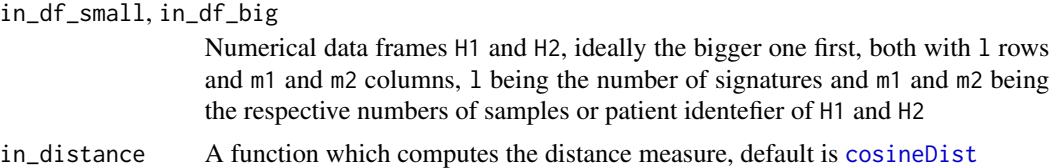

#### Value

A list with entries distance, hierarchy\_small and hierarchy\_big.

- distance: A numerical data frame with the cosine distances between the columns of H1, indexing the rows, and H2, indexing the columns
- hierarchy\_small: A data frame carrying the information of ranked similarity between the signatures in H2 with the signatures in H1
- hierarchy\_big: A data frame carrying the information of ranked similarity between the signatures in H1 with the signatures in H2

# See Also

# [cosineDist](#page-30-1)

# Examples

```
sig_1_df \leftarrow data-frame(maxrix(c(1,0,0,0,0,1,0,0,0,0,1,0),ncol=3))names(sig_1_df) <- paste0("B",seq_len(dim(sig_1_df)[2]))
sig_2_df \leftarrow data-frame(maxrix(c(1,1,0,0,0,0,1,1),ncol=2))compare_expousre_sets(sig_1_df,sig_2_df)
```
<span id="page-21-0"></span>

# Description

Compare two sets of signatures, stored in numerical data frames W1 and W2, by computing the column-wise cosine distance

# Usage

```
compare_sets(in_df_small, in_df_big, in_distance = cosineDist)
```
# **Arguments**

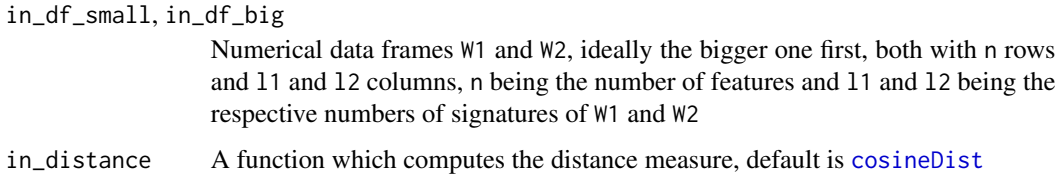

# Value

A list with entries distance, hierarchy\_small and hierarchy\_big.

- distance: A numerical data frame with the cosine distances between the columns of W1, indexing the rows, and W2, indexing the columns
- hierarchy\_small: A data frame carrying the information of ranked similarity between the signatures in W2 with the signatures in W1
- hierarchy\_big: A data frame carrying the information of ranked similarity between the signatures in W1 with the signatures in W2

# See Also

# [cosineDist](#page-30-1)

#### Examples

```
sig_1_df \leftarrow data-frame(maxrix(c(1,0,0,0,0,1,0,0,0,0,1,0),ncol=3))names(sig_1_df) <- paste0("B",seq_len(dim(sig_1_df)[2]))
sig_2_df <- data.frame(matrix(c(1,1,0,0,0,0,1,1),ncol=2))
compare_sets(sig_1_df,sig_2_df)
```
<span id="page-22-0"></span>

#### **Description**

Compare all strata from different orthogonal stratification axes, i.e. othogonal SMCs by cosine similarity of signature exposures. First calls

- make\_strata\_df, then
- [plot\\_strata](#page-77-1) and finally
- [make\\_comparison\\_matrix](#page-62-1)

#### Usage

```
compare_SMCs(
  in_stratification_lists_list,
  in_signatures_ind_df,
  output_path,
  in\_nrect = 5,
  in_attribute = ""
)
```
Arguments

```
in_stratification_lists_list
                 List of lists with entries from different (orthogonal) stratification axes or SMCs
in_signatures_ind_df
                  A data frame containing meta information about the signatures
output_path Path to directory where the results, especially the figure produced by corrplot
                 is going to be stored.
in_nrect Number of clusters in the clustering procedure provided by corrplot
in_attribute Additional string for the file name where the figure produced by corrplot is
                 going to be stored.
```
# Value

The comparison matrix of cosine similarities.

#### See Also

```
plot_strata
make_comparison_matrix
```
#### Examples

NULL

<span id="page-23-2"></span><span id="page-23-0"></span>compare\_to\_catalogues *Compare one mutational catalogue to reference mutational catalogues*

#### Description

Compare one mutational catalogue (e.g. of one index patient) to a list of reference mutational catalogues (e.g. from the initial Alexandrov puplication) by cosine similarities

#### Usage

```
compare_to_catalogues(in_index_df, in_comparison_list)
```
# Arguments

in\_index\_df Data frame containing the mutational catalogue of interest

in\_comparison\_list

List of data frames (ideally named) containing the reference mutational catalogues

# Value

A similarity dataframe

# Examples

NULL

<span id="page-23-1"></span>complex\_heatmap\_exposures

*Heatmap to cluster the PIDs on their signature exposures (Complex-Heatmap)*

# Description

The PIDs are clustered according to their signature exposures. uses package **ComplexHeatmap** by Zuguang Gu. This function calls:

- [rowAnnotation](#page-0-0),
- [HeatmapAnnotation](#page-0-0) and
- [Heatmap](#page-0-0)

# Usage

```
complex_heatmap_exposures(
  in_exposures_df,
  in_subgroups_df,
  in_signatures_ind_df,
  in_data_type = "norm exposures",
  in_method = "manhattan",
  in_subgroup_column = "subgroup",
  in_subgroup_colour_column = NULL,
 in_palette = colorRamp2(c(0, 0.2, 0.4, 0.6), c("white", "yellow", "orange", "red")),
  in\_cutoff = 0,in_filename = NULL,
  in_column_anno_borders = FALSE,
  in_row_anno_borders = FALSE
)
```
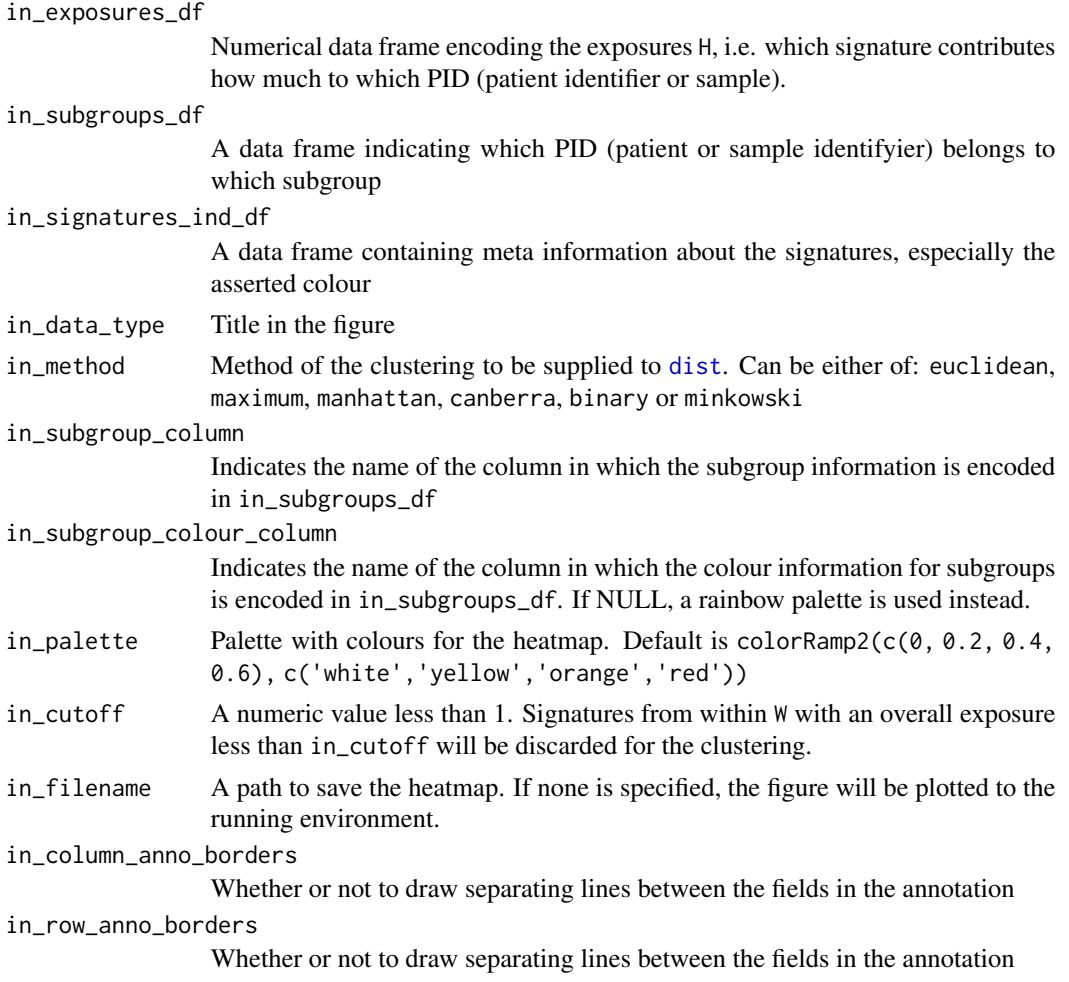

# <span id="page-25-0"></span>Details

It might be necessary to install the newest version of the development branch of the packages circlize and ComplexHeatmap by Zuguang Gu: devtools::install\_github("jokergoo/circlize") and devtools::install\_github("jokergoo/ComplexHeatmap")

# Value

The function doesn't return any value.

#### See Also

[Heatmap](#page-0-0)

# Examples

```
data(lymphoma_cohort_LCD_results)
complex_heatmap_exposures(
  rel_lymphoma_Nature2013_COSMIC_cutoff_exposures_df,
  COSMIC_subgroups_df,
  chosen_signatures_indices_df,
  in_data_type="norm exposures",
  in_subgroup_colour_column="col",
  in_method="manhattan",
  in_subgroup_column="subgroup")
```
computeLogLik *Compute the loglikelihood*

# Description

Compute the loglikelihood

#### Usage

```
computeLogLik(in_vector, in_pdf = NULL, verbose = FALSE)
```
# Arguments

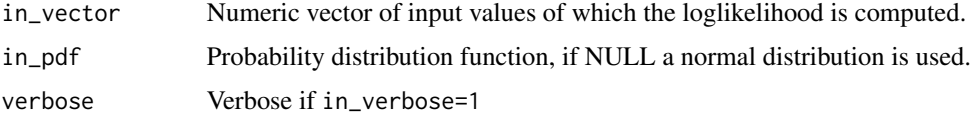

#### Value

A numeric value (sum of the logarithms of the likelihoods of the input vector)

#### <span id="page-26-0"></span>Examples

NULL

```
compute_comparison_stat_df
```
*Extract statistical measures for entity comparison*

# Description

Compare one mutational catalogue (e.g. of one index patient) to a list of reference mutational catalogues (e.g. from the initial Alexandrov puplication) by cosine similarities

# Usage

```
compute_comparison_stat_df(in_sim_df)
```
# Arguments

in\_sim\_df A similarity data frame as extracted by [compare\\_to\\_catalogues](#page-23-2)

#### Value

A dataframe containing statistical measures, prepared for bar plot

#### Examples

NULL

confidence\_indel\_calulation

*Wrapper to compute confidence intervals for SNV and INDEL signatures of a cohort or single-sample*

# **Description**

Wrapper function around [confIntExp](#page-28-1), which is applies to every signature or sample pair in a cohort. The extracted lower bound of the confidence intervals are added to the input data which is reodered and melted in order to prepare for visualization with ggplot2. The calculates of confidence intervals is based on a profiling likelihood algorithm and the wrapper calculates the data for the exposure contubution identefied with SNV and INDEL signature decompositions and application of the following cutoffs:

1. CosmicValid\_absCutoffVector

- <span id="page-27-0"></span>2. CosmicValid\_normCutoffVector
- 3. CosmicArtif\_absCutoffVector
- 4. CosmicArtif\_normCutoffVector
- 5. PCAWGValidSNV\_absCutoffVector
- 6. PCAWGValidID\_absCutoffVector

The function makes use of differnet YAPSA functions. For each of the above stated cutoff vectors a per PID decompostion of the SNV and INDEL catalog is calulated respectivly using [LCD\\_complex\\_cutoff\\_perPID](#page-53-2). In a next step, [variateExp](#page-109-1) wich is a wrapper around [confIntExp](#page-28-1) to compute confidence intervals for a cohort is used. A dataframe is returend with the upper and lower bounds of the confidence intervals. In a last step [plotExposuresConfidence\\_indel](#page-73-2) to plot the exposures to extracted signatures including confidence intervals computed with e.g. by [variateExp](#page-109-1).

#### Usage

confidence\_indel\_calulation(in\_current\_indel\_df, in\_current\_snv\_df)

#### Arguments

in\_current\_indel\_df

A INDEL mutational catalog. Mutational catalog can be constucted with create\_indel\_mutation\_cata in\_current\_snv\_df

A SNV mutational catalog. Mutational catalog can be constuced with create\_mutation\_catalogue\_from

# Value

A list is returned containing 12 objects. For each cutoff data frame two corrosponding object are present. First, the p gtable object which can be used for gaphically visualization, and second a dataframe containing the corrosponding upper and lower bounds of the confidence intervals.

#### Examples

data("GenomeOfNl\_MutCat")

confidence\_indel\_only\_calulation

*Wrapper to compute confidence intervals for only INDEL signatures.*

#### Description

Wrapper function around [confIntExp](#page-28-1), which is applies to every signature or sample pair in a cohort. The extracted lower bound of the confidence intervals are added to the input data which is reodered and melted in order to prepare for visualization with ggplot2. The calculates of confidence intervals is based on a profiling likelihood algorithm and the wrapper calculates the data for the exposure contubution identefied with INDEL singature decomposition and the usage of PCAWGValidID\_absCutoffVector data frame.

# <span id="page-28-0"></span>conflutter and the conflutter of the conflutter and the conflutter of the conflutter of the conflutter of the conflutter of the conflutter of the conflutter of the conflutter of the conflutter of the conflutter of the conf

#### Usage

confidence\_indel\_only\_calulation(in\_current\_indel\_df)

#### Arguments

in\_current\_indel\_df

A INDEL mutational catalog. Mutational catalog can be constucted with create\_indel\_mutation\_cata

# Details

The function makes use of differnet YAPSA functions. For each of the above stated cutoff vectors a per PID decompostion of the SNV and INDEL catalog is calulated respectivly using [LCD\\_complex\\_cutoff\\_perPID](#page-53-2). In a next step, [variateExp](#page-109-1) which is a wrapper around [confIntExp](#page-28-1) to compute confidenceintervals for a cohort is used. A dataframe is returend with the upper and lower bounds of the confidence intervals. In a last step [plotExposuresConfidence\\_indel](#page-73-2) to plot the exposures to extracted signatures including confidence intervals computed with e.g. by [variateExp](#page-109-1).

# Value

A list is returned containing two object. First, the p gtable object which can be used for gaphically visualization, and second a dataframe containing the corrosponding upper and lower bounds of the confidence intervals.

# Examples

```
data("GenomeOfNl_MutCat")
temp_list <- confidence_indel_only_calulation(
                        in_current_indel_df=MutCat_indel_df)
plot(temp_list$p_complete_PCAWG_ID)
head(temp_list$complete_PCAWG_ID)
```
<span id="page-28-1"></span>

confIntExp *Compute confidence intervals*

#### Description

Compute confidence intervals using the (log-)likelihood ratio test, primarily for one input sample.

#### Usage

```
confIntExp(
  in\_ind = 1,
  in\_sigLevel = 0.05,
  indelta = 1,
  in_exposure_vector = NULL,
  in_verbose = FALSE,
  ...
)
```
# Arguments

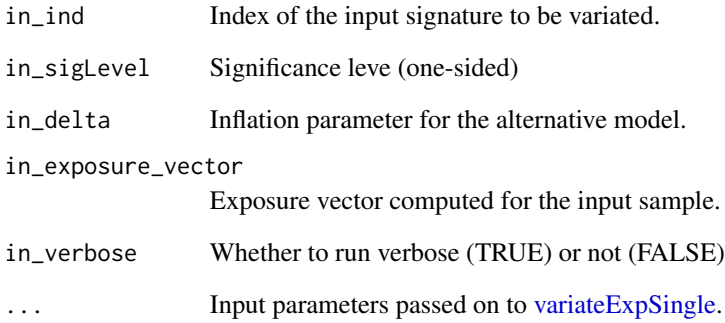

#### Value

A list with entries

- upper: Upper bound of the confidence interval
- lower: Lower bound of the confidence interval

#### Examples

```
library(BSgenome.Hsapiens.UCSC.hg19)
data(lymphoma_test)
data(lymphoma_cohort_LCD_results)
data(sigs)
word_length <- 3
temp_list <- create_mutation_catalogue_from_df(
  lymphoma_test_df,this_seqnames.field = "CHROM",
  this_start.field = "POS",this_end.field = "POS",
  this_PID.field = "PID",this_subgroup.field = "SUBGROUP",
  this_refGenome = BSgenome.Hsapiens.UCSC.hg19,
  this_wordLength = word_length)
lymphoma_catalogue_df <- temp_list$matrix
lymphoma_PIDs <- colnames(lymphoma_catalogue_df)
data("lymphoma_cohort_LCD_results")
lymphoma_exposures_df <-
  lymphoma_Nature2013_COSMIC_cutoff_exposures_df[, lymphoma_PIDs]
lymphoma_sigs <- rownames(lymphoma_exposures_df)
lymphoma_sig_df <- AlexCosmicValid_sig_df[, lymphoma_sigs]
confIntExp(in\_ind = 1, in\_sigLevel = 0.05, in\_delta = 0.4,in_exposure_vector = lymphoma_exposures_df[, 1],
           in\_catalogue\_vector = 1 ymphoma_catalogue_df[, 1],
           in_sig_df = lymphoma_sig_df)
```
<span id="page-30-0"></span>

# Description

After use of the function [round\\_precision](#page-80-1) the norm of the input vector may have been altered by the rounding procedure. This function restores the norm by altering only the largest entry in the rounded vector (in order to create the least possible relative error).

# Usage

```
correct_{rounded(x, in_{interval} = c(0, 1))
```
# Arguments

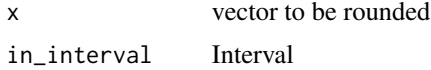

# Value

The adapted form of the input vector x.

#### Examples

NULL

<span id="page-30-1"></span>cosineDist *Compute the cosine distance of two vectors*

# Description

Compute the cosine distance of two vectors

# Usage

```
cosineDist(a, b)
```
#### Arguments

a, b Numerical vectors of same length

#### Value

The scalar product of the two input vectors divided by the product of the norms of the two input vectors

# Examples

```
## 1. Orthogonal vectors:
cosineDist(c(1,0),c(0,1))## 2. Non-orthogonal vectors:
cosineDist(c(1,0),c(1,1))## Compare trigonometry:
1-cos(pi/4)
```
cosineMatchDist *Compute an altered cosine distance of two vectors*

# Description

This is an altered cosine distance: it first reduced the dimension of the two input vectors to only those coordinates where both have non-zero entries. The cosine similarity is then computed on these reduced vectors, i.e. on a sub-vector space.

#### Usage

```
cosineMatchDist(a, b)
```
# Arguments

a, b Numerical vectors of same length

# Value

The scalar product of the reduced input vectors divided by the product of the norms of the two reduced input vectors

# Examples

## 1. Orthogonal vectors: cosineMatchDist(c(1,0),c(0,1)) ## 2. Non-orthogonal vectors: cosineMatchDist(c(1,0),c(1,1))

<span id="page-31-0"></span>

<span id="page-32-1"></span><span id="page-32-0"></span>create\_indel\_mutation\_catalogue\_from\_df

*Wrapper to create an INDEL mutational catalog from a vlf-like data frame*

# Description

From data frame constucted from a vcf-file file the function [create\\_indel\\_mutation\\_catalogue\\_from\\_df](#page-32-1) creates a mutational catalog V by squencially applying the [attribute\\_sequence\\_contex\\_indel](#page-15-1), [attribute\\_sequence\\_contex\\_indel](#page-15-1) and then [attribution\\_of\\_indels](#page-16-1). The runtime of the function is about 1 sec per 6 variants as sequence context as well as INDEL calssification are timeconsuming to compute (optimization ongoing)

#### Usage

```
create_indel_mutation_catalogue_from_df(
  in_dat,
  in_signature_df,
  in_REF.field = "REF",
  in_ALT.field = "ALT",
  in_verbose = FALSE
)
```
# Arguments

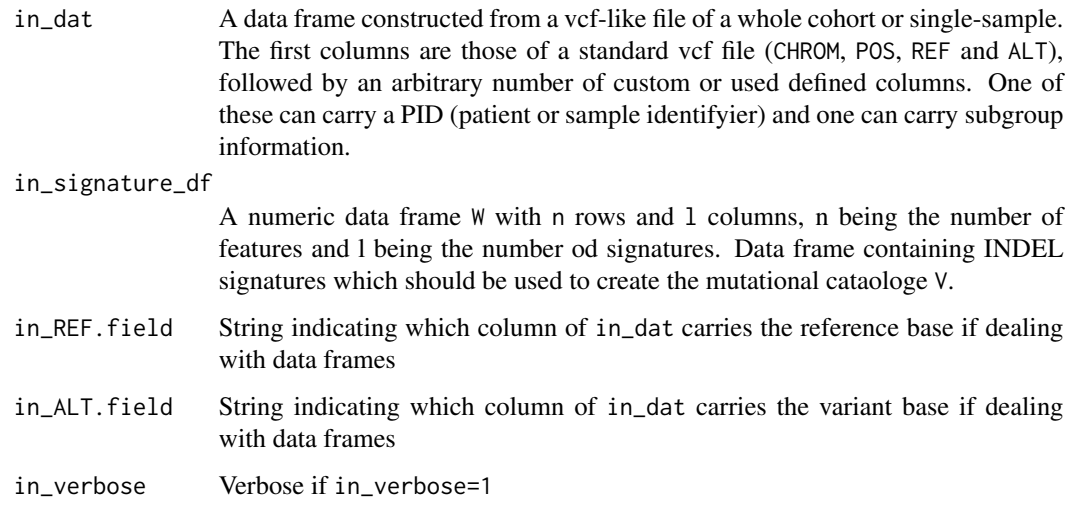

#### Value

A dataframe in the format of a mutational catalog V, which can be used for [LCD](#page-51-1) analysis

# <span id="page-33-0"></span>Examples

```
data(sigs_pcawg)
data(GenomeOfNl_raw)
temp_df <- translate_to_hg19(GenomeOfNl_raw[1:200,],"CHROM")
temp_df$PID <- sample(c("PID1","PID2","PID3","PID4","PID5"),200,replace=TRUE)
temp <- create_indel_mutation_catalogue_from_df(in_dat = temp_df,
   in_signature_df = PCAWG_SP_ID_sigs_df,
  in_REF.field = "REF",
  in_ALT.field = "ALT",
  in_verbose = FALSE)
dim(temp)
head(temp)
```
create\_indel\_mut\_cat\_from\_df

*Create a Mutational catalog from a data frame*

# Description

This function creates a mutational catalog from a data frame. It requires the returend data frame optainted with [attribution\\_of\\_indels](#page-16-1).

#### Usage

create\_indel\_mut\_cat\_from\_df(in\_df, in\_signatures\_df)

#### Arguments

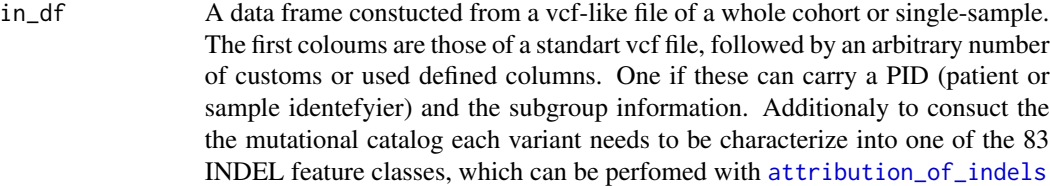

```
in_signatures_df
```
A numeric data frame W with n rows and l columns, n being the number of features and l being the number of signatures.Data frame containing INDEL signatures which should be used to create the mutational cataolog V.

# Value

A count dataframe, the mutational catalog V with rownames indicating the INDELs and colnames having the PIDs

# <span id="page-34-0"></span>Examples

```
data(GenomeOfNl_raw)
data(sigs_pcawg)
GenomeOfNl_context <- attribute_sequence_contex_indel(in_dat =
head(GenomeOfNl_raw))
GenomeOfNl_classified <- attribution_of_indels(GenomeOfNl_context)
GenomeOfNl_mut_cat <- create_indel_mut_cat_from_df(GenomeOfNl_classified,
 in_signatures_df=PCAWG_SP_ID_sigs_df)
```
<span id="page-34-1"></span>create\_mutation\_catalogue\_from\_df *Create a Mutational Catalogue from a data frame*

# **Description**

This function creates a mutational catalogue from a data frame. It is a wrapper function for [create\\_mutation\\_catalogue\\_from\\_VR](#page-36-1): it first creates a VRanges object from the data frame by [makeVRangesFromDataFrame](#page-60-1) and then passes this object on to the above mentioned custom function.

# Usage

```
create_mutation_catalogue_from_df(
  this_df,
  this_refGenome_Seqinfo = NULL,
  this_seqnames.field = "X.CHROM",
  this_start.field = "POS",
  this_end.field = "POS",
  this_PID.field = "PID",
  this_subgroup.field = "subgroup",
  this_refGenome,
  this_wordLength,
  this_verbose = 1,
  this_rownames = c(),
  this_adapt_rownames = 1
)
```
#### Arguments

```
this_df A data frame constructed from a vcf-like file of a whole cohort. The first
                 columns are those of a standard vcf file, followed by an arbitrary number of
                 custom or used defined columns. One of these can carry a PID (patient or sam-
                 ple identifyier) and one can carry subgroup information.
```
this\_refGenome\_Seqinfo

A seqInfo object, referring to the reference genome used. Argument passed on to [makeGRangesFromDataFrame](#page-0-0) and thus indirectly to [makeGRangesFromDataFrame](#page-0-0).

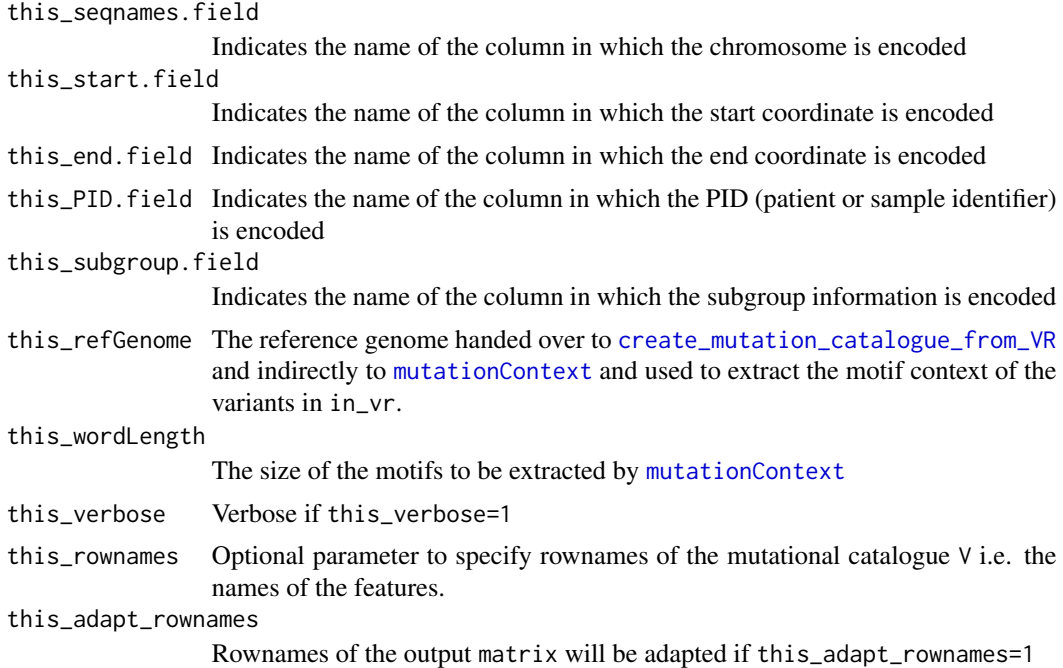

# Value

A list with entries matrix and frame obtained from [create\\_mutation\\_catalogue\\_from\\_VR](#page-36-1):

- matrix: The mutational catalogue V
- frame: Additional and meta information on rownames (features), colnames (PIDs) and subgroup attribution.

# See Also

[makeVRangesFromDataFrame](#page-60-1)

[create\\_mutation\\_catalogue\\_from\\_VR](#page-36-1)

# Examples

```
library(BSgenome.Hsapiens.UCSC.hg19)
data(lymphoma_test)
word_length <- 3
temp_list <- create_mutation_catalogue_from_df(
  lymphoma_test_df,this_seqnames.field = "CHROM",
  this_start.field = "POS",this_end.field = "POS",
  this_PID.field = "PID",this_subgroup.field = "SUBGROUP",
  this_refGenome = BSgenome.Hsapiens.UCSC.hg19,
  this_wordLength = word_length)
  dim(temp_list$matrix)
  head(temp_list$matrix)
```
create\_mutation\_catalogue\_from\_VR *Create a Mutational Catalogue from a VRanges Object*

# Description

This function creates a mutational catalogue from a VRanges Object by first calling [mutationContext](#page-0-0) to establish the motif context of the variants in the input VRanges and then calling [motifMatrix](#page-0-0) to build the mutational catalogue V.

#### Usage

```
create_mutation_catalogue_from_VR(
  in_vr,
  in_refGenome,
  in_wordLength,
  in_PID.field = "PID",
  in\_verbose = 0,
  in\_rownames = c(),
  adapt_rownames = 1
\lambda
```
# Arguments

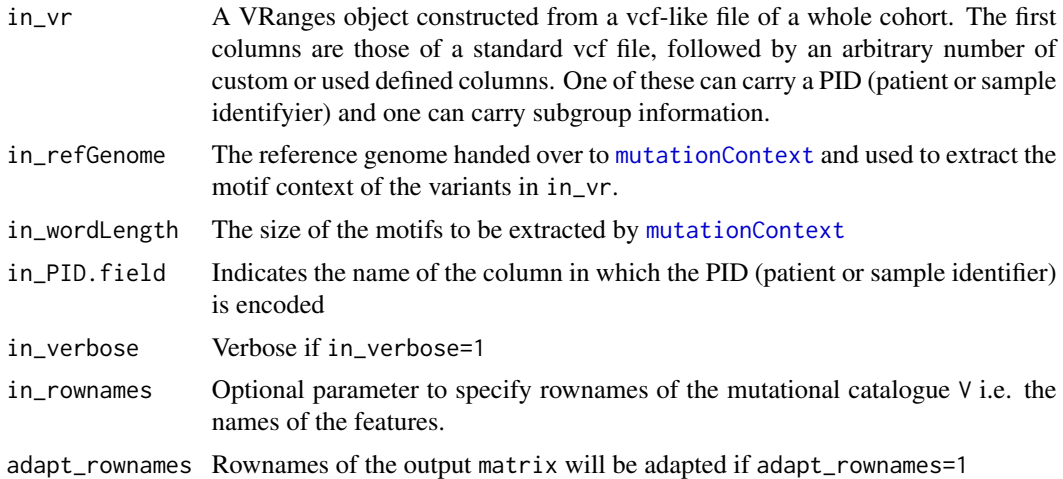

### Value

A list with entries matrix, frame,

- matrix: The mutational catalogue V
- frame: Additional and meta information on rownames (features), colnames (PIDs) and subgroup attribution.

38 cutoffs and the contract of the contract of the contract of the contract of the contract of the contract of the contract of the contract of the contract of the contract of the contract of the contract of the contract of

### See Also

[mutationContext](#page-0-0)

[motifMatrix](#page-0-0)

# Examples

```
library(BSgenome.Hsapiens.UCSC.hg19)
data(lymphoma_test)
data(sigs)
word length <-3temp_vr <- makeVRangesFromDataFrame(
  lymphoma_test_df,in_seqnames.field="CHROM",
  in_subgroup.field="SUBGROUP",verbose_flag=1)
temp_list <- create_mutation_catalogue_from_VR(
  temp_vr,in_refGenome=BSgenome.Hsapiens.UCSC.hg19,
  in_wordLength=word_length,in_PID.field="PID",
 in_verbose=1)
dim(temp_list$matrix)
head(temp_list$matrix)
test_list <- split(lymphoma_test_df,f=lymphoma_test_df$PID)
other_list <- list()
for(i in seq_len(length(test_list))){
 other_list[[i]] <- test_list[[i]][c(1:80),]
}
other_df <- do.call(rbind,other_list)
other_vr <- makeVRangesFromDataFrame(
 other_df,in_seqnames.field="CHROM",
  in_subgroup.field="SUBGROUP",verbose_flag=1)
other_list <- create_mutation_catalogue_from_VR(
 other_vr,in_refGenome=BSgenome.Hsapiens.UCSC.hg19,
 in_wordLength=word_length,in_PID.field="PID",
 in_verbose=1,in_rownames=rownames(AlexCosmicValid_sig_df))
dim(other_list$matrix)
head(other_list$matrix)
```
cutoffs *Cutoffs for a supervised analysis of mutational signatures.*

#### **Description**

Series of data frames with signature-specific cutoffs. All values represent optimal cutoffs. The optimal cutoffs were determined for different choices of parameters in the cost function of the optimization. The row index is equivalent to the ratio between costs for false negative attribution and false positive attribution. The columns correspond to the different signatures. To be used with [LCD\\_complex\\_cutoff](#page-53-0). There are two different sets of cutoffs one for the signatures described by Alexandrov et al.(Natue 2013) and one for the signatures dokumented in Alexandriv et al. (biorxiv 2018). The calculation of the PCAWG signature specific cutoffs was perfomed in a single-sample resolution which are both valid for whole genome and whole exome sequencing data analysis.

# cutoffs\_pcawg 39

cutoffCosmicValid\_rel\_df: Optimal cutoffs for [AlexCosmicValid\\_sig\\_df](#page-92-0), i.e. COSMIC signatures, only validated, trained on relative exposures.

cutoffCosmicArtif\_rel\_df: Optimal cutoffs for [AlexCosmicArtif\\_sig\\_df](#page-92-0), i.e. COSMIC signatures, including artifact signatures, trained on relative exposures.

cutoffCosmicValid\_abs\_df: Optimal cutoffs for [AlexCosmicValid\\_sig\\_df](#page-92-0), i.e. COSMIC signatures, only validated, trained on absolute exposures.

cutoffCosmicArtif\_abs\_df: Optimal cutoffs for [AlexCosmicArtif\\_sig\\_df](#page-92-0), i.e. COSMIC signatures, including artifact signatures, trained on absolute exposures.

cutoffInitialValid\_rel\_df: Optimal cutoffs for [AlexInitialValid\\_sig\\_df](#page-92-0), i.e. initially published signatures, only validated signatures, trained on relative exposures.

cutoffInitialArtif\_rel\_df: Optimal cutoffs for [AlexInitialArtif\\_sig\\_df](#page-92-0), i.e. initially published signatures, including artifact signatures, trained on relative exposures.

cutoffInitialValid\_abs\_df: Optimal cutoffs for [AlexInitialValid\\_sig\\_df](#page-92-0), i.e. initially published signatures, only validated signatures, trained on absolute exposures.

cutoffInitialArtif\_abs\_df: Optimal cutoffs for [AlexInitialArtif\\_sig\\_df](#page-92-0), i.e. initially published signatures, including artifact signatures, trained on absolute exposures.

#### Usage

data(cutoffs)

## Author(s)

Daniel Huebschmann <huebschmann.daniel@googlemail.com>

cutoffs\_pcawg *Opt. cutoffs, PCAWG SNV signatures, including artifacts*

# Description

cutoffPCAWG\_SBS\_WGSWES\_artifPid\_df: Optimal cutoffs for [PCAWG\\_SP\\_SBS\\_sigs\\_Artif\\_df](#page-93-0), i.e. initially published signatures,including artifact signatures, trained in a single-sample resolution. cutoffPCAWG\_SBS\_WGSWES\_realPid\_df: Optimal cutoffs for [PCAWG\\_SP\\_SBS\\_sigs\\_Real\\_df](#page-93-0), i.e. initially published signatures, only validated signatures, trained in a single-sample resolution. cutoffPCAWG\_ID\_WGS\_Pid\_df: Optimal cutoffs for [PCAWG\\_SP\\_ID\\_sigs\\_df](#page-93-0), i.e. initially published signatures, signatures, trained in a single-sample resolution.

### Usage

```
data(cutoffs_pcawg)
```
# Author(s)

Lea Jopp-Saile <huebschmann.daniel@googlemail.com>

cut\_breaks\_as\_intervals

*Wrapper for cut*

### Description

In this wrapper function for the known [cut](#page-0-0) function, the breaks vector need not be supplied directly, instead, for every break, an interval is supplied and the function optimizes the choice of the breakpoint by chosing a local minimum of the distribution.

### Usage

```
cut_breaks_as_intervals(
  in_vector,
  in\_outlier\_cutoffs = c(0, 3000),
  in\_cutoff\_ranges\_list = list(c(60, 69), c(25, 32)),in_labels = c("late", "intermediate", "early"),
  in\_name = "",output_path = NULL
)
```
# Arguments

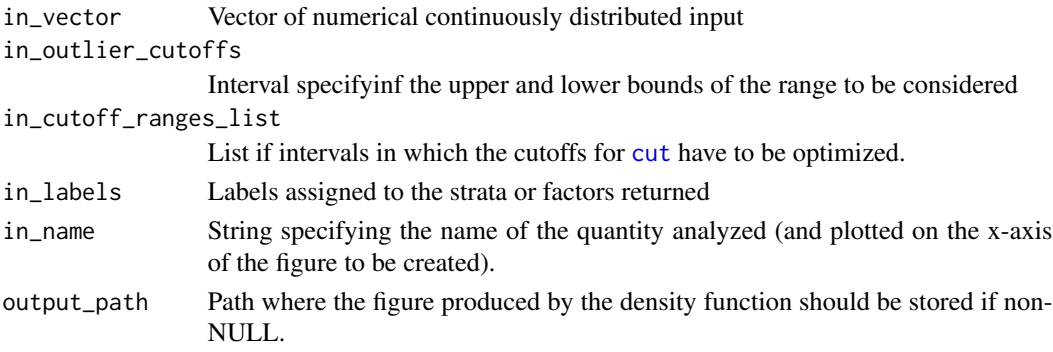

### Value

A list with entries category\_vector, and density\_plot and cutoffs

- category\_vector: Factor vector of the categories or strata, of the same length as in\_vector
- density\_plot: Density plot produced by the density function and indication of the chosen cutoffs.
- cutoffs: Vector of the computed optimal cutoffs

### See Also

```
cut
density
```
# deriveSigInd\_df 41

# Examples

```
data(lymphoma_test)
lymphoma_test_df$random_norm <- rnorm(dim(lymphoma_test_df)[1])
temp_list <- cut_breaks_as_intervals(
 lymphoma_test_df$random_norm,
  in_outlier_cutoffs=c(-4,4),
 in_cutoff_ranges_list=list(c(-2.5,-1.5),c(0.5,1.5)),
 in_labels=c("small","intermediate","big"))
 temp_list$density_plot
```
deriveSigInd\_df *Derive a signature\_indices\_df object*

### Description

Derive a data frame of type signature\_indices\_df (additional information for a set of signatures) from a set of given signatures for a set of new signatures.

# Usage

```
deriveSigInd_df(querySigs, subjectSigs, querySigInd = NULL, in_sort = FALSE)
```
## Arguments

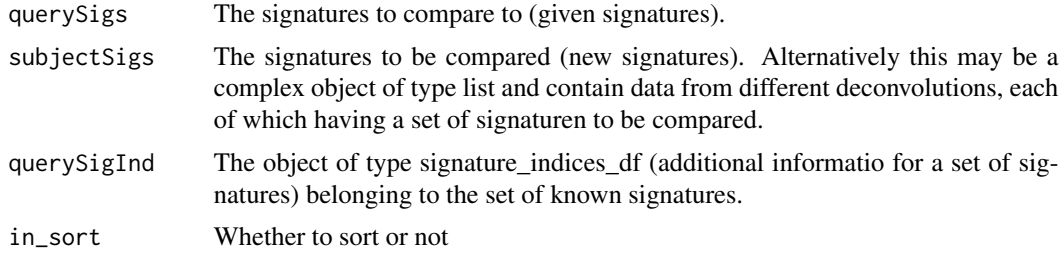

# Value

An object of type signature\_indices\_df (additional informatio for a set of signatures) belonging to the set of new signatures.

# See Also

[relateSigs](#page-79-0)

# Examples

NULL

disambiguateVector *Disambiguate a vector*

#### Description

Add numbered suffixes to redundant entries in a vector

## Usage

```
disambiguateVector(in_vector)
```
# Arguments

in\_vector Input vector

# Value

The disambiguated vector.

# Examples

NULL

enrichSigs *Compare to background distribution*

# Description

Compare exposures from an analysis of mutational signatures in a cohort of interest to exposures computed in a background (e.g. the set of WES and WGS samples from Alexandrov 2013).

## Usage

```
enrichSigs(in_cohort_exposures_df, in_background_exposures_df, in_sig_df)
```
# Arguments

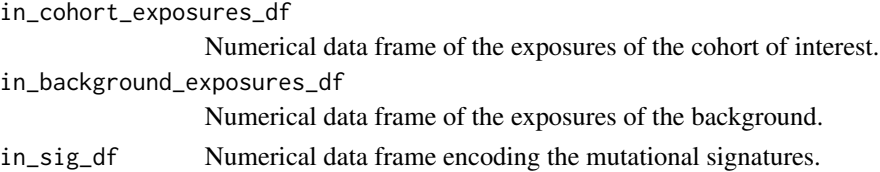

# Value

A data frame with counts and p-values from Fisher tests.

#### Examples

NULL

exampleINDEL\_YAPSA *Data structures used in examples, Indel tests and the Indel signature vignette of the YAPSA package.*

#### Description

Data structures used in examples, Indel tests and the Indel signature vignette of the YAPSA package.

#### Author(s)

Daniel Huebschmann <huebschmann.daniel@googlemail.com>

### References

<https://www.ncbi.nlm.nih.gov/pubmed/23945592>

exampleYAPSA *Test and example data*

#### <span id="page-42-0"></span>**Description**

Data structures used in examples, SNV tests and the SNV signature vignette of the YAPSA package.

lymphoma\_PID\_df: A data frame carrying subgroup information for a subcohort of samples used in the vignette. Data in the vignette is downloaded from  $ftp://ftp,sanger.ac.uk/public/cancel)$ [AlexandrovEtAl/somatic\\_mutation\\_data/Lymphoma%20B-cell/Lymphoma%20B-cell\\_clean\\_](ftp://ftp.sanger.ac.uk/pub/cancer/AlexandrovEtAl/somatic_mutation_data/Lymphoma%20B-cell/Lymphoma%20B-cell_clean_somatic_mutations_for_signature_analysis.txt) [somatic\\_mutations\\_for\\_signature\\_analysis.txt](ftp://ftp.sanger.ac.uk/pub/cancer/AlexandrovEtAl/somatic_mutation_data/Lymphoma%20B-cell/Lymphoma%20B-cell_clean_somatic_mutations_for_signature_analysis.txt). In the file available under that link somatic point mutation calls from several samples are listed in a vcf-like format. One column encodes the sample the variant was found in. In the vignette we want to restrict the analysis to only a fraction of these involved samples. The data frame lymphoma\_PID\_df carries the sample identifiers (PID) as rownames and the attributed subgroup in a column called subgroup.

lymphoma\_test\_df: A data frame carrying point mutation calls. It represents a subset of the data stored in [ftp://ftp.sanger.ac.uk/pub/cancer/AlexandrovEtAl/somatic\\_mutation\\_data/](ftp://ftp.sanger.ac.uk/pub/cancer/AlexandrovEtAl/somatic_mutation_data/Lymphoma%20B-cell/Lymphoma%20B-cell_clean_somatic_mutations_for_signature_analysis.txt) [Lymphoma%20B-cell/Lymphoma%20B-cell\\_clean\\_somatic\\_mutations\\_for\\_signature\\_analys](ftp://ftp.sanger.ac.uk/pub/cancer/AlexandrovEtAl/somatic_mutation_data/Lymphoma%20B-cell/Lymphoma%20B-cell_clean_somatic_mutations_for_signature_analysis.txt)is. [txt](ftp://ftp.sanger.ac.uk/pub/cancer/AlexandrovEtAl/somatic_mutation_data/Lymphoma%20B-cell/Lymphoma%20B-cell_clean_somatic_mutations_for_signature_analysis.txt). In the file available under that link somatic point mutation calls from several samples are listed in a vcf-like format. One column encodes the sample the variant was found in. The data frame lymphoma\_test\_df has only the variants occuring in the sample identifiers (PIDs) 4112512, 4194218 and 4121361.

lymphoma\_Nature2013\_raw\_df: A data frame carrying point mutation calls. It represents a subset of the data stored in [ftp://ftp.sanger.ac.uk/pub/cancer/AlexandrovEtAl/somatic\\_mutatio](ftp://ftp.sanger.ac.uk/pub/cancer/AlexandrovEtAl/somatic_mutation_data/Lymphoma%20B-cell/Lymphoma%20B-cell_clean_somatic_mutations_for_signature_analysis.txt)n\_ [data/Lymphoma%20B-cell/Lymphoma%20B-cell\\_clean\\_somatic\\_mutations\\_for\\_signature\\_](ftp://ftp.sanger.ac.uk/pub/cancer/AlexandrovEtAl/somatic_mutation_data/Lymphoma%20B-cell/Lymphoma%20B-cell_clean_somatic_mutations_for_signature_analysis.txt)

[analysis.txt](ftp://ftp.sanger.ac.uk/pub/cancer/AlexandrovEtAl/somatic_mutation_data/Lymphoma%20B-cell/Lymphoma%20B-cell_clean_somatic_mutations_for_signature_analysis.txt). In the file available under that link somatic point mutation calls from several samples are listed in a vcf-like format. One column encodes the sample the variant was found in.

lymphoma\_Nature2013\_COSMIC\_cutoff\_exposures\_df: Data frame with exposures for testing the plot functions. Data taken from [ftp://ftp.sanger.ac.uk/pub/cancer/AlexandrovEtAl/](ftp://ftp.sanger.ac.uk/pub/cancer/AlexandrovEtAl/somatic_mutation_data/Lymphoma%20B-cell/Lymphoma%20B-cell_clean_somatic_mutations_for_signature_analysis.txt) [somatic\\_mutation\\_data/Lymphoma%20B-cell/Lymphoma%20B-cell\\_clean\\_somatic\\_mutation](ftp://ftp.sanger.ac.uk/pub/cancer/AlexandrovEtAl/somatic_mutation_data/Lymphoma%20B-cell/Lymphoma%20B-cell_clean_somatic_mutations_for_signature_analysis.txt)s\_ [for\\_signature\\_analysis.txt](ftp://ftp.sanger.ac.uk/pub/cancer/AlexandrovEtAl/somatic_mutation_data/Lymphoma%20B-cell/Lymphoma%20B-cell_clean_somatic_mutations_for_signature_analysis.txt).

rel\_lymphoma\_Nature2013\_COSMIC\_cutoff\_exposures\_df: Data frame with normalized or relative exposures for testing the plot functions. Data taken from [ftp://ftp.sanger.ac.uk/pub/](ftp://ftp.sanger.ac.uk/pub/cancer/AlexandrovEtAl/somatic_mutation_data/Lymphoma%20B-cell/Lymphoma%20B-cell_clean_somatic_mutations_for_signature_analysis.txt) [cancer/AlexandrovEtAl/somatic\\_mutation\\_data/Lymphoma%20B-cell/Lymphoma%20B-cell\\_](ftp://ftp.sanger.ac.uk/pub/cancer/AlexandrovEtAl/somatic_mutation_data/Lymphoma%20B-cell/Lymphoma%20B-cell_clean_somatic_mutations_for_signature_analysis.txt) [clean\\_somatic\\_mutations\\_for\\_signature\\_analysis.txt](ftp://ftp.sanger.ac.uk/pub/cancer/AlexandrovEtAl/somatic_mutation_data/Lymphoma%20B-cell/Lymphoma%20B-cell_clean_somatic_mutations_for_signature_analysis.txt).

COSMIC\_subgroups\_df: Subgroup information for the data stored in [lymphoma\\_Nature2013\\_COSMIC\\_cutoff\\_exposures\\_df](#page-42-0) and [rel\\_lymphoma\\_Nature2013\\_COSMIC\\_cutoff\\_exposures\\_df](#page-42-0).

chosen\_AlexInitialArtif\_sigInd\_df: Signature information for the data stored in lymphoma\_Nature2013\_COSMIC\_cuto and [rel\\_lymphoma\\_Nature2013\\_COSMIC\\_cutoff\\_exposures\\_df](#page-42-0).

chosen\_signatures\_indices\_df: Signature information for the data stored in lymphoma\_Nature2013\_COSMIC\_cutoff\_ex and [rel\\_lymphoma\\_Nature2013\\_COSMIC\\_cutoff\\_exposures\\_df](#page-42-0).

#### Usage

data(lymphoma\_PID)

data(lymphoma\_test)

data(lymphoma\_Nature2013\_raw)

data(lymphoma\_cohort\_LCD\_results)

data(lymphoma\_cohort\_LCD\_results)

data(lymphoma\_cohort\_LCD\_results)

data(lymphoma\_cohort\_LCD\_results)

data(lymphoma\_cohort\_LCD\_results)

#### Author(s)

Daniel Huebschmann <huebschmann.daniel@googlemail.com>

### References

<https://www.ncbi.nlm.nih.gov/pubmed/23945592>

#### Examples

```
data(lymphoma_test)
head(lymphoma_test_df)
dim(lymphoma_test_df)
```
exchange\_colour\_vector 45

table(lymphoma\_test\_df\$PID)

```
data(lymphoma_Nature2013_raw)
head(lymphoma_Nature2013_raw_df)
dim(lymphoma_Nature2013_raw_df)
```
exchange\_colour\_vector

*Colours codes for displaying SNVs*

#### Description

Vector attributing colours to nucleotide exchanges used when displaying SNV information, e.g. in a rainfall plot.

### Usage

data(exchange\_colour\_vector)

## Value

A named character vector

### Author(s)

Daniel Huebschmann <huebschmann.daniel@googlemail.com>

exome\_mutCatRaw\_df *Example mutational catalog for the exome vignette*

### Description

exome\_mutCatRaw\_df: A data frame in the format of a SNV mutation catalog. The mutational catalog contains SNV variants from a cohort of small-cell lung cancer published by Rudin et al. (Nature Genetics 2012) which was later used in the de novo discovery analysis of mutational signatures in human cancer by Alexandrov et al. (Nature 2013).

### Usage

data(smallCellLungCancerMutCat\_NatureGenetics2012)

# Value

A data fame in the layout of a SNV mutational catalog

### References

<https://www.nature.com/articles/ng.2405>

### Examples

```
data(smallCellLungCancerMutCat_NatureGenetics2012)
head(exome_mutCatRaw_df)
dim(exome_mutCatRaw_df)
```
exposures\_barplot *Wrapper for enhanced\_barplot*

#### Description

Wrapper for enhanced\_barplot

### Usage

```
exposures_barplot(
  in_exposures_df,
  in_signatures_ind_df = NULL,
  in_subgroups_df = NULL,
  in_sum_ind = NULL,
  in_subgroups.field = "subgroup",
  in<sub>title</sub> = ",
  in_labels = TRUE,
  in_show_subgroups = TRUE,
  ylab = NULL,
  in_barplot_borders = TRUE,
  in_column_anno_borders = FALSE
)
```
#### Arguments

```
in_exposures_df
```
Numerical data frame encoding the exposures H, i.e. which signature contributes how much to which PID (patient identifier or sample).

```
in_signatures_ind_df
                  A data frame containing meta information about the signatures. If NULL, the
                 colour information for the signatures is taken from a rainbow palette.
in_subgroups_df
                  A data frame indicating which PID (patient or sample identifyier) belongs to
                  which subgroup. If NULL, it is assumed that all PIDs belong to one common
                  subgroup. The colour coding for the default subgroup is red.
in_sum_ind Index vector influencing the order in which the PIDs are going to be displayed
```
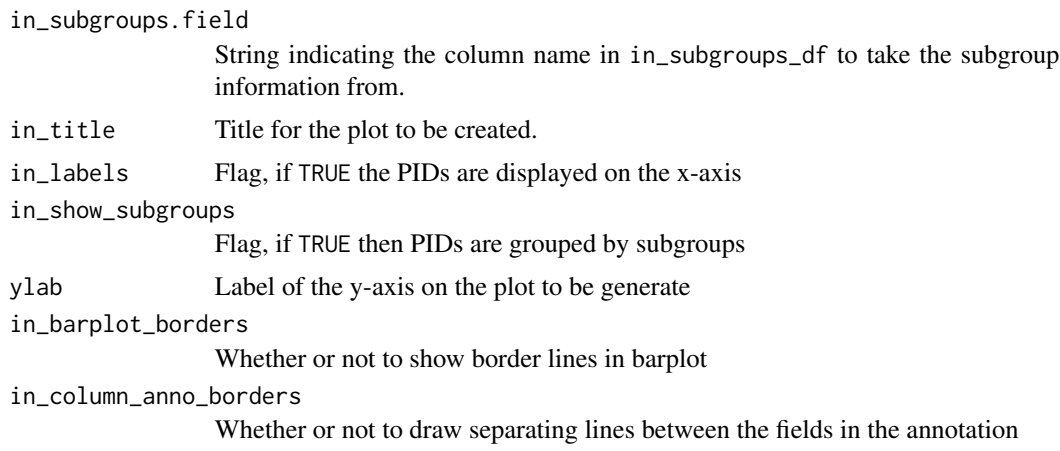

### Value

The generated barplot - a ggplot2 plot

# Examples

```
data(lymphoma_cohort_LCD_results)
exposures_barplot(lymphoma_Nature2013_COSMIC_cutoff_exposures_df,
                 chosen_signatures_indices_df,
                 COSMIC_subgroups_df)
```
extract\_names\_from\_gene\_list *Return gene names from gene lists*

# Description

Return gene names from gene lists

## Usage

```
extract_names_from_gene_list(in_KEGG_gene_list, l)
```
# Arguments

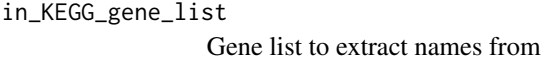

l Index of the gene to be extracted

# Value

The gene name.

# See Also

[keggGet](#page-0-0)

[build\\_gene\\_list\\_for\\_pathway](#page-17-0)

# Examples

NULL

find\_affected\_PIDs *Find samples affected*

# Description

Find samples affected by SNVs in a certain pathway

# Usage

```
find_affected_PIDs(in_gene_list, in_gene_vector, in_PID_vector)
```
# Arguments

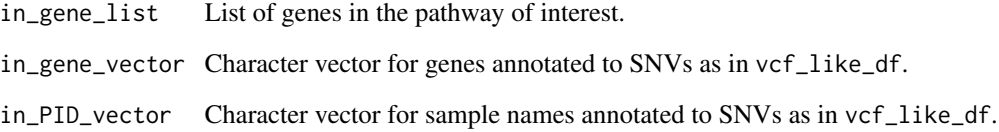

# Value

A character vector of the names of the affected samples

# Examples

NULL

### Description

GenomeOfNl\_raw: A data frame contains the gemiline varinats of the dutch population. carrying point mutation calls. It represents a subset of the data stored in [ftp://ftp.sanger.ac.uk/pub/](ftp://ftp.sanger.ac.uk/pub/cancer/AlexandrovEtAl/somatic_mutation_data/Lymphoma%20B-cell/Lymphoma%20B-cell_clean_somatic_mutations_for_signature_analysis.txt) [cancer/AlexandrovEtAl/somatic\\_mutation\\_data/Lymphoma%20B-cell/Lymphoma%20B-cell\\_](ftp://ftp.sanger.ac.uk/pub/cancer/AlexandrovEtAl/somatic_mutation_data/Lymphoma%20B-cell/Lymphoma%20B-cell_clean_somatic_mutations_for_signature_analysis.txt) [clean\\_somatic\\_mutations\\_for\\_signature\\_analysis.txt](ftp://ftp.sanger.ac.uk/pub/cancer/AlexandrovEtAl/somatic_mutation_data/Lymphoma%20B-cell/Lymphoma%20B-cell_clean_somatic_mutations_for_signature_analysis.txt). In the file available under that link somatic point mutation calls from several samples are listed in a vcf-like format. One column encodes the sample the variant was found in.

### Usage

data(GenomeOfNl\_raw)

### Value

A data frame in a vcf-like format

## References

release version 5 [https://www.nlgenome.nl/menu/main/app-go-nl/?page\\_id=9](https://www.nlgenome.nl/menu/main/app-go-nl/?page_id=9)

## Examples

```
data(GenomeOfNl_raw)
head(GenomeOfNl_raw)
dim(GenomeOfNl_raw)
```
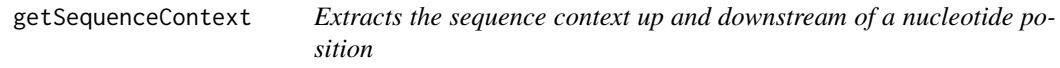

### Description

Extracts the sequence context up and downstream of a nucleotide position

### Usage

```
getSequenceContext(position, chr, offsetL = 10, offsetR = 50)
```
### Arguments

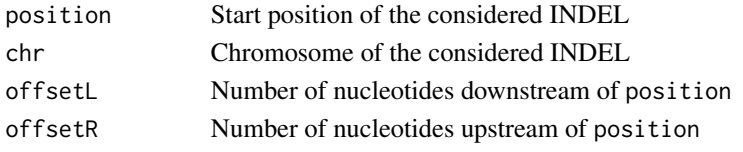

# Value

Returns a character string containing the defined seqeunce context

#### Examples

```
library(Biostrings)
library(BSgenome.Hsapiens.UCSC.hg19)
sequence_context <- getSequenceContext(position = 123456789, chr = "chr12",
                                       offsetL= 10, offsetR=50)
sequence_context
```
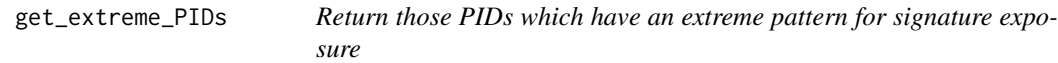

### Description

For all signatures found in a project, this function returns the sample identifiers (PIDs) with extremely high or extremely low exposures of the respective signatures.

#### Usage

get\_extreme\_PIDs(in\_exposures\_df, in\_quantile = 0.03)

# Arguments

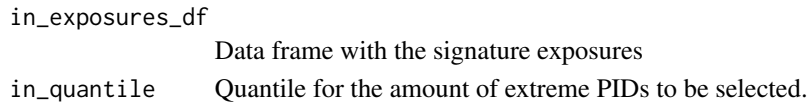

### Value

A data frame with 4 rows per signature (high PIDs, high exposures, low PIDs, low exposures); the number of columns depends on the quantile chosen.

### Examples

```
data(lymphoma_cohort_LCD_results)
get_extreme_PIDs(lymphoma_Nature2013_COSMIC_cutoff_exposures_df,0.05)
```
# Description

The PIDs are clustered according to their signature exposures by calling first creating a distance matrix:

- [dist](#page-0-0), then
- [hclust](#page-0-0) and then
- [labels\\_colors](#page-0-0) to colour the labels (the text) of the leaves in the dendrogram.

Typically one colour per subgroup.

# Usage

```
hclust_exposures(
  in_exposures_df,
  in_subgroups_df,
  in_method = "manhattan",
  in_subgroup_column = "subgroup",
  in_palette = NULL,
  in\_cutoff = 0,in_filename = NULL,
  in\_shift\_factor = 0.3,in\_cex = 0.2,
  in\_title = "",in_plot_flag = FALSE
\lambda
```
#### Arguments

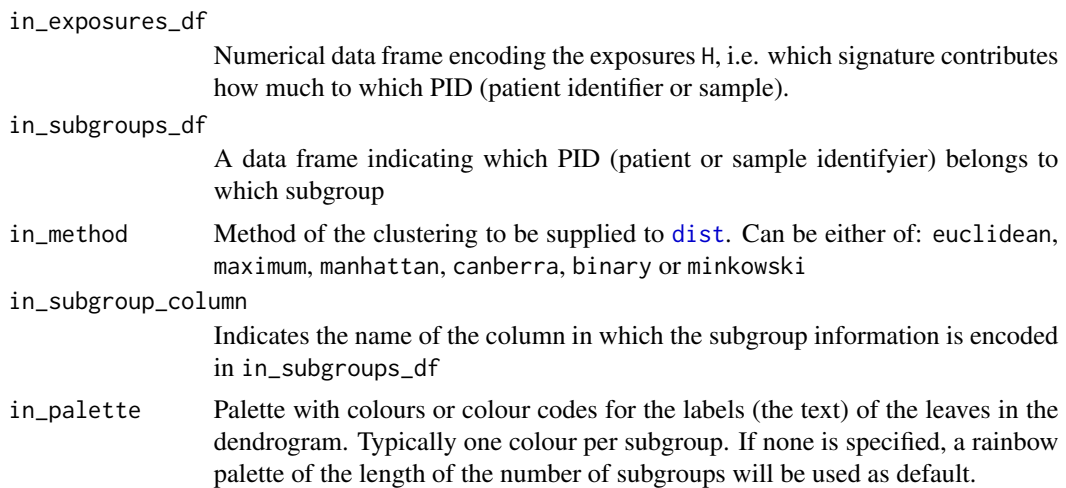

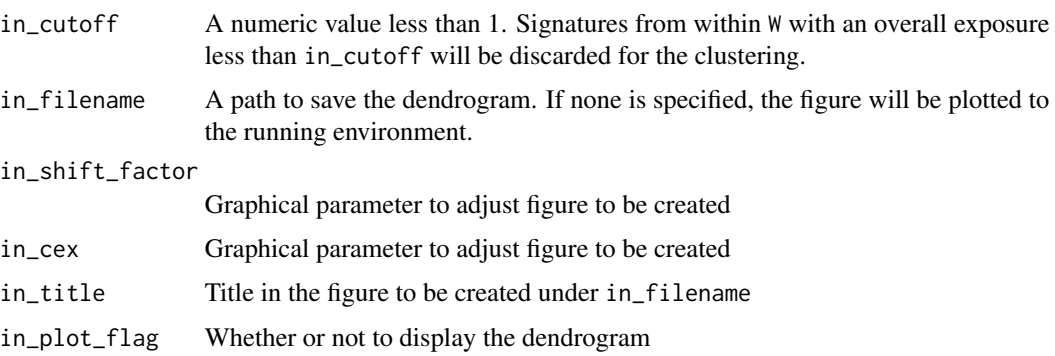

## Value

A list with entries hclust and dendrogram.

- hclust: The object created by [hclust](#page-0-0)
- dendrogram: The above object wrapped in [as.dendrogram](#page-0-0)

# See Also

[hclust](#page-0-0)

[dist](#page-0-0)

[labels\\_colors](#page-0-0)

## Examples

```
data(lymphoma_cohort_LCD_results)
hclust_exposures(rel_lymphoma_Nature2013_COSMIC_cutoff_exposures_df,
                 COSMIC_subgroups_df,
                 in_method="manhattan",
                 in_subgroup_column="subgroup")
```
<span id="page-51-0"></span>

LCD *Linear Combination Decomposition*

## Description

LCD performs a mutational signatures decomposition of a given mutational catalogue V with known signatures W by solving the minimization problem  $min(||W * H - V||)$  with additional constraints of non-negativity on H where W and V are known

### Usage

```
LCD(in_mutation_catalogue_df, in_signatures_df, in_per_sample_cutoff = 0)
```
# $LCD$  53

# Arguments

in\_mutation\_catalogue\_df

A numeric data frame V with n rows and m columns, n being the number of features and m being the number of samples

#### in\_signatures\_df

A numeric data frame W with n rows and l columns, n being the number of features and l being the number of signatures

## in\_per\_sample\_cutoff

A numeric value less than 1. Signatures from within W with an exposure per sample less than in\_cutoff will be discarded.

# Value

The exposures H, a numeric data frame with l rows and m columns, l being the number of signatures and m being the number of samples

### See Also

[lsei](#page-0-0)

### Examples

```
## define raw data
W_prim \leq matrix(c(1,2,3,4,5,6),ncol=2)
W_prim_df <- as.data.frame(W_prim)
W_df <- YAPSA:::normalize_df_per_dim(W_prim_df,2) # corresponds to the sigs
W <- as.matrix(W_df)
## 1. Simple case: non-negativity already in raw data
H <- matrix(c(2,5,3,6,1,9,1,2),ncol=4)
H_df <- as.data.frame(H) # corresponds to the exposures
V <- W %*% H # matrix multiplication
V_df <- as.data.frame(V) # corresponds to the mutational catalogue
exposures_df <- YAPSA:::LCD(V_df,W_df)
## 2. more complicated: raw data already contains negative elements
## define indices where sign is going to be swapped
sign_ind \leq c(5,7)
## now compute the indices of the other fields in the columns affected
## by the sign change
row_ind \le sign_ind %% dim(H)[1]
temp_ind <- 2*row_ind -1
other_ind <- sign_ind + temp_ind
## alter the matrix H to yield a new mutational catalogue
H_compl <- H
H_compl[sign_ind] <- (-1)*H[sign_ind]
H_compl_df <- as.data.frame(H_compl) # corresponds to the exposures
V_compl <- W %*% H_compl # matrix multiplication
V_compl_df <- as.data.frame(V_compl) # corresponds to the mutational catalog
exposures_df <- YAPSA:::LCD(V_compl_df,W_df)
exposures <- as.matrix(exposures_df)
```
<span id="page-53-0"></span>LCD\_complex\_cutoff *LCD with a signature-specific cutoff on exposures*

### <span id="page-53-1"></span>Description

LCD\_cutoff performs a mutational signatures decomposition by Linear Combination Decomposition (LCD) of a given mutational catalogue V with known signatures W by solving the minimization problem  $min(||W * H - V||)$  with additional constraints of non-negativity on H where W and V are known, but excludes signatures with an overall contribution less than a given signature-specific cutoff (and thereby accounting for a background model) over the whole cohort.

[LCD\\_complex\\_cutoff\\_perPID](#page-53-1) is a wrapper for [LCD\\_complex\\_cutoff](#page-53-0) and runs individually for every PID.

[LCD\\_extractCohort\\_callPerPID](#page-53-1) runs [LCD\\_complex\\_cutoff](#page-53-0) and takes the identified signatures as input for [LCD\\_complex\\_cutoff\\_perPID](#page-53-1).

[LCD\\_complex\\_cutoff\\_consensus](#page-53-1) calls [LCD\\_complex\\_cutoff\\_combined](#page-53-1) AND [LCD\\_complex\\_cutoff\\_perPID](#page-53-1) and makes a consensus signature call set.

[LCD\\_complex\\_cutoff\\_combined](#page-53-1) is a wrapper for [LCD\\_complex\\_cutoff](#page-53-0), [LCD\\_complex\\_cutoff\\_perPID](#page-53-1), [LCD\\_complex\\_cutoff\\_consensus](#page-53-1) AND [LCD\\_extractCohort\\_callPerPID](#page-53-1).

## Usage

```
LCD_complex_cutoff(
  in_mutation_catalogue_df,
  in_signatures_df,
  in_cutoff_vector = NULL,
  in_filename = NULL,
  in_method = "abs",
  in\_per\_sample\_cutoff = 0,in_rescale = TRUE,
  in_sig_ind_df = NULL,
  in_cat_list = NULL
\lambdaLCD_complex_cutoff_perPID(
  in_mutation_catalogue_df,
  in_signatures_df,
  in_cutoff_vector = NULL,
  in_filename = NULL,
  in_method = "abs",
  in_rescale = TRUE,
  in_sig_ind_df = NULL,
  in_cat_list = NULL,
  minimumNumberOfAlterations = 25
)
```

```
LCD_extractCohort_callPerPID(
  in_mutation_catalogue_df,
  in_signatures_df,
  in_cutoff_vector = NULL,
  in_filename = NULL,
  in\_method = "abs",in_rescale = TRUE,
  in_sig_ind_df = NULL,
  in_cat_list = NULL,
  in_verbose = FALSE,
  minimumNumberOfAlterations = 25,
  cutoff_type = "adaptive"
)
LCD_complex_cutoff_consensus(
  in_mutation_catalogue_df = NULL,
  in_signatures_df = NULL,
  in_cutoff_vector = NULL,
  in_filename = NULL,
  in\_method = "abs",in_rescale = TRUE,
  in_sig_ind_df = NULL,
  in_cat_list = NULL,
  in_cohort_LCDlist = NULL,
  in_perPID_LCDlist = NULL,
  addSigs_cohort_cutoff = 0.25,
  addSigs_perPID_cutoff = 0.25,
  addSigs_relAbs_cutoff = 0.01,
  keep.unassigned = FALSE,
  keep.all.cohort.sigs = TRUE,
  in_verbose = FALSE,
  minimumNumberOfAlterations = 25
)
LCD_complex_cutoff_combined(
  in_mutation_catalogue_df = NULL,
  in_signatures_df = NULL,
  in_cutoff_vector = NULL,
  in_filename = NULL,
  in_method = "abs",
  in_rescale = TRUE,
  in_sig_ind_df = NULL,
  in_cat_list = NULL,
  addSigs_cohort_cutoff = 0.25,
  addSigs_perPID_cutoff = 0.25,
  addSigs_relAbs_cutoff = 0.01,
  keep.all.cohort.sigs = TRUE,
  in_verbose = FALSE,
```

```
minimumNumberOfAlterations = 25,
 cutoff_type = "adaptive"
\mathcal{L}
```
# Arguments

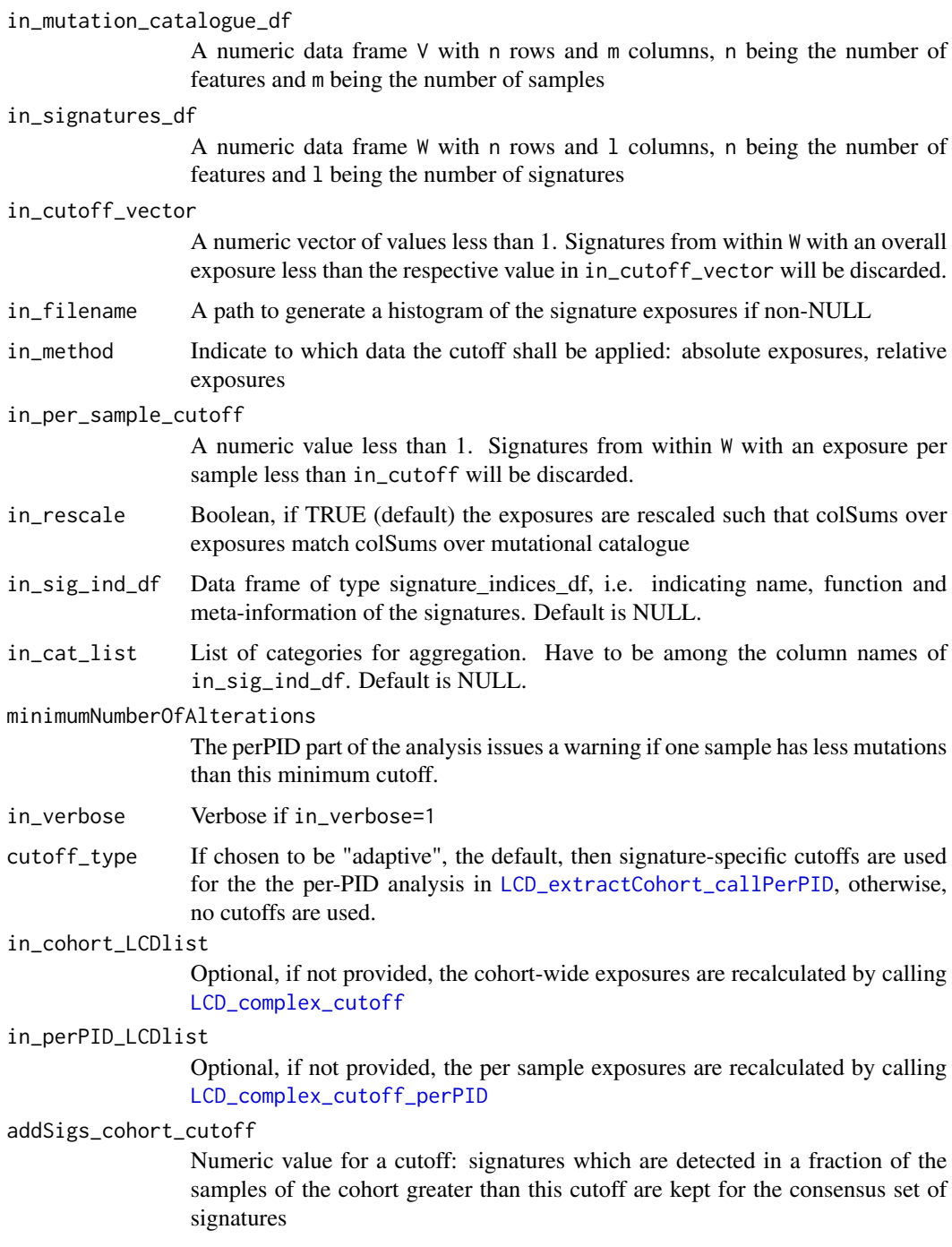

addSigs\_perPID\_cutoff

Numeric value for a cutoff: signatures which are detected in one sample with exposure greater than this cutoff are kept for the consensus set of signatures

#### addSigs\_relAbs\_cutoff

Numeric value for a cutoff: signatures which are detected with at least this fraction of all variants cohort wide are kept for the consensus set of signatures

#### keep.unassigned

Boolean, if TRUE the exposures from the signatures which don't fulfill the criteria to be kept will be added and stored in the exposures as "unassigned", otherwise the exposures are rescaled.

### keep.all.cohort.sigs

If TRUE (default), all signatures extracted cohort wide are kept, if FALSE, the function reevaluates whether the signatures extracted cohort wide still fulfill their criteria (i.e. exposures > cutoff) after perPID extraction.

## Value

A list with entries:

- exposures: The exposures H, a numeric data frame with l rows and m columns, l being the number of signatures and m being the number of samples
- norm\_exposures: The normalized exposures H, a numeric data frame with l rows and m columns, l being the number of signatures and m being the number of samples
- signatures: The reduced signatures that have exposures bigger than in\_cutoff
- choice: Index vector of the reduced signatures in the input signatures
- order: Order vector of the signatures by exposure
- residual\_catalogue: Numerical data frame (matrix) of the difference between fit (product of signatures and exposures) and input mutational catalogue
- rss: Residual sum of squares (i.e. sum of squares of the residual catalogue)
- cosDist\_fit\_orig\_per\_matrix: Cosine distance between the fit (product of signatures and exposures) and input mutational catalogue computed after putting the matrix into vector format (i.e. one scaler product for the whole matrix)
- cosDist\_fit\_orig\_per\_col: Cosine distance between the fit (product of signatures and exposures) and input mutational catalogue computed per column (i.e. per sample, i.e. as many scaler products as there are samples in the cohort)
- sum\_ind: Decreasing order of mutational loads based on the input mutational catalogue
- out\_sig\_ind\_df: Data frame of the type signature\_indices\_df, i.e. indicating name, function and meta-information of the signatures. Default is NULL, non-NULL only if in\_sig\_ind\_df is non-NULL.
- aggregate\_exposures\_list: List of exposure data frames aggregated over different categories. Default is NULL, non-NULL only if in\_sig\_ind\_df and in\_cat\_list are non-NULL and if the categories specified in in\_cat\_list are among the column names of in\_sig\_ind\_df.

# See Also

[LCD](#page-51-0) [aggregate\\_exposures\\_by\\_category](#page-5-0) [lsei](#page-0-0)

# Examples

NULL

# LCD\_SMC *CD stratification analysis*

# Description

CD stratification analysis

# Usage

```
LCD_SMC(in_mutation_sub_catalogue_list, in_signatures_df, in_F_df = NULL)
```
# Arguments

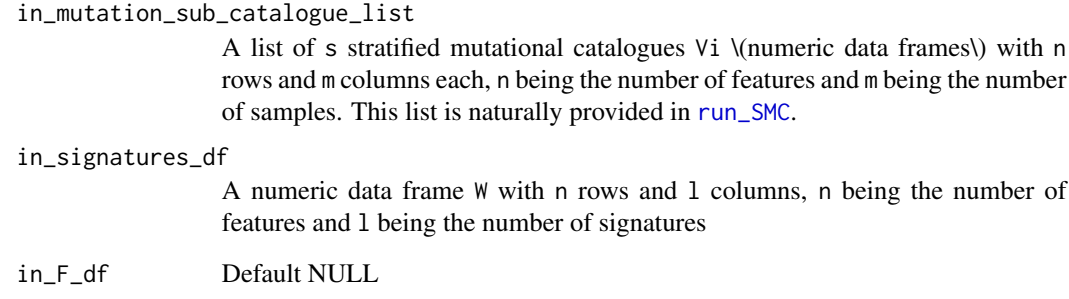

# Value

Returns a list with all exposures and the stratified ones

# Description

Compute a likelihood ratio test based on the loglikelihoods of the residuals of two different models of the same data.

# Usage

```
logLikelihood(
  in_1,
  in_2,
  df_1 = NULL,df_2 = NULL,in\_pdf = NULL,verbose = FALSE
)
```
# Arguments

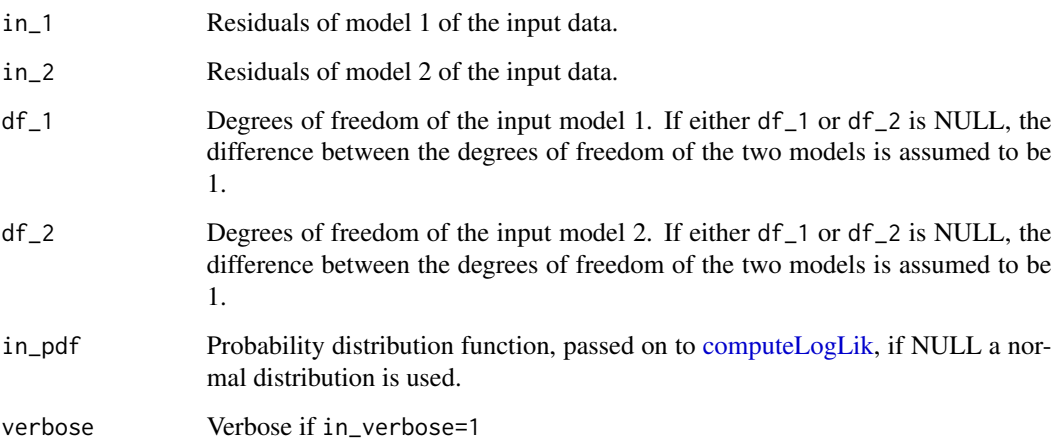

# Value

A list with entries

- statistic: The test statistic
- delta\_df: The difference in degrees of freedom between input model 1 and 2
- p.value: p value of the statistical test.

## Examples

```
library(BSgenome.Hsapiens.UCSC.hg19)
data(lymphoma_test)
data(sigs)
data(cutoffs)
word_length <- 3
temp_list <- create_mutation_catalogue_from_df(
  lymphoma_test_df,this_seqnames.field = "CHROM",
  this_start.field = "POS",this_end.field = "POS",
  this_PID.field = "PID",this_subgroup.field = "SUBGROUP",
  this_refGenome = BSgenome.Hsapiens.UCSC.hg19,
  this_wordLength = word_length)
lymphoma_catalogue_df <- temp_list$matrix
lymphoma_PIDs <- colnames(lymphoma_catalogue_df)
current_sig_df <- AlexCosmicValid_sig_df
current_sigInd_df <- AlexCosmicValid_sigInd_df
current_cutoff_vector <- cutoffCosmicValid_rel_df[6, ]
iniLCDList <- LCD_complex_cutoff(
  in_mutation_catalogue_df = lymphoma_catalogue_df[, 1, drop = FALSE],
  in_signatures_df = current_sig_df,
  in_cutoff_vector = current_cutoff_vector,
  in_method = "relative", in_rescale = TRUE,
  in_sig_ind_df = current_sigInd_df)
current_sig_df <- AlexCosmicValid_sig_df[, -9]
current_sigInd_df <- AlexCosmicValid_sigInd_df[-9,]
current_cutoff_vector <- cutoffCosmicValid_rel_df[6, -9]
redLCDList <- LCD_complex_cutoff(
  in_mutation_catalogue_df = lymphoma_catalogue_df[, 1, drop = FALSE],
  in_signatures_df = current_sig_df,
  in_cutoff_vector = current_cutoff_vector,
  in_method = "relative", in_rescale = TRUE,
  in_sig_ind_df = current_sigInd_df)
logLikelihood(iniLCDList, redLCDList)
```
lymphomaNature2013\_mutCat\_df

*Example mutational catalog for the SNV vignette*

### Description

lymphomaNature2013\_mutCat\_df: A data frame in the format of a SNV mutation catalog. The mutational catalog contains SNV variants from the lymphoma\_Nature2013\_raw\_df data. Mutational catalog was created with create\_mutation\_catalogue\_from\_df function.

### Usage

data(lymphomaNature2013\_mutCat\_df)

## Value

A data fame in the layout of a SNV mutational catalog

#### References

```
ftp://ftp.sanger.ac.uk/pub/cancer/AlexandrovEtAl/somatic_mutation_data/Lymphoma%
20B-cell/Lymphoma%20B-cell_clean_somatic_mutations_for_signature_analysis.txt
```
### Examples

```
data(lymphomaNature2013_mutCat_df)
head(lymphomaNature2013_mutCat_df)
dim(lymphomaNature2013_mutCat_df)
```
makeVRangesFromDataFrame

*Construct a VRanges Object from a data frame*

### Description

In this package, big data frames are generated from cohort wide vcf-like files. This function constructs a VRanges object from such a data frame by using [makeGRangesFromDataFrame](#page-0-0) from the package [GenomicRanges](#page-0-0)

### Usage

```
makeVRangesFromDataFrame(
  in_df,
  in_keep.extra.columns = TRUE,
  in_seqinfo = NULL,
  in_seqnames.field = "X.CHROM",
  in_start.field = "POS",
  in_end.field = "POS",
  in_PID.field = "PID",
  in_subgroup.field = "subgroup",
  in_strand.field = "strand",
  verbose_flag = 1
)
```
#### Arguments

in\_df A big dataframe constructed from a vcf-like file of a whole cohort. The first columns are those of a standard vcf file, followed by an arbitrary number of custom or user defined columns. One of these can carry a PID (patient or sample identifyier) and one can carry subgroup information.

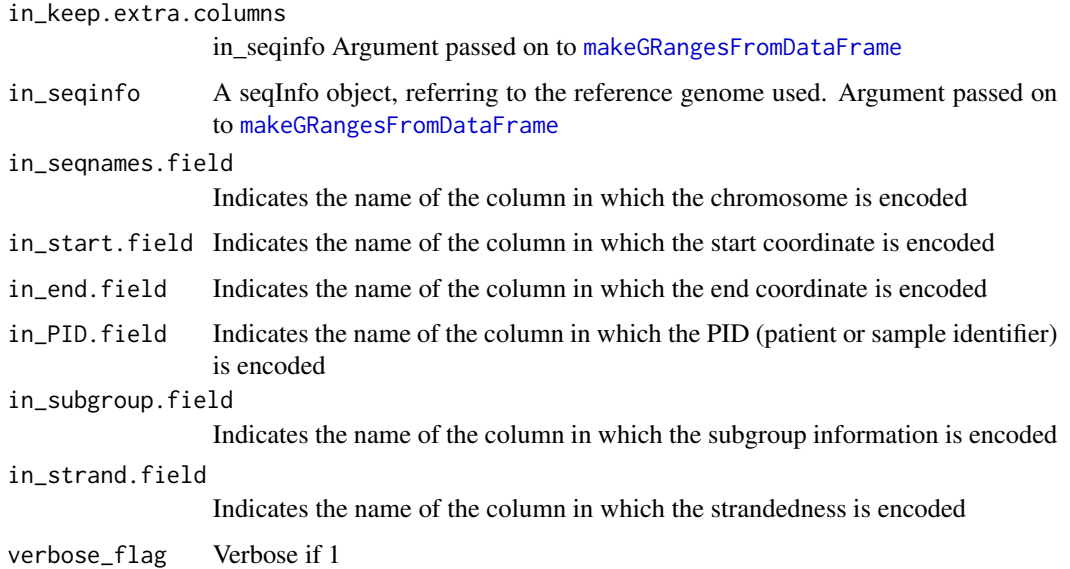

# Value

The constructed VRanges object

# See Also

[makeGRangesFromDataFrame](#page-0-0)

### Examples

```
data(lymphoma_test)
temp_vr <- makeVRangesFromDataFrame(lymphoma_test_df,
                                    in_seqnames.field="CHROM",
                                    in_subgroup.field="SUBGROUP",
                                    verbose_flag=1)
```
make\_catalogue\_strata\_df

*Group strata from different stratification axes*

# Description

For a comparison of the strata from different orthogonal stratification axes, i.e. othogonal SMCs, the strata have to be grouped and reformatted. This function does this task for the comparison by cosine similarity of mutational catalogues. Output of this function is the basis for applying [make\\_comparison\\_matrix](#page-62-0). It is called by the wrapper function [run\\_comparison\\_catalogues](#page-82-0).

make\_comparison\_matrix 63

### Usage

```
make_catalogue_strata_df(
  in_stratification_lists_list,
  in_additional_stratum = NULL
)
```
## Arguments

```
in_stratification_lists_list
                 List of lists with entries from different (orthogonal) stratification axes or SMCs
in_additional_stratum
```
Include an additionally supplied stratum in comparison in non-NULL.

#### Value

A list with entries strata\_df, number\_of\_SMCs, number\_of\_strata.

- strata\_df: Pasted numerical data frame of all strata (these are going to be compared e.g. by [make\\_comparison\\_matrix](#page-62-0)).
- number\_of\_SMCs: Number of orthogonal stratifications in in\_stratification\_lists\_list and additional ones.
- number\_of\_strata: Cumulative number of strata (sum over the numbers of strata of the different stratifications in in\_stratification\_lists\_list) and additional ones.

# See Also

[plot\\_strata](#page-77-0) [make\\_comparison\\_matrix](#page-62-0) [run\\_comparison\\_catalogues](#page-82-0)

### Examples

NULL

<span id="page-62-0"></span>make\_comparison\_matrix

*Compute a similarity matrix for different strata*

### Description

Compute and plot a similarity matrix for different strata from different stratification axes together. First, [compare\\_sets](#page-21-0) is called on in\_strata\_df with itself, yielding a distance matrix (a numerical data frame) dist\_df of the strata. The corresponding similarity matrix 1-dif\_df is then passed to [corrplot](#page-0-0).

### Usage

```
make_comparison_matrix(
  in_strata_df,
  output_path = NULL,
  in_mrect = 5,
  in\_attribute = "",in_palette = NULL
)
```
#### Arguments

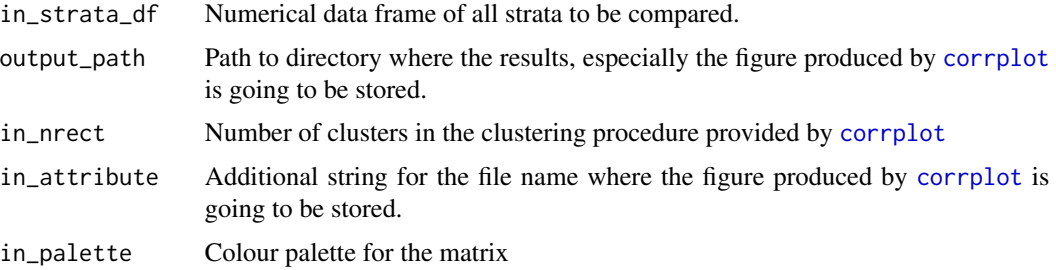

# Value

The comparison matrix of cosine similarities.

# See Also

[compare\\_SMCs](#page-22-0)

### Examples

```
data(sigs)
make_comparison_matrix(
 AlexCosmicValid_sig_df,in_nrect=9,
 in_palette=colorRampPalette(c("blue","green","red"))(n=100))
```
make\_strata\_df *Group strata from different stratification axes*

# Description

For a comparison of the strata from different orthogonal stratification axes, i.e. othogonal SMCs, the strata have to be grouped and reformatted. This function does this task for the comparison by cosine similarity of signature exposures. Output of this function is the basis for applying [plot\\_strata](#page-77-0) and [make\\_comparison\\_matrix](#page-62-0). It is called by the wrapper functions [compare\\_SMCs](#page-22-0), [run\\_plot\\_strata\\_general](#page-87-0) or [run\\_comparison\\_general](#page-83-0).

make\_strata\_df 65

### Usage

```
make_strata_df(
  in_stratification_lists_list,
  in_remove_signature_ind = NULL,
  in_additional_stratum = NULL
)
```
# Arguments

```
in_stratification_lists_list
```
List of lists with entries from different (orthogonal) stratification axes or SMCs

```
in_remove_signature_ind
```
Omit one of the signatures in in\_signatures\_ind\_df for the comparison if non-NULL. The parameter specifies the index of the signature to be removed.

in\_additional\_stratum

Include an additionally supplied stratum in comparison in non-NULL.

#### Value

A list with entries strata\_df, number\_of\_SMCs, number\_of\_strata.

- strata\_df: Pasted numerical data frame of all strata (these are going to be compared e.g. by [make\\_comparison\\_matrix](#page-62-0)).
- number\_of\_SMCs: Number of orthogonal stratifications in in\_stratification\_lists\_list and additional ones.
- number\_of\_strata: Cumulative number of strata (sum over the numbers of strata of the different stratifications in in\_stratification\_lists\_list) and additional ones.

## See Also

```
plot_strata
```
[make\\_comparison\\_matrix](#page-62-0)

[compare\\_SMCs](#page-22-0)

[run\\_plot\\_strata\\_general](#page-87-0)

[run\\_comparison\\_general](#page-83-0)

### Examples

NULL

### Description

Creates a data frame carrying the subgroup information and the order in which the PIDs have to be displayed. Calls [aggregate](#page-0-0) on in\_vcf\_like\_df.

#### Usage

```
make_subgroups_df(
  in_vcf_like_df,
  in_exposures_df = NULL,
  in_palette = NULL,
  in_subgroup.field = "SUBGROUP",
  in_PID.field = "PID",
  in_verbose = FALSE
)
```
# Arguments

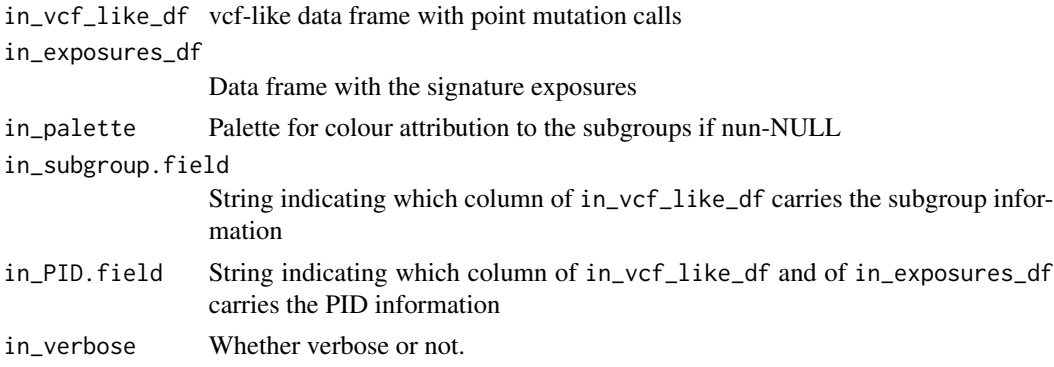

#### Value

subgroups\_df: A data frame carrying the subgroup and rank information.

#### See Also

## [aggregate](#page-0-0)

# Examples

```
data(lymphoma_test)
data(lymphoma_cohort_LCD_results)
choice_ind <- (names(lymphoma_Nature2013_COSMIC_cutoff_exposures_df)
              %in% unique(lymphoma_test_df$PID))
lymphoma_test_exposures_df <-
```
lymphoma\_Nature2013\_COSMIC\_cutoff\_exposures\_df[,choice\_ind] make\_subgroups\_df(lymphoma\_test\_df,lymphoma\_test\_exposures\_df)

melt\_exposures *Generically melts exposure data frames*

# Description

Melt an exposure data frame with signatures as ID variables.

#### Usage

melt\_exposures(in\_df)

### Arguments

in\_df Numeric data frame with exposures.

### Value

A data frame with the molten exposures.

#### Examples

NULL

merge\_exposures *Merge exposure data frames*

## Description

Merges with the special feature of preserving the signatures and signature order.

## Usage

```
merge_exposures(in_exposures_list, in_signatures_df)
```
#### Arguments

```
in_exposures_list
```
List of data frames (carrying information on exposures).

#### in\_signatures\_df

Data frame W in which the columns represent the signatures.

A data frame with the merged exposures.

### Examples

NULL

MutCat\_indel\_df *Example mutational catalog for the Indel vignette*

# Description

MutCat\_indel\_df: A data frame in the format of a mutation catalog. The mutational catalog contains Indel variants from the GenomeOfNl\_raw data. Variants were random sampled for 15 artificial patient for the purpose to have a Indel mutational catalog and have to show the functionality of the package. The results of the mutational catalog should not be interpreted fot they biological relevance. Mutational catalog was created with create\_indel\_mutation\_catalogue\_from\_df function.

### Usage

```
data(GenomeOfNl_MutCat)
```
### Value

A data fame in the layout of a Indel mutational catalog

### References

Mutational catalog created form release version 5 of the Genome of NL [https://www.nlgenome.](https://www.nlgenome.nl/menu/main/app-go-nl/?page_id=9) [nl/menu/main/app-go-nl/?page\\_id=9](https://www.nlgenome.nl/menu/main/app-go-nl/?page_id=9)

# Examples

```
data(GenomeOfNl_MutCat)
head(MutCat_indel_df)
dim(MutCat_indel_df)
```
normalizeMotifs\_otherRownames

*Normalize Somatic Motifs with different rownames*

#### Description

This is a wrapper function to [normalizeMotifs](#page-0-0). The rownames are first transformed to fit the convention of the [SomaticSignatures](#page-0-0) package and then passed on to the above mentioned function.

### Usage

```
normalizeMotifs_otherRownames(in_matrix, in_norms, adjust_counts = TRUE)
```
#### Arguments

in\_matrix, in\_norms

Arguments to [normalizeMotifs](#page-0-0)

adjust\_counts Whether to rescale the counts after adaption or not. Default is true.

#### Value

The matrix returned by [normalizeMotifs](#page-0-0), but with rownames transformed back to the convention of the input

### Examples

NULL<sub>1</sub>

normalize\_df\_per\_dim *Useful functions on data frames*

### Description

normalize\_df\_per\_dim: Normalization is carried out by dividing by rowSums or colSums; for rows with rowSums=0 or columns with colSums=0, the normalization is left out.

average\_over\_present: If averaging over columns, zero rows (i.e. those with rowSums=0) are left out, if averaging over rows, zero columns (i.e. those with colSums=0) are left out.

sd\_over\_present: If computing the standard deviation over columns, zero rows (i.e. those with rowSums=0) are left out, if computing the standard deviation over rows, zero columns (i.e. those with colSums=0) are left out.

stderrmean\_over\_present: If computing the standard error of the mean over columns, zero rows (i.e. those with rowSums=0) are left out, if computing the standard error of the mean over rows, zero columns (i.e. those with colSums=0) are left out. Uses the function [stderrmean](#page-101-0)

#### Usage

```
normalize_df_per_dim(in_df, in_dimension)
average_over_present(in_df, in_dimension)
sd_over_present(in_df, in_dimension)
stderrmean_over_present(in_df, in_dimension)
```
## Arguments

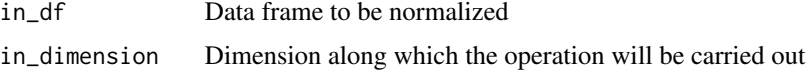

## Value

The normalized numerical data frame (normalize\_df\_per\_dim) A vector of the means (average\_over\_present) A vector of the standard deviations (sd\_over\_present) A vector of the standard errors of the mean (stderrmean\_over\_present)

#### See Also

[stderrmean](#page-101-0)

## Examples

```
test_df <- data.frame(matrix(c(1,2,3,0,5,2,3,4,0,6,0,0,0,0,0,4,5,6,0,7),
                             ncol=4))
## 1. Normalize over rows:
normalize_df_per_dim(test_df,1)
## 2. Normalize over columns:
normalize_df_per_dim(test_df,2)
test_df <- data.frame(matrix(c(1,2,3,0,5,2,3,4,0,6,0,0,0,0,0,4,5,6,0,7),
                             ncol=4))
## 1. Average over non-zero rows:
average_over_present(test_df,1)
## 2. Average over non-zero columns:
average_over_present(test_df,2)
test_df <- data.frame(matrix(c(1,2,3,0,5,2,3,4,0,6,0,0,0,0,0,4,5,6,0,7),
                             ncol=4))
## 1. Compute standard deviation over non-zero rows:
sd_over_present(test_df,1)
## 2. Compute standard deviation over non-zero columns:
sd_over_present(test_df,2)
test_df <- data.frame(matrix(c(1,2,3,0,5,2,3,4,0,6,0,0,0,0,0,4,5,6,0,7),
```
plotExchangeSpectra 71

```
ncol=4))
## 1. Compute standard deviation over non-zero rows:
stderrmean_over_present(test_df,1)
## 2. Compute standard deviation over non-zero columns:
stderrmean_over_present(test_df,2)
```
<span id="page-70-0"></span>plotExchangeSpectra *Plot the spectra of nucleotide exchanges*

## Description

Plots the spectra of nucleotide exchanges in their triplet contexts. If several columns are present in the input data frame, the spectra are plotted for every column separately.

# Usage

```
plotExchangeSpectra(
  in_catalogue_df,
  in_colour_vector = NULL,
  in_show_triplets = FALSE,
  in_show_axis_title = FALSE,
  in_scales = "free_x",
  in_refLine = NULL,
  in\_refAlpha = 0.5,
  in_background = NULL
)
```
# Arguments

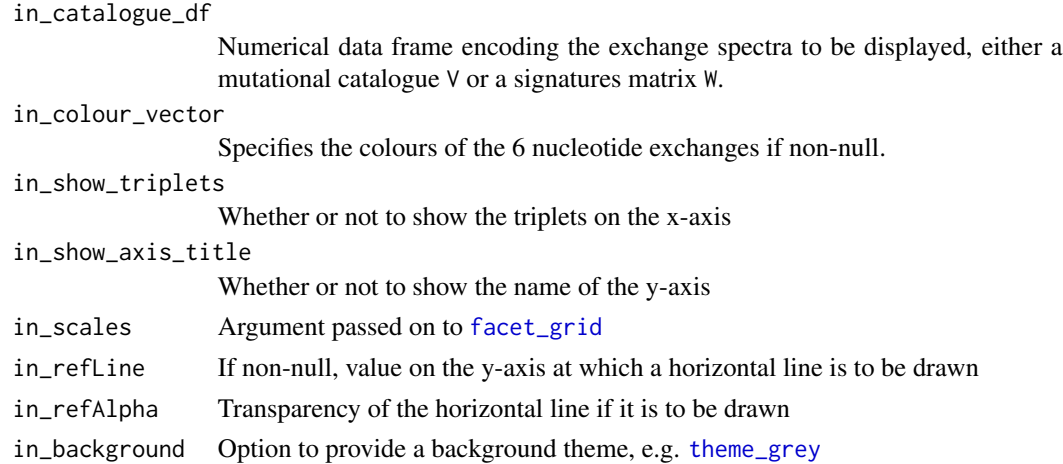

# Value

The generated barplot - a ggplot2 plot

## See Also

[geom\\_bar](#page-0-0) [facet\\_grid](#page-0-0)

### Examples

NULL

plotExchangeSpectra\_indel

*Plot the spectra of nucleotide exchanges of INDELs*

# Description

Plots the spectra of nucelotides in their triplet contexts. If several columns are present in the input data frame, the spectra are ploted for every column seperatly. The function is only suitable for a INDEL spectra and for SNV representation the funtion [plotExchangeSpectra](#page-70-0) should be used.

# Usage

```
plotExchangeSpectra_indel(
  in_catalogue_df,
  in_colour_vector = NULL,
  in_show_indel = FALSE,
  in_show_axis_title = FALSE,
  in_scales = "free_x",
  in_refLine = NULL,
  in\_refAlpha = 0.5,
  in_background = NULL
\mathcal{E}
```
### Arguments

in\_catalogue\_df

Numerical data frame encoding the exchange spectra to be displayed, either a mutational catalogue V or a signatures matrix W

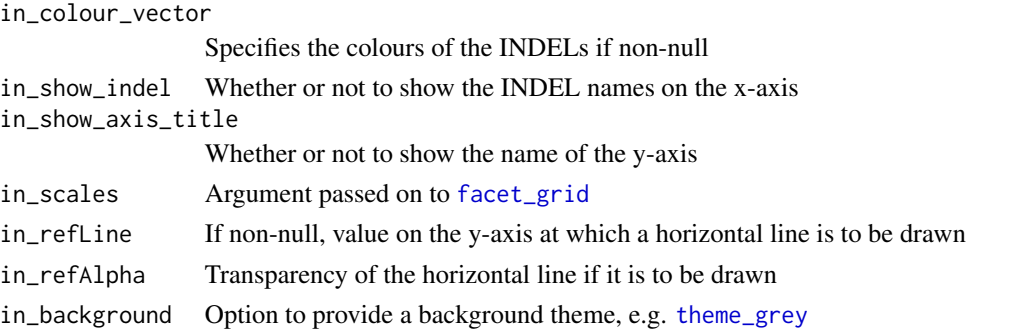
# plotExposuresConfidence 73

# Value

The generated barplot - a ggplot2 plot

# Examples

```
data(sigs_pcawg)
plotExchangeSpectra_indel(PCAWG_SP_ID_sigs_df[,c(6,8)])
```
plotExposuresConfidence

*Plot exposures including confidence intervals*

## Description

Plot the exposures to extracted signatures including confidence intervals computed e.g. by [variate-](#page-109-0)[Exp.](#page-109-0)

# Usage

```
plotExposuresConfidence(in_complete_df, in_subgroups_df, in_sigInd_df)
```
# Arguments

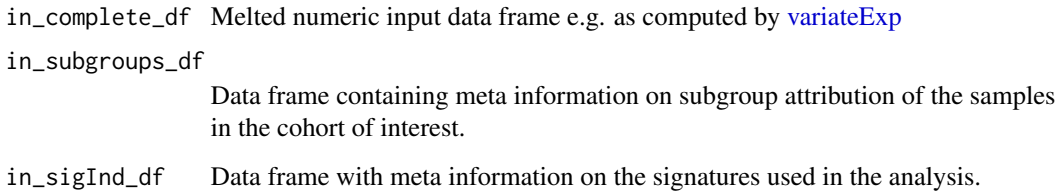

## Value

The function doesn't return any value but plots instead.

# Examples

NULL

```
plotExposuresConfidence_indel
```
*Plot exposures including confidence intervals for exposures of SNVs and INDELs*

## Description

Plot the exposures to extracted signatures including the confidence intervals computed e.g. by [variateExp](#page-109-0)

### Usage

```
plotExposuresConfidence_indel(in_complete_df, in_subgroups_df, in_sigInd_df)
```
### Arguments

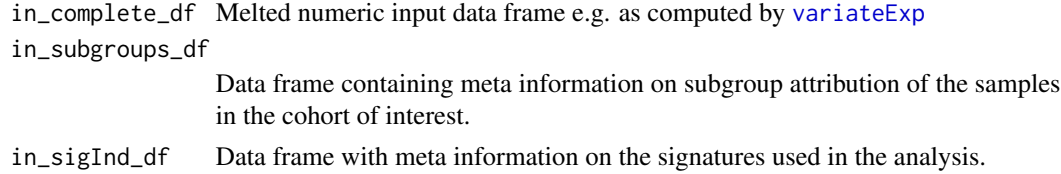

### Value

The function returns a gtable object which can be plotted with plot or grid.draw

### Examples

NULL

<span id="page-73-1"></span>plot\_exposures *Plot the exposures of a cohort*

## <span id="page-73-0"></span>Description

plot\_exposures: The exposures H, determined by NMF or by [LCD](#page-51-0), are displayed as a stacked barplot by calling

- [geom\\_bar](#page-0-0) and optionally
- [geom\\_text](#page-0-0).

The x-axis displays the PIDs (patient identifier or sample), the y-axis the counts attributed to the different signatures with their respective colours per PID. Is called by [plot\\_relative\\_exposures](#page-73-0). plot\_relative\_exposures: Plot the relative or normalized exposures of a cohort. This function first normalizes its input and then sends the normalized data to [plot\\_exposures](#page-73-1).

# plot\_exposures 75

# Usage

```
plot_exposures(
  in_exposures_df,
  in_signatures_ind_df,
  in_subgroups_df = NULL,
  in_sum_ind = NULL,
  in_subgroups.field = "subgroup",
  in<sub>title</sub> = ",
  in_labels = TRUE,
  in_show_subgroups = TRUE,
  legend_height = 10
)
plot_relative_exposures(
  in_exposures_df,
  in_signatures_ind_df,
  in_subgroups_df,
  in_sum_ind = NULL,
  in_subgroups.field = "subgroup",
  in\_title = "",in_labels = TRUE,
  in_show_subgroups = TRUE
\mathcal{L}
```
# Arguments

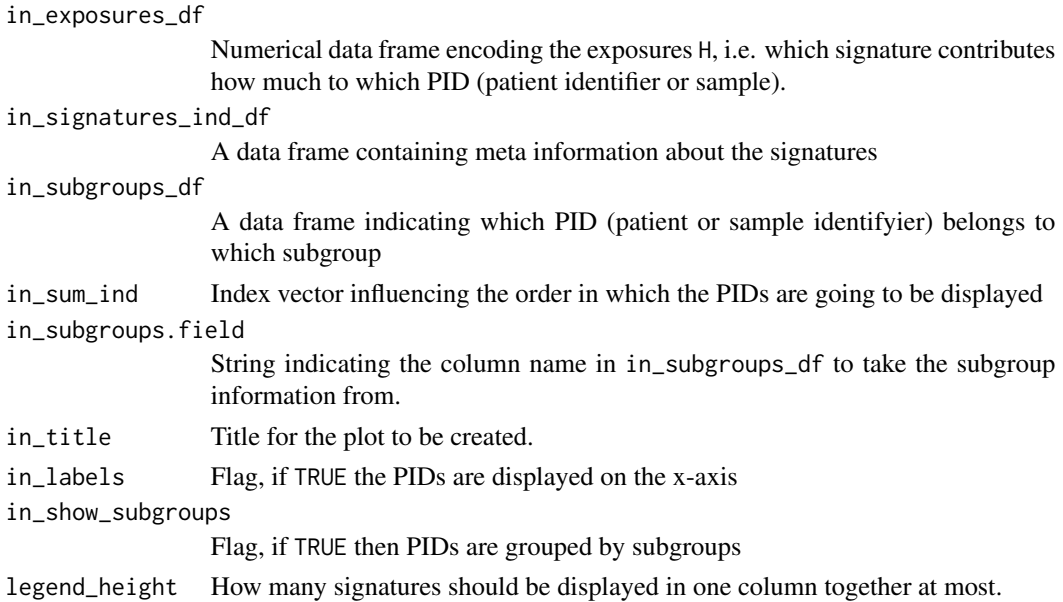

## Value

The generated barplot - a ggplot2 plot

# See Also

[LCD](#page-51-0) [geom\\_bar](#page-0-0) [geom\\_text](#page-0-0)

### Examples

```
data(lymphoma_cohort_LCD_results)
plot_exposures(lymphoma_Nature2013_COSMIC_cutoff_exposures_df,
               chosen_signatures_indices_df,
               COSMIC_subgroups_df)
```

```
data(lymphoma_cohort_LCD_results)
plot_relative_exposures(lymphoma_Nature2013_COSMIC_cutoff_exposures_df,
                        chosen_signatures_indices_df,
                        COSMIC_subgroups_df)
```
<span id="page-75-0"></span>plot\_SMC *Plot results of the Stratification of a Mutational Catalogue*

## Description

Plot a big composite figure with 3 columns: in the left column the per-PID absolute exposures will be shown, in the middle column the per\_PID relative or normalized exposures will be shown, in the right column the cohort-wide exposures are shown (averaged over PIDs).

### Usage

```
plot_SMC(
  number_of_strata,
  output_path,
  decomposition_method,
  number_of_sigs,
  name_list,
  exposures_strata_list,
  this_signatures_ind_df,
  this_subgroups_df,
  in_strata_order_ind,
  exposures_both_rel_df_list,
  cohort_method_flag,
  fig_width = 1200,
  fig\_height = 900,fig\_type = "png",in_label_orientation = "turn",
  this_sum_ind = NULL
)
```
# plot\_SMC 77

# Arguments

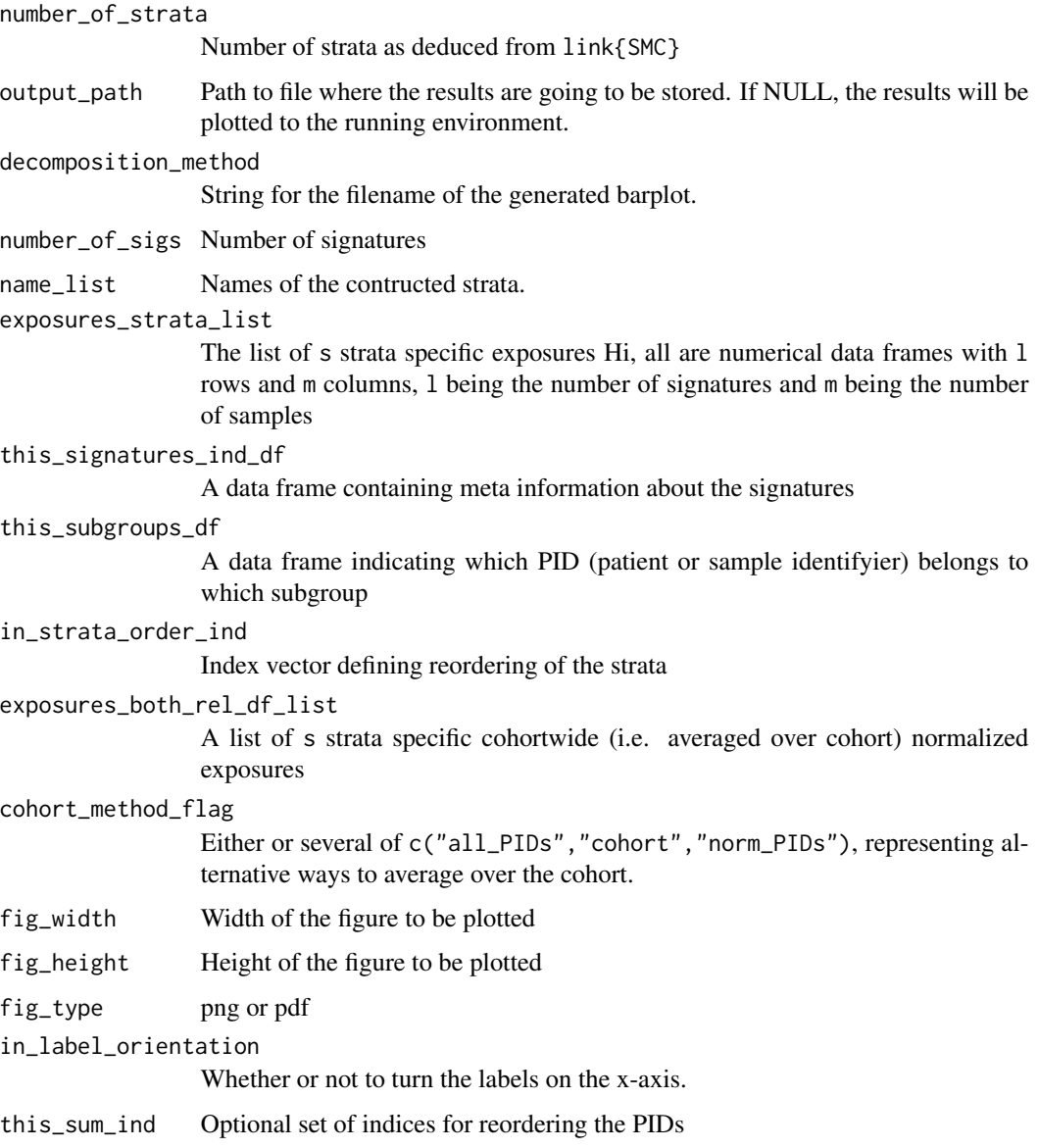

# Value

The function doesn't return any value.

# Examples

NULL

<span id="page-77-0"></span>

# Description

Plot the cohort wide signature exposures of all strata from different stratification axes together. Naturally called by [compare\\_SMCs](#page-22-0).

# Usage

```
plot_strata(
  in_strata_list,
  in_signatures_ind_df,
  output_path = NULL,
  in_attribute = "\mathcal{L}
```
# Arguments

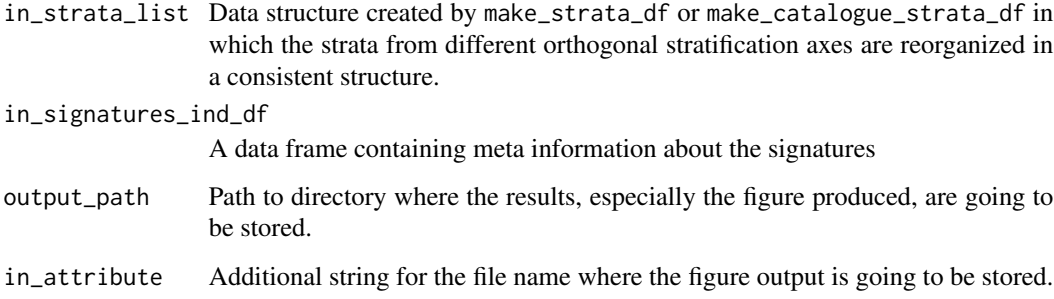

# Value

The function doesn't return any value.

### See Also

[compare\\_SMCs](#page-22-0)

# Examples

NULL

## Description

Note: this function uses [read.csv](#page-0-0) to read vcf-like files into data frames for single samples. As it uses [read.csv](#page-0-0), the default value for comment.char is "" and not "#" as it would have been for [read.table](#page-0-0).

### Usage

```
read_entry(
  current_ind,
  in_list,
 header = TRUE,
  in_header = NULL,
  variant_type = "SNV",
 delete.char = NULL,
  ...
)
```
read\_list(in\_list, in\_parallel = FALSE, header = TRUE, in\_header = NULL, ...)

# Arguments

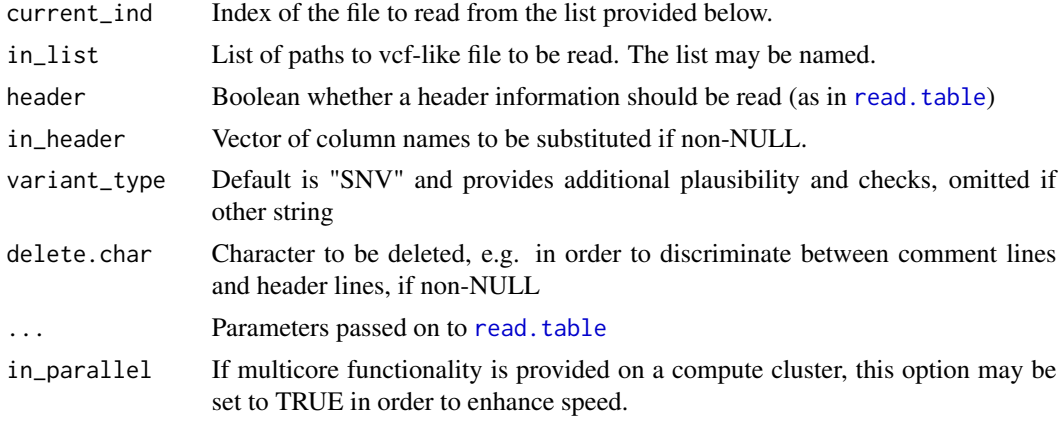

## Value

A vcf-like data frame

A list with entries:

- vcf\_like\_df\_list: List of the read data frames
- readVcf\_time: Object of class proc\_time, which stores the time needed for reading in the data

# Examples

NULL NULL

relateSigs *Make unique assignments between sets of signatures*

# Description

Make unique assignments between a set of given signatures and a set of new signatures.

# Usage

relateSigs(querySigs, subjectSigs)

# Arguments

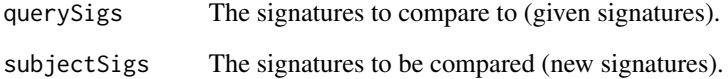

### Value

A list of comparison vectors

# See Also

[compare\\_sets](#page-21-0)

[disambiguateVector](#page-41-0)

# Examples

NULL

# Description

Create a data frame with default values

### Usage

```
repeat_df(in_value, in_rows, in_cols)
```
# Arguments

in\_value Default entry to be repeated in the data frame in\_rows, in\_cols

Dimensions of the data frame to be created

### Value

The created data frame

### Examples

```
## 1. Initialize with numeric value:
repeat_f(f(1,2,3))## 2. Initialize with NA value:
repeat_df(NA,3,2)
## 3. Initialize with character:
repeat_df("a",4,3)
```
round\_precision *Round to a defined precision*

### Description

This function is an extension with regard to the function [round](#page-0-0) from base R as it allows not only digits as precision, but can also round to a user-specified precision. The interval in which the rounding operation is to be carried out also can be specified by the user (default is the unit interval). Alternatively, breaks can be provided.

### Usage

```
round_precision(x, breaks = NULL, in_precision = 0.05, in_interval = c(0, 1))
```
# Arguments

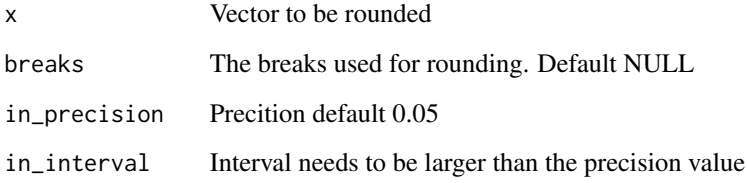

# Value

A list with two entries:

- values: the rounded vector
- breaks: the breaks used for rounding

### Examples

NULL

run\_annotate\_vcf\_pl *Wrapper function to annotate addition information*

## Description

Wrapper function to the perl script annotate\_vcf.pl which annotates data of a track stored in file\_B (may be different formats) to called variants stored in a vcf-like file\_A.

### Usage

```
run_annotate_vcf_pl(
  in_data_file,
  in_anno_track_file,
  in_new_column_name,
  out_file,
  in_data_file_type = "custom",
  in_anno_track_file_type = "bed",
  in_data_CHROM.field = "CHROM",
  in_data_POS.field = "POS",
  in_data_END.field = "POS"
\mathcal{E}
```
# Arguments

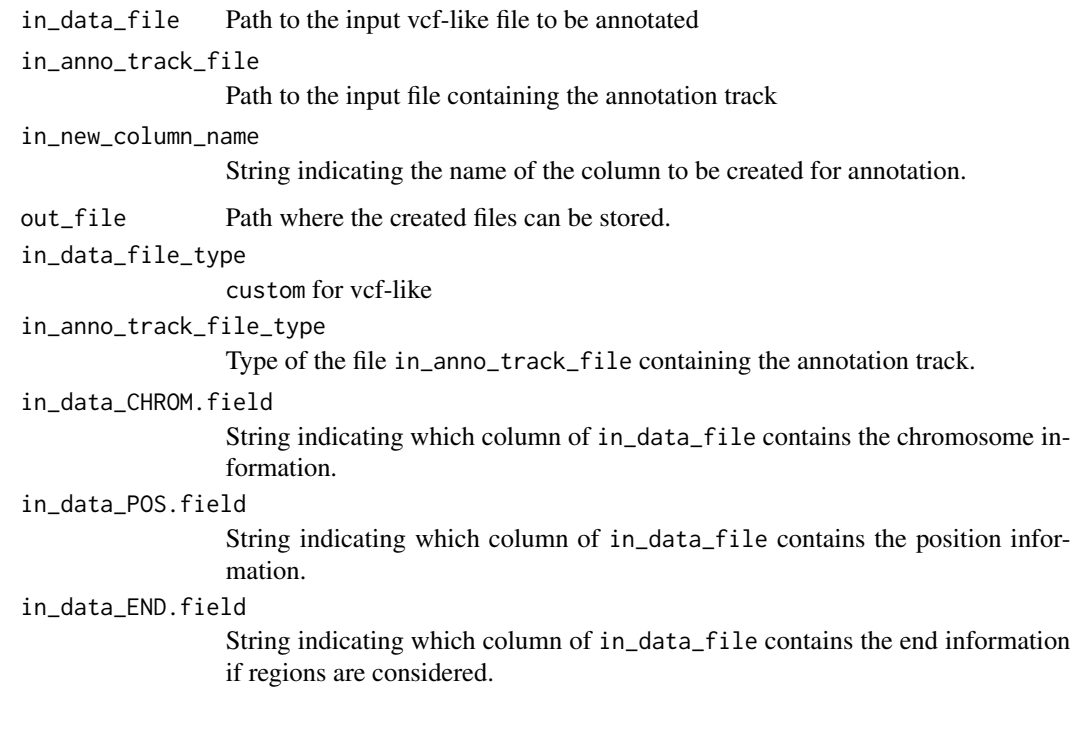

# Value

Return zero if no problems occur.

# Examples

NULL

<span id="page-82-0"></span>run\_comparison\_catalogues

*Compare all strata from different stratifications*

# Description

Compare all strata from different orthogonal stratification axes, i.e. othogonal SMCs by cosine similarity of mutational catalogues. Function similar to [run\\_comparison\\_general](#page-83-0). First calls

- make\_catalogue\_strata\_df, then
- [make\\_comparison\\_matrix](#page-62-0)

## Usage

```
run_comparison_catalogues(
  in_stratification_lists_list,
 output_path = NULL,
 in\_nrect = 5,
 in_attribute = "\lambda
```
# Arguments

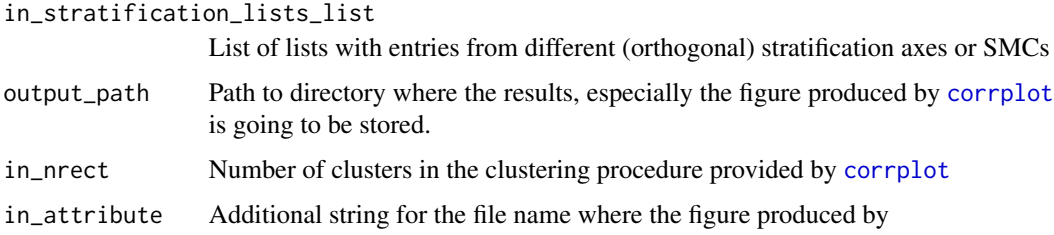

# Value

The comparison matrix of cosine similarities.

# See Also

[make\\_comparison\\_matrix](#page-62-0) [run\\_comparison\\_general](#page-83-0)

# Examples

NULL

<span id="page-83-0"></span>run\_comparison\_general

*Compare all strata from different stratifications*

# Description

Compare all strata from different orthogonal stratification axes, i.e. othogonal SMCs by cosine similarity of signature exposures. Function similar to [compare\\_SMCs](#page-22-0), but without calling [plot\\_strata](#page-77-0). First calls

- make\_strata\_df, then
- [make\\_comparison\\_matrix](#page-62-0)

run\_comparison\_general 85

# Usage

```
run_comparison_general(
  in_stratification_lists_list,
 output_path = NULL,
 in\_nrect = 5,
 in_attribute = "",
  in_remove_signature_ind = NULL,
 in_additional_stratum = NULL
\mathcal{L}
```
# Arguments

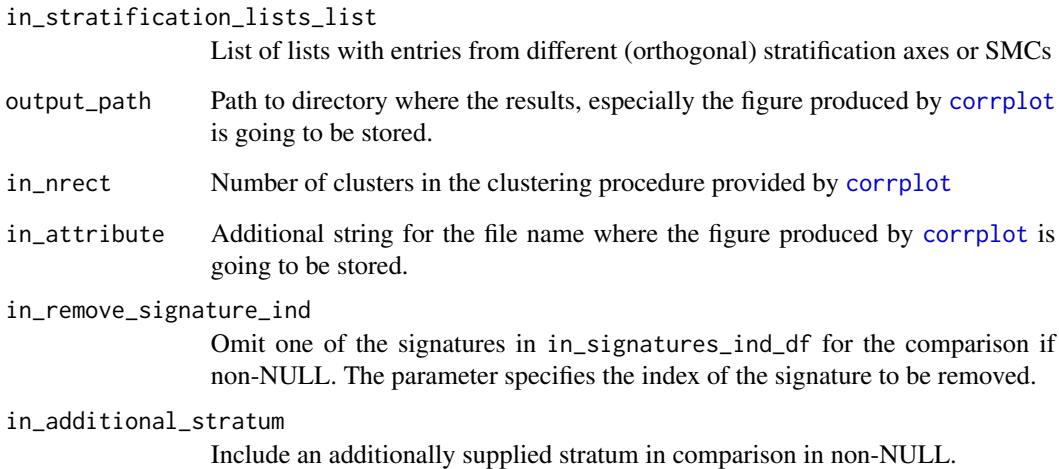

# Value

The comparison matrix of cosine similarities.

# See Also

[make\\_comparison\\_matrix](#page-62-0) [compare\\_SMCs](#page-22-0)

[run\\_comparison\\_catalogues](#page-82-0)

# Examples

NULL

```
run_kmer_frequency_correction
```
*Provide comprehensive correction factors for kmer content*

### Description

This function is analogous to [normalizeMotifs](#page-0-0). If an analysis of mutational signatures is performed on e.g. Whole Exome Sequencing (WES) data, the signatures and exposures have to be adapted to the potentially different kmer (trinucleotide) content of the target capture. The present function takes as arguments paths to the used reference genome and target capture file. It the extracts the sequence of the target capture by calling bedtools getfasta on the system command prompt. run\_kmer\_frequency\_normalization then calls a custom made perl script kmer\_frequencies.pl also included in this package to count the occurences of the tripletts in both the whole reference genome and the created target capture sequence. These counts are used for normalization as in [normalizeMotifs](#page-0-0). Note that [kmerFrequency](#page-0-0) provides a solution to approximate kmer frequencies by random sampling. As opposed to that approach, the function described here deterministically counts all occurences of the kmers in the respective genome.

### Usage

```
run_kmer_frequency_correction(
  in_ref_genome_fasta,
  in_target_capture_bed,
  in_word_length,
  project_folder,
  target_capture_fasta = "targetCapture.fa",
  in_verbose = 1
)
```
### Arguments

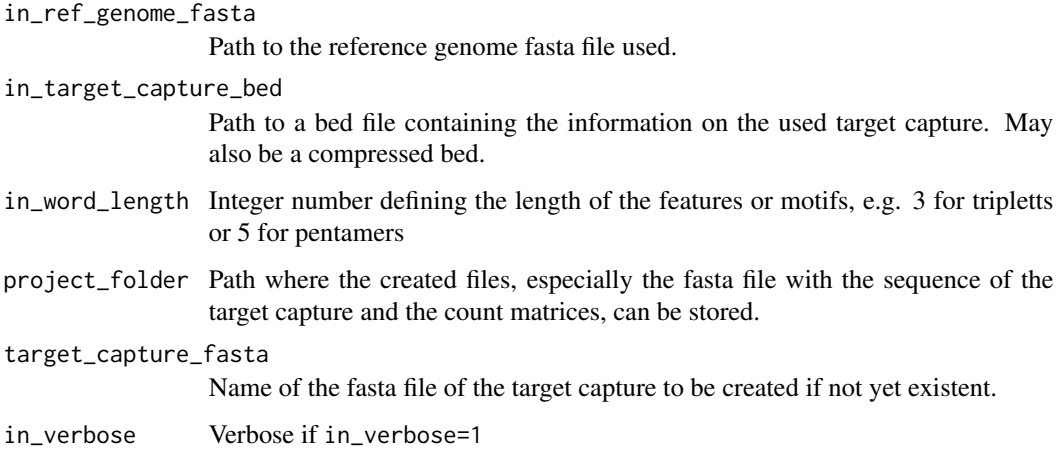

A list with 2 entries:

- rel\_cor: The correction factors after normalization as in [run\\_kmer\\_frequency\\_normalization](#page-86-0)
- abs\_cor: The correction factors without normalization.

### See Also

[normalizeMotifs](#page-0-0)

### Examples

NULL<sub>1</sub>

<span id="page-86-0"></span>run\_kmer\_frequency\_normalization *Provide normalized correction factors for kmer content*

### **Description**

This function is analogous to [normalizeMotifs](#page-0-0). If an analysis of mutational signatures is performed on e.g. Whole Exome Sequencing (WES) data, the signatures and exposures have to be adapted to the potentially different kmer (trinucleotide) content of the target capture. The present function takes as arguments paths to the used reference genome and target capture file. It the extracts the sequence of the target capture by calling bedtools getfasta on the system command prompt. run\_kmer\_frequency\_normalization then calls a custom made perl script kmer\_frequencies.pl also included in this package to count the occurences of the tripletts in both the whole reference genome and the created target capture sequence. These counts are used for normalization as in [normalizeMotifs](#page-0-0). Note that [kmerFrequency](#page-0-0) provides a solution to approximate kmer frequencies by random sampling. As opposed to that approach, the function described here deterministically counts all occurences of the kmers in the respective genome.

### Usage

```
run_kmer_frequency_normalization(
  in_ref_genome_fasta,
  in_target_capture_bed,
  in_word_length,
  project_folder,
  in_verbose = 1
)
```
# Arguments

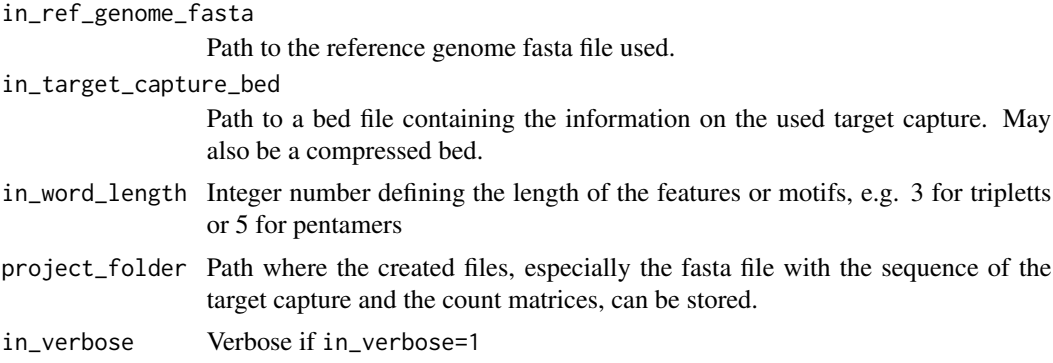

# Value

A numeric vector with correction factors

# See Also

[normalizeMotifs](#page-0-0)

# Examples

NULL

run\_plot\_strata\_general

*Wrapper function for* plot\_strata

# Description

First calls

- make\_strata\_df, then
- [plot\\_strata](#page-77-0)

### Usage

```
run_plot_strata_general(
  in_stratification_lists_list,
  in_signatures_ind_df,
 output_path = NULL,
  in_attribute = ",
  in_remove_signature_ind = NULL,
  in_additional_stratum = NULL
\mathcal{L}
```
### run\_SMC 89

### Arguments

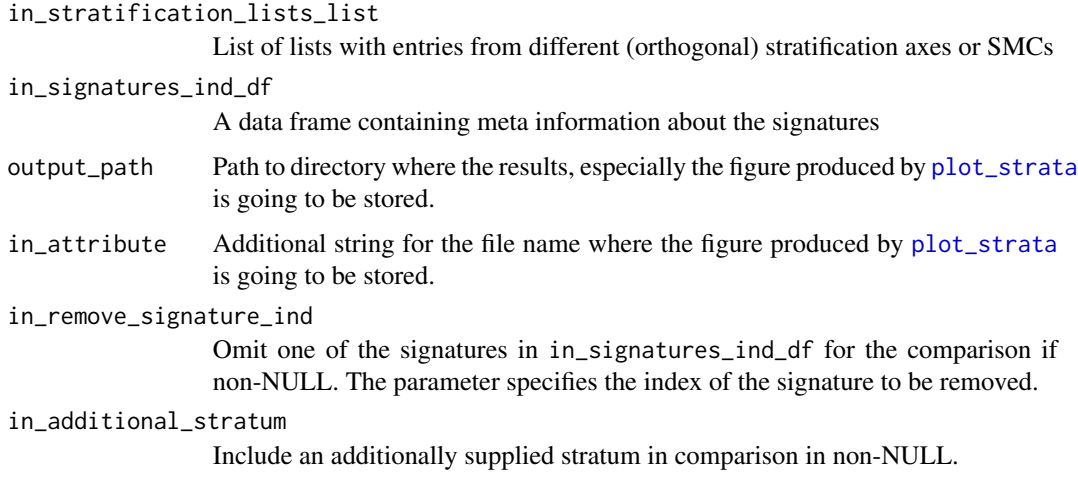

### Value

The function doesn't return any value.

### See Also

[plot\\_strata](#page-77-0)

### Examples

NULL

<span id="page-88-0"></span>run\_SMC *Wrapper function for the Stratification of a Mutational Catalogue*

# Description

[run\\_SMC](#page-88-0) takes as input a big dataframe constructed from a vcf-like file of a whole cohort. This wrapper function calls custom functions to construct a mutational catalogue and stratify it according to categories indicated by a special column in the input dataframe:

- [create\\_mutation\\_catalogue\\_from\\_df](#page-34-0)
- adjust\_number\_of\_columns\_in\_list\_of\_catalogues

This stratification yields a collection of stratified mutational catalogues, these are reformatted and sent to the custom function [SMC](#page-94-0) and thus indirectly to [LCD\\_SMC](#page-57-0) to perform a signature analysis of the stratified mutational catalogues. The result is then handed over to [plot\\_SMC](#page-75-0) for visualization.

# Usage

```
run_SMC(
 my_table,
  this_signatures_df,
  this_signatures_ind_df,
  this_subgroups_df,
  column_name,
  refGenome,
  cohort_method_flag = "all_PIDs",
  in_strata_order_ind = seq_len(length(unique(my_table[, column_name]))),
  wordLength = 3,
  verbose_flag = 1,
  target_dir = NULL,
  strata_dir = NULL,
  output_path = NULL,
  in_all_exposures_df = NULL,
  in\_rownames = c(),
  in_norms = NULL,
  in_label_orientation = "turn",
  this_sum_ind = NULL
)
```
# Arguments

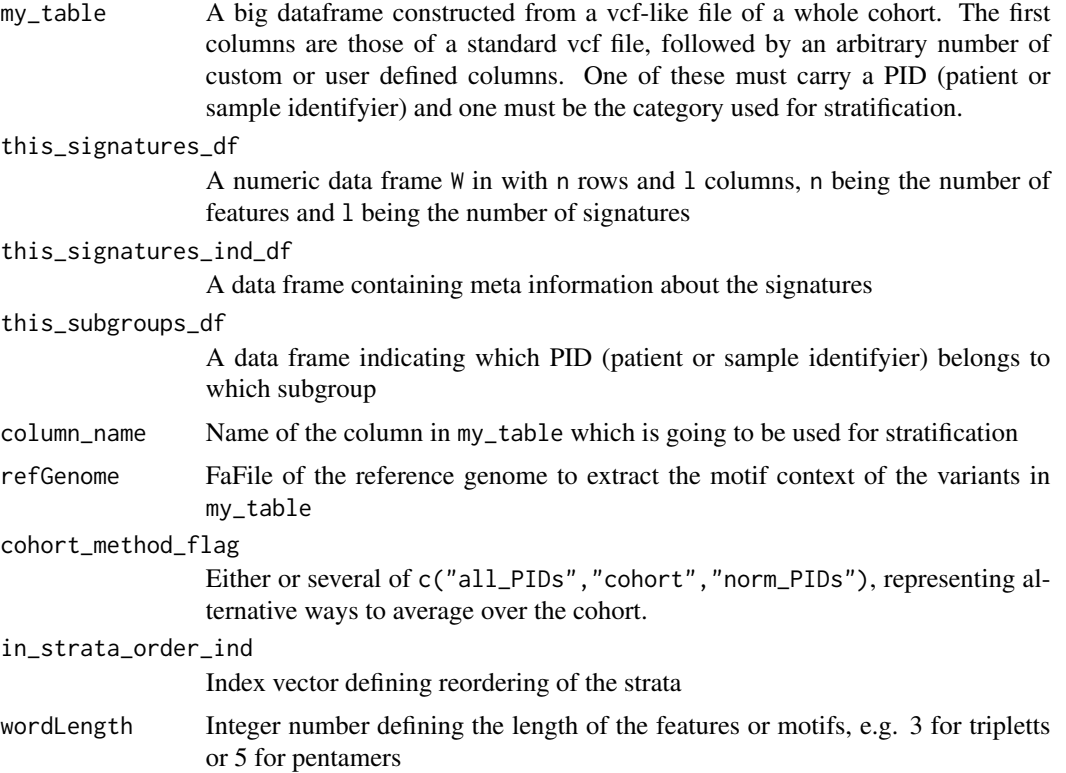

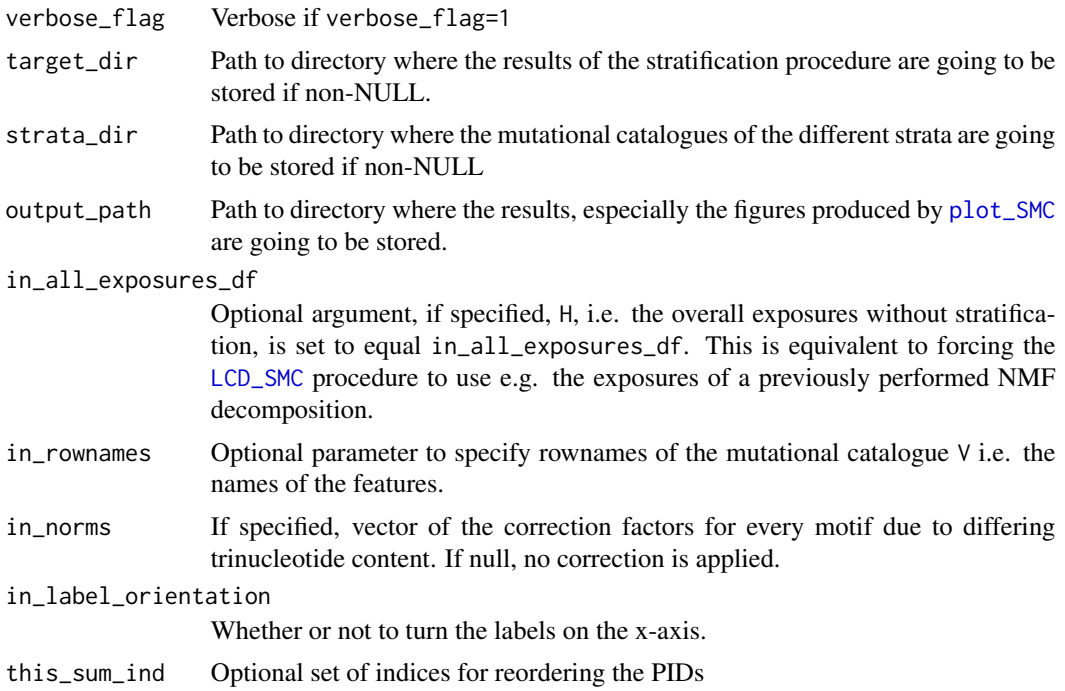

A list with entries exposures\_list, catalogues\_list, cohort and name\_list.

- exposures\_list: The list of s strata specific exposures Hi, all are numerical data frames with l rows and m columns, l being the number of signatures and m being the number of samples
- catalogues\_list: A list of s strata specific cohortwide (i.e. averaged over cohort) normalized exposures
- cohort: subgroups\_df adjusted for plotting
- name\_list: Names of the contructed strata.

### See Also

[create\\_mutation\\_catalogue\\_from\\_df](#page-34-0) [normalizeMotifs\\_otherRownames](#page-68-0) [plot\\_SMC](#page-75-0)

# Examples

```
library(BSgenome.Hsapiens.UCSC.hg19)
data(sigs)
data(lymphoma_test)
data(lymphoma_cohort_LCD_results)
strata_list <-
  cut_breaks_as_intervals(lymphoma_test_df$random_norm,
                          in_outlier_cutoffs=c(-4,4),
```

```
in_cutoff_ranges_list=list(c(-2.5,-1.5),
                                                     c(0.5, 1.5),
                          in_labels=c("small","intermediate","big"))
lymphoma_test_df$random_cat <- strata_list$category_vector
choice_ind <- (names(lymphoma_Nature2013_COSMIC_cutoff_exposures_df)
               %in% unique(lymphoma_test_df$PID))
lymphoma_test_exposures_df <-
 lymphoma_Nature2013_COSMIC_cutoff_exposures_df[,choice_ind]
temp_subgroups_df <- make_subgroups_df(lymphoma_test_df,
                                       lymphoma_test_exposures_df)
mut_density_list <- run_SMC(lymphoma_test_df,
                            AlexCosmicValid_sig_df,
                            AlexCosmicValid_sigInd_df,
                            temp_subgroups_df,
                            column_name="random_cat",
                            refGenome=BSgenome.Hsapiens.UCSC.hg19,
                            cohort_method_flag="norm_PIDs",
                            in_rownames = rownames(AlexCosmicValid_sig_df))
```
<span id="page-91-0"></span>shapiro\_if\_possible *Wrapper for Shapiro test but allow for all identical values*

### **Description**

Wrapper for Shapiro test but allow for all identical values

### Usage

```
shapiro_if_possible(in_vector)
```
### Arguments

in\_vector Numerical vector the Shapiro-Wilk test is computed on

## Value

p-value of the Shapiro-Wilk test, zero if all entries in the input vector in\_vector are identical.

### See Also

[shapiro.test](#page-0-0)

### Examples

```
shapiro_if_possible(runif(100,min=2,max=4))
shapiro_if_possible(rnorm(100,mean=5,sd=3))
shapiro_if_possible(rep(4.3,100))
shapiro_if_possible(c("Hello","World"))
```
### <span id="page-92-0"></span>Description

The numerical data of the mutational signatures published initially by Alexandrov et al. (Nature 2013) and Alexandrov et al., (Bioaxiv 2018) is stored in data frames with endings  $\text{\_sig_d}$  = df, the associated meta-information is stored in data frames with endings \_sigInd\_df. There are several instances of \_sig\_df and \_sigInd\_df, corresponding to results and data obtained at different times and with different raw data. There always is a one-to-one correspondence between a \_sig\_df and a \_sigInd\_df. The data frames of type \_sig\_df have as many rows as there are features, i.e. 96 if analyzing mutational signatures of SNVs in a triplet context, and as many columns as there are signatures. Data frames of type \_sigInd\_df have as many rows as there are signatures in the corresponding \_sig\_df and several columns:

- sig: signature name
- index: corresponding to the row index of the signature
- colour: colour for visualization in stacked barplots
- process: asserted biological process
- cat.coarse: categorization of the signatures according to the asserted biological processes at low level of detail
- cat.medium: categorization of the signatures according to the asserted biological processes at intermediate level of detail
- cat.high: categorization of the signatures according to the asserted biological processes at high level of detail
- cat.putative: categorization of the signatures according to the asserted biological processes based on clustering and inference

Please note, that categorization columns are only present for the data frames corrosponding to the data from Alexandorv et al. (Nature 2013).

AlexInitialArtif\_sig\_df: Data frame of the signatures published initially by Alexandrov et al. (Nature 2013). There are 27 signatures which constitute the columns, 22 of which were validated by an orhtogonal sequencing technology. These 22 are in the first 22 columns of the data frame. The column names are *A* pasted to the number of the signature, e.g. *A5*. The nonvalidated signatures have an additional letter in their naming convention: either *AR1* - *AR3* or *AU1* - *AU2*. The rownames are the features, i.e. an encoding of the nucleotide exchanges in their trinucleotide context, e.g. *C>A ACA*. In total there are 96 different features and therefore 96 rows when dealing with a trinucleotide context.

AlexInitialArtif\_sigInd\_df: Meta-information for AlexInitialArtif\_sig\_df

AlexInitialValid\_sig\_df: Data frame of only the validated signatures published initially by Alexandrov et al. (Nature 2013), corresponding to the first 22 columns of AlexInitialArtif\_sig\_df

AlexInitialValid\_sigInd\_df: Meta-information for AlexInitialValid\_sig\_df

AlexCosmicValid\_sig\_df: Data frame of the updated signatures list maintained by Ludmil Alexandrov at <https://cancer.sanger.ac.uk/cosmic/signatures>. The column names are *AC* pasted

to the number of the signature, e.g. *AC5*. The naming convention for the rows is as described for [AlexInitialArtif\\_sig\\_df](#page-92-0).

AlexCosmicValid\_sigInd\_df: Meta-information for AlexCosmicValid\_sig\_df

AlexCosmicArtif\_sig\_df: Data frame of the updated signatures list maintained by Ludmil Alexandrov at <https://cancer.sanger.ac.uk/cosmic/signatures> and complemented by the artifact signatures from the initial publication, i.e. the last 5 columns of [AlexInitialArtif\\_sig\\_df](#page-92-0). The column names are *AC* pasted to the number of the signature, e.g. *AC5*. The naming convention for the rows is as described for [AlexInitialArtif\\_sig\\_df](#page-92-0).

AlexCosmicArtif\_sigInd\_df: Meta-information for AlexCosmicArtif\_sig\_df

## Usage

data(sigs)

# Author(s)

Daniel Huebschmann <huebschmann.daniel@googlemail.com>

# Source

```
AlexInitial: ftp://ftp.sanger.ac.uk/pub/cancer/AlexandrovEtAl/signatures.txt
AlexCosmic: https://cancer.sanger.ac.uk/cancergenome/assets/signatures_probabilities.
txt
```
# References

Alexandrov et al. (Nature 2013)

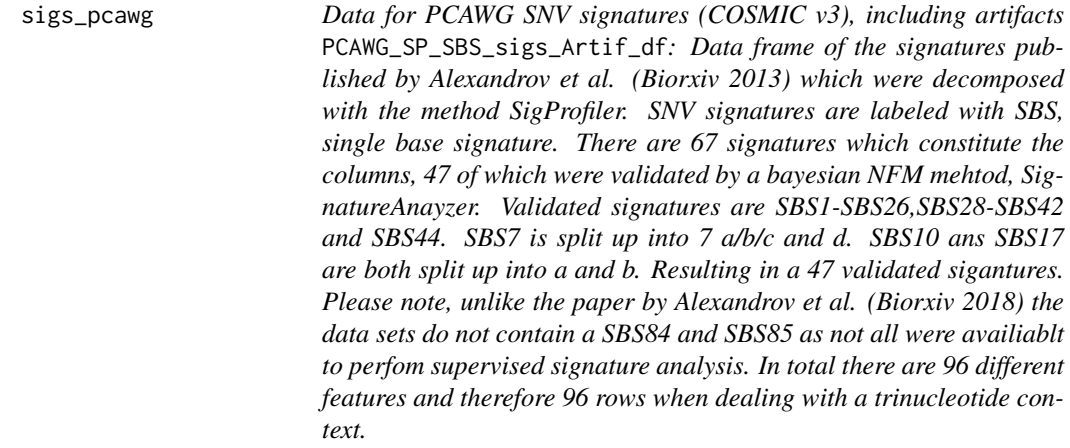

# $SMC$  95

### Description

PCAWG\_SP\_SBS\_sigInd\_Artif\_df: Meta-information for PCAWG\_SP\_SBS\_sigs\_Artif\_df

PCAWG\_SP\_SBS\_sigs\_Real\_df: Data frame of only the validated signatures published by Alexandrov et al. (Biorxiv 2018), corresponding to the column 1-26, 28-42 and 44 of the PCAWG\_SP\_SBS\_sigs\_Artif\_df data frame

PCAWG\_SP\_SBS\_sigInd\_Real\_df: Meta-information for PCAWG\_SP\_SBS\_sigs\_Real\_df

PCAWG\_SP\_ID\_sigs\_df: Data frame with Indel signatures published by Alexandrov et al. (Biorxiv 2018) which were decomposed with the method SigProfiler. There are 17 Sigantures reported but as supervised signatures are only valid for whole genome sequencing data analysis. In whole genome sequencing data the Indel signature ID15 was not discribed and thus is not part of this data set. In total 83 features are described. The categorization consideres the size of the insertion and delition, the motif, and the sequence context. Hereby the number of repetition or patial repetition of the motif is determined.

PCAWG\_SP\_ID\_sigInd\_df: Meta-information for PCAWG\_SP\_ID\_sigs\_df

### Usage

data(sigs\_pcawg)

### Author(s)

Lea Jopp-Saile <huebschmann.daniel@googlemail.com>

### Source

PCAWG\_SNV: <https://www.synapse.org/#!Synapse:syn11738319> PCAWG\_INDEL: <https://cancer.sanger.ac.uk/cosmic/signatures/ID>

# References

Alexandrov et al. (Biorxiv 2018)

<span id="page-94-0"></span>SMC *Stratification of a Mutational Catalogue*

### Description

SMC takes a given collection of stratified mutational catalogues Vi, sends them to perform a mutational signatures decomposition by Linear Combination Decomposition (LCD) with the functions [LCD\\_SMC](#page-57-0) with known signatures W. It subsequently performs some useful statistics and preparation for plotting with the function [plot\\_SMC](#page-75-0). SMC is naturally called by [run\\_SMC](#page-88-0).

# Usage

```
SMC(
  df_list,
  this_signatures_df,
  in_all_exposures_df,
  number_of_strata,
  number_of_sigs,
  name_list,
  this_subgroups_df,
  mutation_catalogue_all_df,
  cohort_method_flag,
  in_verbose = 1
)
```
# Arguments

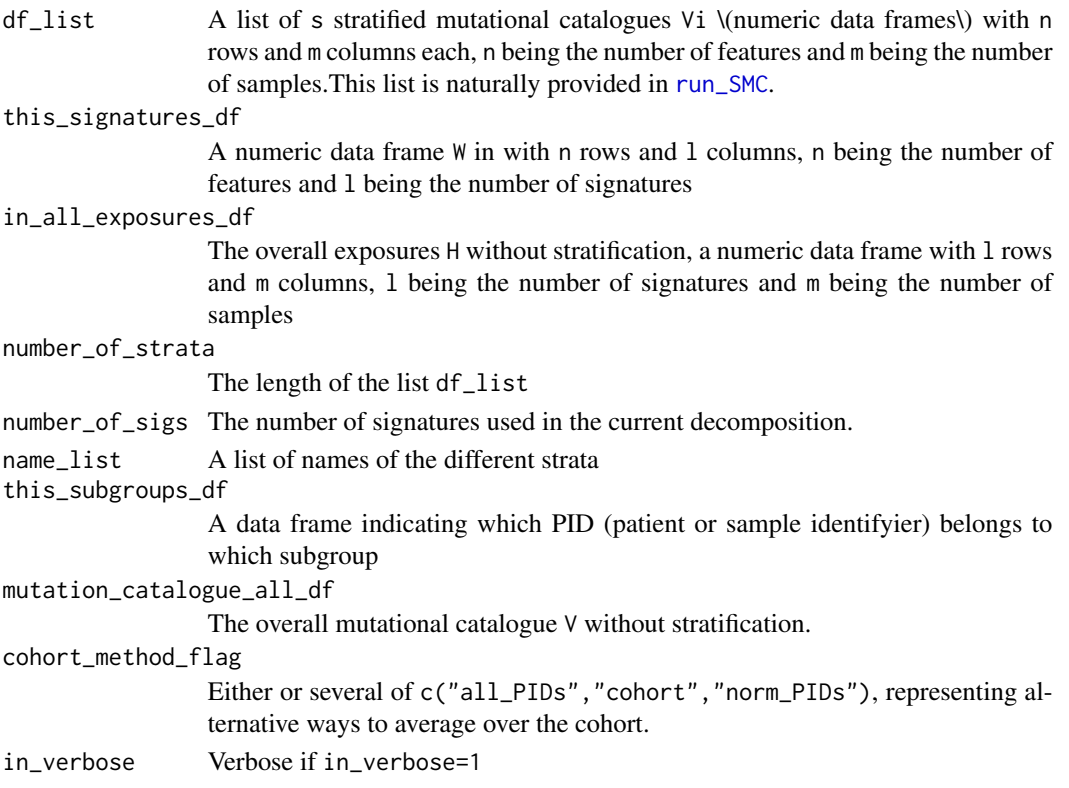

## Value

A list with entries exposures\_strata\_list, exposures\_both\_rel\_df\_list, this\_subgroups\_df, subgroup\_ind and decomposition\_method.

• exposures\_strata\_list: The list of s strata specific exposures Hi, all are numerical data frames with l rows and m columns, l being the number of signatures and m being the number of samples

- exposures\_both\_rel\_df\_list: A list of s strata specific cohortwide (i.e. averaged over cohort) normalized exposures
- this\_subgroups\_df: subgroups\_df adjusted for plotting
- subgroup\_ind: Index of the subgroups chosen and relevant for plotting.
- decomposition\_method: String telling whether LCD or NMF was used, relevant only for handing over to [plot\\_SMC](#page-75-0).

### See Also

[run\\_SMC](#page-88-0)

[plot\\_SMC](#page-75-0)

[LCD\\_SMC](#page-57-0)

# Examples

NULL

SMC\_perPID *Run SMC at a per sample level*

## Description

Run an SMC analysis (stratification of the mutational catalogue) at per sample / per-PID level, corresponding to a divide and conquer strategy. For every single PID, only those signatures actually present in this PID will be provided for the SMC analysis.

### Usage

```
SMC_perPID(
  in_dfList,
  in_LCDlist,
  in_subgroups_df,
  in_save_plot = TRUE,
  in_save_dir = NULL,
  in_save_name = "KataegisSMCs.pdf",
  in\_verbose\_flag = 0,
  ...
)
```
### Arguments

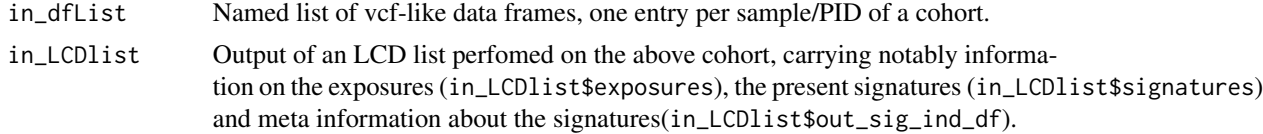

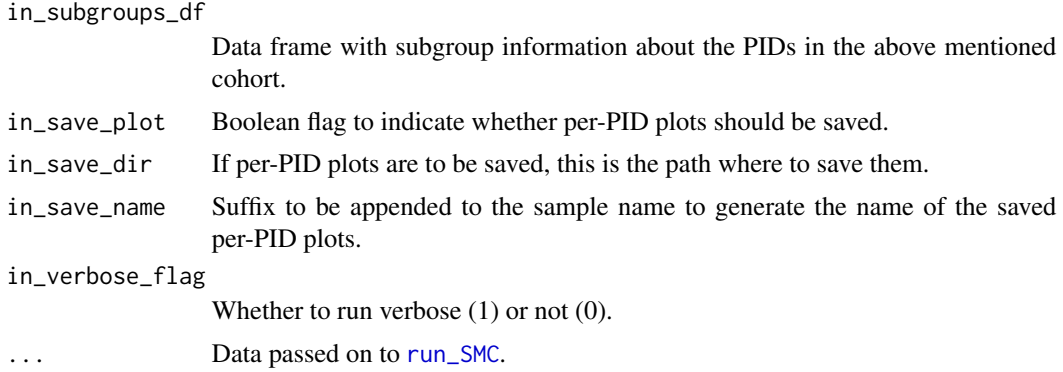

A list of lists. The top level is a named per-PID list, each entry is of type SMClist (cf. [run\\_SMC](#page-88-0)).

# Examples

NULL

<span id="page-97-0"></span>split\_exposures\_by\_subgroups

*Split an exposures data frame by subgroups*

# Description

If a cohort consists of different subgroups, this function enables to split the data frame storing the signature exposures into a list of data frames with signature exposures, one per subgroup. This functionality is needed for [stat\\_test\\_subgroups](#page-100-0) and [stat\\_plot\\_subgroups](#page-98-0)

### Usage

```
split_exposures_by_subgroups(
  in_exposures_df,
  in_subgroups_df,
  in_subgroups.field = "subgroup",
  in_PID.field = "PID"
)
```
### Arguments

in\_exposures\_df

Numerical data frame of the exposures (i.e. contributions of the different signatures to the number of point mutations per PID)

in\_subgroups\_df

Data frame indicating which PID belongs to which subgroup

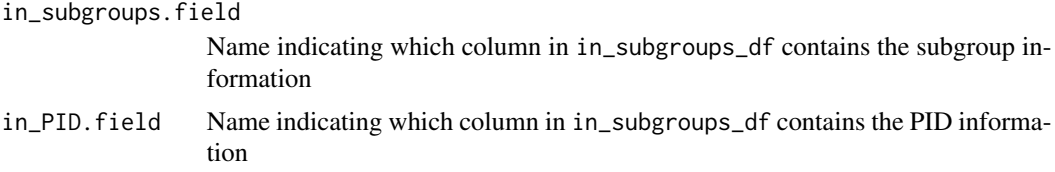

List of data frames with the subgroup specific signature exposures.

### See Also

[stat\\_test\\_subgroups](#page-100-0) [stat\\_plot\\_subgroups](#page-98-0)

### Examples

NULL

<span id="page-98-0"></span>stat\_plot\_subgroups *Plot averaged signature exposures per subgroup*

# Description

Plot one averaged signature exposure pattern per subgroup. Uses [split\\_exposures\\_by\\_subgroups](#page-97-0).

### Usage

```
stat_plot_subgroups(
  in_exposures_df,
  in_subgroups_df,
  in_signatures_ind_df,
  in_subgroups.field = "subgroup",
  in_PID.field = "PID",
  in_colour_vector = NULL
)
```
### Arguments

```
in_exposures_df
                  Numerical data frame of the exposures (i.e. contributions of the different signa-
                  tures to the number of point mutations per PID)
in_subgroups_df
                  Data frame indicating which PID belongs to which subgroup
in_signatures_ind_df
                  Data frame carrying additional information on the signatures
```
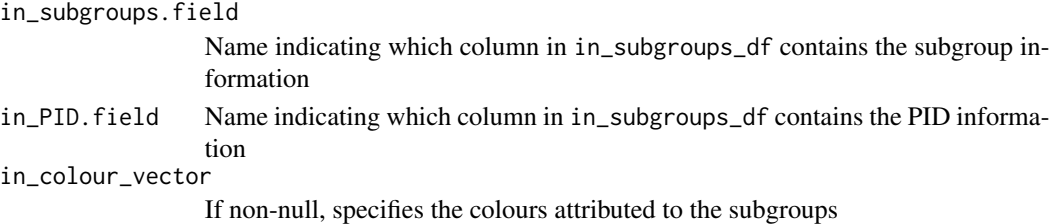

The function doesn't return any value, it plots instead.

### See Also

[split\\_exposures\\_by\\_subgroups](#page-97-0)

# Examples

NULL

<span id="page-99-0"></span>stat\_test\_SMC *Apply statistical tests to a stratification (SMC)*

### Description

stat\_test\_SMC tests for enrichment or depletion in the different strata of a stratification of the mutational catalogue for every signature independently by applying Kruskal Wallis tests. For those signatures where the Kruskal Wallis test gives a significant p-value, pairwise posthoc tests are carried out by calling [kwAllPairsNemenyiTest](#page-0-0). Additionally all data is tested for normality by Shapiro Wilk tests, so that the user may apply ANOVA and pairwise posthoc t-test where allowed.

### Usage

```
stat_test_SMC(in_strat_list, in_flag = "norm")
```
### Arguments

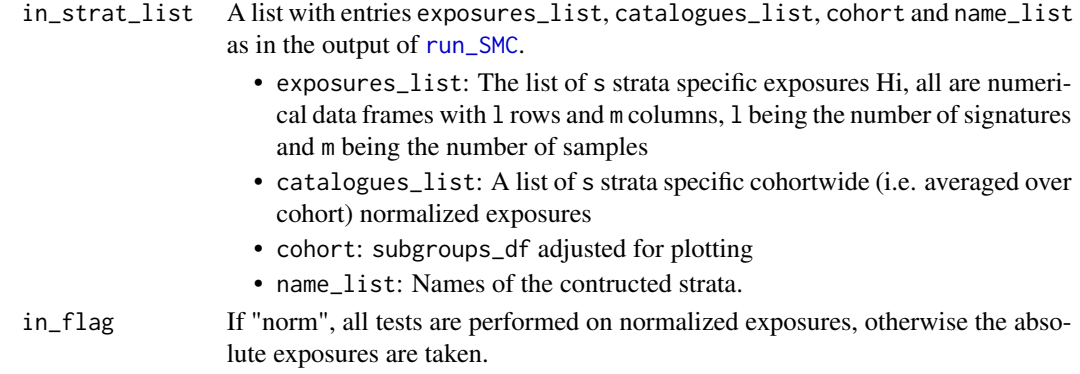

A list with entries kruskal\_df, shapiro\_df, kruskal\_posthoc\_list,

- kruskal\_df: A data frame containing results (statistic and p values) of the Kruskal Wallis tests (tests for enrichment or depletion in the different strata for every signature independently).
- shapiro\_df: A data frame containing results (p values) of the Shapiro Wilk tests (tests for normal distribution in the different strata for every signature independently).
- kruskal\_posthoc\_list: A list of results of pairwise posthoc tests carried out for those signatures where the Kruskal Wallis test yielded a significant p-value (carried out by [kwAllPairsNemenyiTest](#page-0-0)).

### See Also

```
run_SMC
kwAllPairsNemenyiTest
kruskal.test
shapiro_if_possible
shapiro.test
```
### Examples

NULL

<span id="page-100-0"></span>stat\_test\_subgroups *Test for differences in average signature exposures between subgroups*

### Description

Apply Kruskal-Wallis tests to detect differences in the signature exposures between different subgroups. Uses [split\\_exposures\\_by\\_subgroups](#page-97-0). Algorithm analogous to [stat\\_test\\_SMC](#page-99-0).

### Usage

```
stat_test_subgroups(
  in_exposures_df,
  in_subgroups_df,
  in_subgroups.field = "subgroup",
  in_PID.field = "PID"
)
```
# Arguments

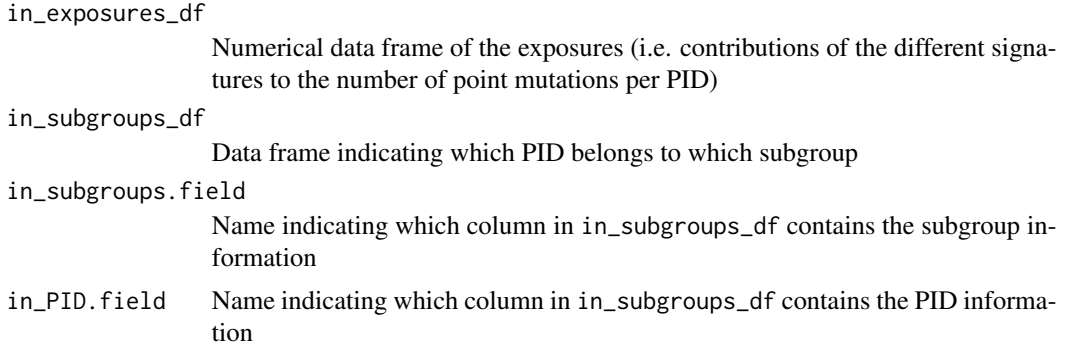

# Value

A list with entries kruskal\_df, kruskal\_posthoc\_list,

- kruskal\_df: A data frame containing results (statistic and p values) of the Kruskal Wallis tests (tests for enrichment or depletion in the different strata for every signature independently).
- kruskal\_posthoc\_list: A list of results of pairwise posthoc tests carried out for those signatures where the Kruskal Wallis test yielded a significant p-value (carried out by [kwAllPairsNemenyiTest](#page-0-0)).

## See Also

[split\\_exposures\\_by\\_subgroups](#page-97-0) [stat\\_test\\_SMC](#page-99-0) [kwAllPairsNemenyiTest](#page-0-0) [kruskal.test](#page-0-0)

# Examples

NULL

stderrmean *Compute the standard error of the mean*

# Description

This function returns the standard deviation of an input numerical vector divided by the square root of the length of the input vector

### Usage

stderrmean(x)

## Arguments

x A numerical vector

# Value

Standard deviation of an input numerical vector divided by the square root of the length of the input vector

# Examples

 $A \leftarrow c(1, 2, 3)$ sd(A) stderrmean(A)

sum\_over\_list\_of\_df *Elementwise sum over a list of (numerical) data frames*

# Description

Elementwise sum over a list of (numerical) data frames

### Usage

```
sum_over_list_of_df(in_df_list)
```
### Arguments

in\_df\_list List of (numerical) data frames

### Value

A numerical data frame with the same dimensions as the entries of in\_df\_list with elementwise sums

### Examples

```
A \leftarrow data . frame(maxrix(c(1,1,1,2,2,2), ncol=2))B \leftarrow data . frame(maxrix(c(3,3,3,4,4,4), ncol=2))df_list <- list(A=A,B=B)
sum_over_list_of_df(df_list)
```

```
targetCapture_cor_factors
```
*Correction factors for different target capture kits*

## Description

List of lists with correction factors for different target capture kits. The elements of the overall list are lists, every one carrying information for one target capture kit (and namend after it). The elements of these sublists are 64 dimensional vectors with correction factors for all triplets. They were computed using counts of occurence of the respective triplets in the target capture and in the reference genome and making ratios (either for the counts themselves as in abs\_cor or for the relative occurences in rel\_cor). The information in this data structure may be used as input to [normalizeMotifs\\_otherRownames](#page-68-0).

### Usage

data(targetCapture\_cor\_factors)

## Value

A list of lists of data frames

### Author(s)

Daniel Huebschmann <huebschmann.daniel@googlemail.com>

testSigs *Test for significance of alternative models cohort wide*

### Description

Wrapper function for [variateExpSingle](#page-111-0) for application cohort wide.

### Usage

```
testSigs(
  in_catalogue_df,
  in_sig_df,
  in_exposures_df,
  in_factor = 0,
  in\_pdf = NULL)
```
## Arguments

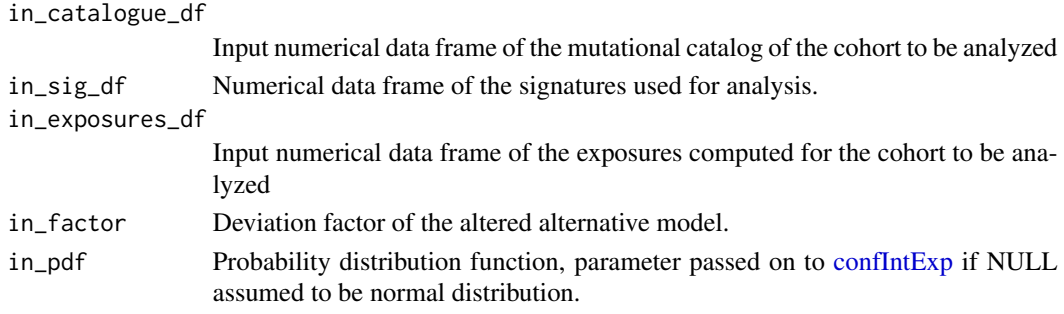

# Value

Returns a data frame

# Examples

NULL

test\_exposureAffected *Test significance of association*

### Description

Test significance of association between a vector of exposures and a selection of samples, e.g. those affected by mutations in a pathway as returned by [find\\_affected\\_PIDs](#page-47-0)

### Usage

```
test_exposureAffected(
  in_exposure_vector,
  in_affected_PIDs,
  in_mutation_label = NULL,
  in_exposure_label = NULL
)
```
# Arguments

```
in_exposure_vector
                  Named vector of a phenotype (e.g. exposures to a specific signature)
in_affected_PIDs
                  Character vector of samples affected by some criterion, e.g. mutations in a path-
                  way as returned by find_affected_PIDs
in_mutation_label
                  If non-NULL, prefix to the mutation status (x-axis label) in the produced boxplot
in_exposure_label
                  If non-NULL, prefix to the exposures (y-axis label) in the produced boxplot
```
A list with entries:

- current\_kruskal: Kruskal test object from testing phenotype against affection
- current\_boxplot: Boxplot of phenotype against affection

### Examples

NULL

test\_gene\_list\_in\_exposures

*Test if mutated PIDs are enriched in signatures*

# Description

For all signatures found in a project, this function tests whether PIDs having mutations in a specified list of genes of interest have significantly higher exposures.

### Usage

```
test_gene_list_in_exposures(
  in_gene_list,
  in_exposure_df,
  in_mut_table,
  in_gene.field = "GENE_short",
  in_p-cutoff = 0.05)
```
### Arguments

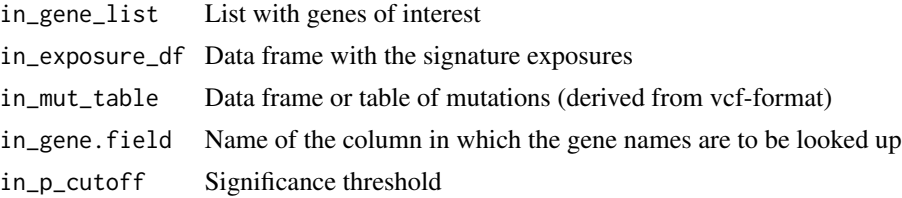

## Value

A list with entries pvals, exposure\_df, number\_of\_mutated,

- pvals: p-values of the t-tests performed on mutated vs. unmutated PIDs
- exposure\_df: Transposed input exposures data frame with additional annotations for mutation status
- number\_of\_mutated: Number of PIDs carrying a mutation

### Examples

NULL

transform\_rownames\_R\_to\_MATLAB

*Change rownames from one naming convention to another*

### **Description**

Rownames or names of the features used differ between the different contexts a signature analysis is carried out in. The function transform\_rownames\_R\_to\_MATLAB changes from the convention used in the YAPSA pacakge to the one used by Alexandrov et al. in the MATLAB framework.

The function transform\_rownames\_MATLAB\_to\_R changes from the convention used in Alexandrov et al. in the MATLAB framework to the one used by the YAPSA pacakge.

The function transform\_rownames\_MATLAB\_to\_R changes from the convention used in stored mutational catalogues by Alexandrov et al. to the one used by the YAPSA pacakge.

The function transform\_rownames\_YAPSA\_to\_deconstructSigs changes from the convention used in the YAPSA package to the one used by the deconstructSigs package.

The function transform\_rownames\_YAPSA\_to\_deconstructSigs changes from the convention used in the deconstructSigs package to the one used by the YAPSA pacakge.

### Usage

transform\_rownames\_R\_to\_MATLAB(in\_rownames, wordLength = 3)

transform\_rownames\_MATLAB\_to\_R(in\_rownames, wordLength = 3)

```
transform_rownames_nature_to_R(in_rownames, wordLength = 3)
```
transform\_rownames\_YAPSA\_to\_deconstructSigs(in\_rownames, wordLength = 3)

transform\_rownames\_deconstructSigs\_to\_YAPSA(in\_rownames, wordLength = 3)

### Arguments

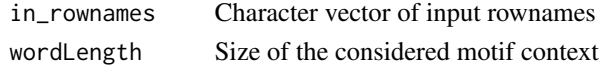

# Value

A character vector of the translated rownames.

## Examples

NULL

<span id="page-107-1"></span>

### <span id="page-107-0"></span>Description

translate\_to\_hg19: In hg19 naming convention, chromosome names start with the prefix *chr* and the gonosomes are called *X* and *Y*. If data analysis is performed e.g. with BSgenome. Hsapiens. UCSC.hg19, this naming convention is needed. The inverse transform is done with [translate\\_to\\_1kG](#page-107-0).

translate\_to\_1kG: In 1kG, i.e. 1000 genomes naming convention, chromosome names have no prefix *chr* and the gonosomes are called *23* for *X* and *24* for *Y*. If data analysis is performed e.g. with hs37d5.fa, this naming convention is needed. The inverse transform is done with [translate\\_to\\_hg19](#page-107-1).

### Usage

```
translate_to_hg19(in_dat, in_CHROM.field = "CHROM", in_verbose = FALSE)
```

```
translate_to_1kG(in_dat, in_CHROM.field = "chr", in_verbose = FALSE)
```
### Arguments

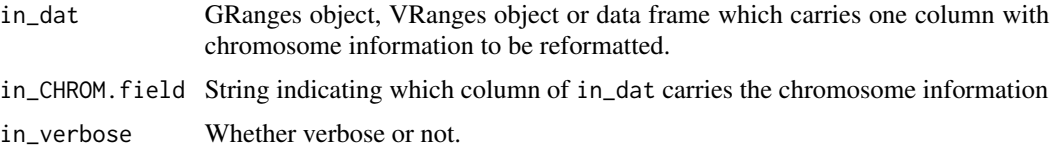

### Value

GRanges object, VRanges object or data frame identical to in\_dat, but with the names in the chromosome column replaced (if dealing with data frames) or alternatively the seqlevels replaced (if dealing with GRanges or VRanges objects).

### Examples

```
test_df <- data.frame(CHROM=c(1,2,23,24),POS=c(100,120000000,300000,25000),
                      dummy=c("a","b","c","d"))
hg19_df <- translate_to_hg19(test_df, in_CHROM.field = "CHROM")
hg19_df
test_df <- data.frame(CHROM=c(1,2,23,24),POS=c(100,120000000,300000,25000),
                      dummy=c("a","b","c","d"))
hg19_df <- translate_to_hg19(test_df, in_CHROM.field = "CHROM")
onekG_df <- translate_to_1kG(hg19_df, in_CHROM.field = "CHROM")
onekG_df
```
<span id="page-108-0"></span>trellis\_rainfall\_plot *Create a rainfall plot in a trellis structure*

## Description

A trellis is a plot structure which allows space optimized multi-panel multi track plots. This function uses the package gtrellis developed by Zuguang Gu, also available at [https://www.](https://www.bioconductor.org/packages/release/bioc/html/gtrellis.html) [bioconductor.org/packages/release/bioc/html/gtrellis.html](https://www.bioconductor.org/packages/release/bioc/html/gtrellis.html). The graphics in the tracks within a gtrellis plot are mostly drawn with functions from the package grid. Note that for technical reasons, the column indicating the chromosome MUST have the name *chr* and be the first column in the data frame supplied to the gtrellis functions. Therefore reformatting is performed in this function before calling gtrellis functions.

#### Usage

```
trellis_rainfall_plot(
  in_rainfall_dat,
  in\_point\_size = unit(1, "mm"),
  in_rect_list = NULL,
  in\_title = "",in_CHROM.field = "CHROM",
  in_POS.field = "POS",
  in_dist.field = "dist",
  in_col.field = "col"
)
```
### Arguments

```
in_rainfall_dat
```
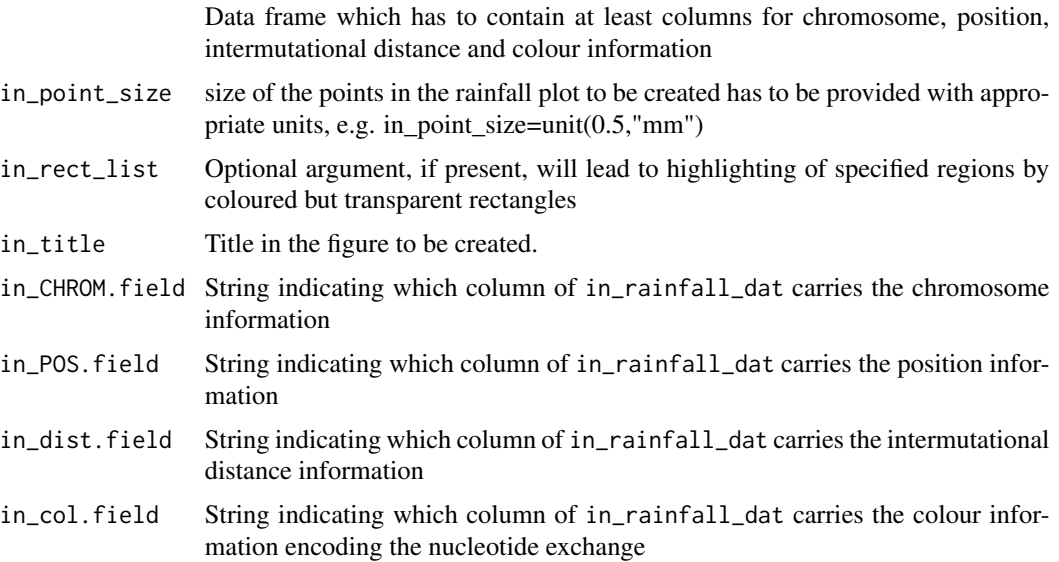

## Value

The function doesn't return any value.

The function doesn't return any value.

## See Also

[gtrellis\\_layout](#page-0-0) [add\\_track](#page-0-0) [grid.points](#page-0-0)

## Examples

```
data(lymphoma_test)
choice_PID <- "4121361"
PID_df <- subset(lymphoma_test_df,PID==choice_PID)
trellis_rainfall_plot(PID_df,in_point_size=unit(0.5,"mm"))
```
variateExp *Wrapper to compute confidence intervals for a cohort*

#### Description

Wrapper function around [confIntExp,](#page-28-0) which is applied to every signature/sample pair in a cohort. The extracted upper and lower bounds of the confidence intervals are added to the input data which is reordered and melted in order to prepare for visualization with ggplot2.

#### Usage

```
variateExp(
  in_catalogue_df,
  in_sig_df,
  in_exposures_df,
  in\_sigLevel = 0.05,
  in\_delta = 0.4,
  in\_pdf = NULL)
```
## Arguments

```
in_catalogue_df
```
Input numerical data frame of the mutational catalog of the cohort to be analyzed.

in\_sig\_df Numerical data frame of the signatures used for analysis.

<span id="page-109-0"></span>

#### <span id="page-110-0"></span>variateExp 111

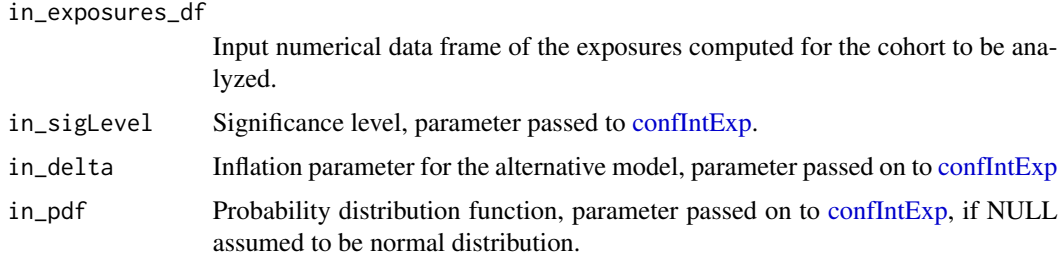

#### Value

A melted data frame.

### Examples

```
library(BSgenome.Hsapiens.UCSC.hg19)
data(lymphoma_test)
data(lymphoma_cohort_LCD_results)
data(sigs)
word_length <- 3
temp_list <- create_mutation_catalogue_from_df(
 lymphoma_test_df,this_seqnames.field = "CHROM",
  this_start.field = "POS",this_end.field = "POS",
  this_PID.field = "PID",this_subgroup.field = "SUBGROUP",
  this_refGenome = BSgenome.Hsapiens.UCSC.hg19,
  this_wordLength = word_length)
lymphoma_catalogue_df <- temp_list$matrix
lymphoma_PIDs <- colnames(lymphoma_catalogue_df)
data("lymphoma_cohort_LCD_results")
lymphoma_exposures_df <-
  lymphoma_Nature2013_COSMIC_cutoff_exposures_df[,lymphoma_PIDs]
lymphoma_sigs <- rownames(lymphoma_exposures_df)
lymphoma_sig_df <- AlexCosmicValid_sig_df[,lymphoma_sigs]
lymphoma_complete_df <- variateExp(in_catalogue_df = lymphoma_catalogue_df,
                                   in_sig_df = lymphoma_sig_df,
                                   in_exposures_df = lymphoma_exposures_df,
                                   in\_sigLevel = 0.025, in\_delta = 0.4)
head(lymphoma_complete_df)
lymphoma_complete_df$sample <-
  factor(lymphoma_complete_df$sample,
         levels = colnames(lymphoma_exposures_df)[
           order(colSums(lymphoma_exposures_df), decreasing = TRUE)])
sig_colour_vector <- c("black", AlexCosmicValid_sigInd_df$colour)
names(sig_colour_vector) <-
 c("total", as.character(AlexCosmicValid_sigInd_df$sig))
ggplot(data = lymphoma_complete_df,
       aes(x = sample, y = exposure, fill = sig) +
  geom\_bar(stat = "identity") +geom_errorbar(aes(ymin = lower, ymax = upper), width = 0.2) +
  facet_wrap(~sig, nrow = nrow(lymphoma_exposures_df) + 1) +
  theme_grey() +
  theme(panel.border = element_rect(fill = NA, colour = "black"),
```

```
strip.background = element_rect(colour = "black"),
     legend.position = "none") +
scale_fill_manual(values = sig_colour_vector)
```
variateExpSingle *Wrapper for the likelihood ratio test*

## Description

Application of the likelihood ratio test to mutational signatures, primarily for one single sample.

## Usage

```
variateExpSingle(
  in_catalogue_vector,
  in_sig_df,
  in_exposure_vector,
  in_ind,
  in_factor = 1,
  in\_pdf = NULL,verbose = FALSE
\mathcal{E}
```
## Arguments

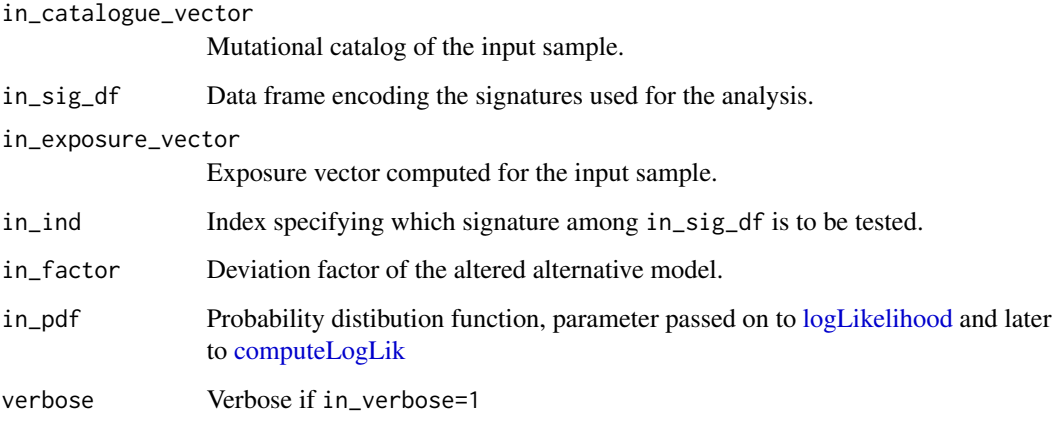

## Value

Returns a list

#### <span id="page-112-0"></span>YAPSA 113

### Examples

```
library(BSgenome.Hsapiens.UCSC.hg19)
data(lymphoma_test)
data(lymphoma_cohort_LCD_results)
data(sigs)
word_length <- 3
temp_list <- create_mutation_catalogue_from_df(
  lymphoma_test_df,this_seqnames.field = "CHROM",
  this_start.field = "POS",this_end.field = "POS",
  this_PID.field = "PID",this_subgroup.field = "SUBGROUP",
  this_refGenome = BSgenome.Hsapiens.UCSC.hg19,
  this_wordLength = word_length)
lymphoma_catalogue_df <- temp_list$matrix
lymphoma_PIDs <- colnames(lymphoma_catalogue_df)
data("lymphoma_cohort_LCD_results")
lymphoma_exposures_df <-
  lymphoma_Nature2013_COSMIC_cutoff_exposures_df[, lymphoma_PIDs]
lymphoma_sigs <- rownames(lymphoma_exposures_df)
lymphoma_sig_df <- AlexCosmicValid_sig_df[, lymphoma_sigs]
variateExpSingle(
  in\_ind = 1,
  in_factor = 1.5,
  in\_catalogue\_vector = 1ymphoma_catalogue_f[, 1],
  in_sig_df = lymphoma_sig_df,
  in_exposure_vector = lymphoma_exposures_df[, 1])
```
YAPSA *Generate R documentation from inline comments.*

#### **Description**

Yet Another Package for mutational Signature analysis

#### Details

This package provides functions and routines useful in the analysis of mutational signatures (cf. L. Alexandrov et al., Nature 2013). In particular, functions to perform a signature analysis with known signatures ( $LCD = linear combination decomposition$  $LCD = linear combination decomposition$ ) and a signature analysis on stratified mutational catalogue ([run\\_SMC](#page-88-0) = stratify mutational catalogue) are provided.

# **Index**

add\_annotation, [4](#page-3-0) add\_as\_fist\_to\_list, [5](#page-4-0) add\_track, *[110](#page-109-0)* aggregate, *[66](#page-65-0)* aggregate\_exposures\_by\_category, [6,](#page-5-0) *[58](#page-57-0)* AlexCosmicArtif\_sig\_df, *[39](#page-38-0)* AlexCosmicArtif\_sig\_df *(*sigs*)*, [93](#page-92-0) AlexCosmicArtif\_sigInd\_df *(*sigs*)*, [93](#page-92-0) AlexCosmicValid\_sig\_df, *[39](#page-38-0)* AlexCosmicValid\_sig\_df *(*sigs*)*, [93](#page-92-0) AlexCosmicValid\_sigInd\_df *(*sigs*)*, [93](#page-92-0) AlexInitialArtif\_sig\_df, *[39](#page-38-0)*, *[94](#page-93-0)* AlexInitialArtif\_sig\_df *(*sigs*)*, [93](#page-92-0) AlexInitialArtif\_sigInd\_df *(*sigs*)*, [93](#page-92-0) AlexInitialValid\_sig\_df, *[39](#page-38-0)* AlexInitialValid\_sig\_df *(*sigs*)*, [93](#page-92-0) AlexInitialValid\_sigInd\_df *(*sigs*)*, [93](#page-92-0) annotate\_intermut\_dist\_cohort, [7,](#page-6-0) *[9](#page-8-0)* annotate\_intermut\_dist\_PID, *[7](#page-6-0)*, [8](#page-7-0) annotation\_exposures\_barplot, *[4](#page-3-0)*, [9,](#page-8-0) *[11](#page-10-0)* annotation\_exposures\_list\_barplot, [11](#page-10-0) annotation\_heatmap\_exposures, *[9](#page-8-0)*, *[11](#page-10-0)*, *[13](#page-12-0)*, [13](#page-12-0) as.dendrogram, *[52](#page-51-1)* attribute\_nucleotide\_exchanges, [15](#page-14-0) attribute\_sequence\_contex\_indel, [16,](#page-15-0) *[18](#page-17-0)*, *[33](#page-32-0)* attribution\_of\_indels, [17,](#page-16-0) *[33,](#page-32-0) [34](#page-33-0)* average\_over\_present *(*normalize\_df\_per\_dim*)*, [69](#page-68-0) BSgenome.Hsapiens.UCSC.hg19, *[108](#page-107-0)* build\_gene\_list\_for\_pathway, [18,](#page-17-0) *[48](#page-47-0)* chosen\_AlexInitialArtif\_sigInd\_df *(*exampleYAPSA*)*, [43](#page-42-0) chosen\_signatures\_indices\_df *(*exampleYAPSA*)*, [43](#page-42-0) classify\_indels, [19](#page-18-0) compare\_exposures, [20](#page-19-0)

compare\_expousre\_sets, [21](#page-20-0) compare\_sets, [22,](#page-21-0) *[63](#page-62-0)*, *[80](#page-79-0)* compare\_SMCs, [23,](#page-22-0) *[64,](#page-63-0) [65](#page-64-0)*, *[78](#page-77-0)*, *[84,](#page-83-0) [85](#page-84-0)* compare\_to\_catalogues, [24,](#page-23-0) *[27](#page-26-0)* complex\_heatmap\_exposures, *[13](#page-12-0)*, *[15](#page-14-0)*, [24](#page-23-0) compute\_comparison\_stat\_df, [27](#page-26-0) computeLogLik, [26,](#page-25-1) *[59](#page-58-1)*, *[112](#page-111-0)* confidence\_indel\_calulation, [27](#page-26-0) confidence\_indel\_only\_calulation, [28](#page-27-0) confIntExp, *[27](#page-26-0)[–29](#page-28-1)*, [29,](#page-28-1) *[105](#page-104-0)*, *[110,](#page-109-0) [111](#page-110-0)* cor.test, *[20](#page-19-0)* correct\_rounded, [31](#page-30-0) corrplot, *[23](#page-22-0)*, *[63,](#page-62-0) [64](#page-63-0)*, *[84,](#page-83-0) [85](#page-84-0)* cosineDist, *[21,](#page-20-0) [22](#page-21-0)*, [31](#page-30-0) cosineMatchDist, [32](#page-31-0) COSMIC\_subgroups\_df *(*exampleYAPSA*)*, [43](#page-42-0) create\_indel\_mut\_cat\_from\_df, [34](#page-33-0) create\_indel\_mutation\_catalogue\_from\_df, *[28,](#page-27-0) [29](#page-28-1)*, *[33](#page-32-0)*, [33](#page-32-0) create\_mutation\_catalogue\_from\_df, *[28](#page-27-0)*, [35,](#page-34-0) *[89](#page-88-1)*, *[91](#page-90-0)* create\_mutation\_catalogue\_from\_VR, *[35,](#page-34-0) [36](#page-35-0)*, [37](#page-36-0) cut, *[40](#page-39-0)* cut\_breaks\_as\_intervals, [40](#page-39-0) cutoffCosmicArtif\_abs\_df *(*cutoffs*)*, [38](#page-37-0) cutoffCosmicArtif\_rel\_df *(*cutoffs*)*, [38](#page-37-0) cutoffCosmicValid\_abs\_df *(*cutoffs*)*, [38](#page-37-0) cutoffCosmicValid\_rel\_df *(*cutoffs*)*, [38](#page-37-0) cutoffInitialArtif\_abs\_df *(*cutoffs*)*, [38](#page-37-0) cutoffInitialArtif\_rel\_df *(*cutoffs*)*, [38](#page-37-0) cutoffInitialValid\_abs\_df *(*cutoffs*)*, [38](#page-37-0) cutoffInitialValid\_rel\_df *(*cutoffs*)*, [38](#page-37-0) cutoffPCAWG\_ID\_WGS\_Pid\_df *(*cutoffs\_pcawg*)*, [39](#page-38-0) cutoffPCAWG\_SBS\_WGSWES\_artifPid\_df *(*cutoffs\_pcawg*)*, [39](#page-38-0) cutoffPCAWG\_SBS\_WGSWES\_realPid\_df *(*cutoffs\_pcawg*)*, [39](#page-38-0)

#### INDEX 115

cutoffs, [38](#page-37-0) cutoffs\_pcawg, [39](#page-38-0)

decorate\_heatmap\_body, *[11](#page-10-0)*, *[13](#page-12-0)* density, *[40](#page-39-0)* deriveSigInd\_df, [41](#page-40-0) disambiguateVector, [42,](#page-41-0) *[80](#page-79-0)* dist, *[14](#page-13-0)*, *[25](#page-24-0)*, *[51,](#page-50-0) [52](#page-51-1)* draw, *[10](#page-9-0)*, *[12](#page-11-0)*

enrichSigs, [42](#page-41-0) exampleINDEL\_YAPSA, [43](#page-42-0) exampleYAPSA, [43](#page-42-0) exchange\_colour\_vector, [45](#page-44-0) exome\_mutCatRaw\_df, [45](#page-44-0) exposures\_barplot, [46](#page-45-0) extract\_names\_from\_gene\_list, *[19](#page-18-0)*, [47](#page-46-0)

facet\_grid, *[71,](#page-70-0) [72](#page-71-0)* find\_affected\_PIDs, [48,](#page-47-0) *[105](#page-104-0)*

GenomeOfNl\_raw, [49](#page-48-0) GenomicRanges, *[61](#page-60-0)* geom\_bar, *[72](#page-71-0)*, *[74](#page-73-0)*, *[76](#page-75-0)* geom\_text, *[74](#page-73-0)*, *[76](#page-75-0)* get\_extreme\_PIDs, [50](#page-49-0) getSequenceContext, *[16](#page-15-0)*, [49](#page-48-0) grid.points, *[110](#page-109-0)* gtrellis\_layout, *[110](#page-109-0)*

hclust, *[51,](#page-50-0) [52](#page-51-1)* hclust\_exposures, [51](#page-50-0) Heatmap, *[9](#page-8-0)*, *[11](#page-10-0)*, *[13](#page-12-0)*, *[15](#page-14-0)*, *[24](#page-23-0)*, *[26](#page-25-1)* HeatmapAnnotation, *[4](#page-3-0)*, *[9](#page-8-0)*, *[11](#page-10-0)*, *[13](#page-12-0)*, *[24](#page-23-0)*

keggFind, *[19](#page-18-0)* keggGet, *[48](#page-47-0)* keggLink, *[19](#page-18-0)* kmerFrequency, *[86,](#page-85-0) [87](#page-86-0)* kruskal.test, *[101,](#page-100-0) [102](#page-101-0)* kwAllPairsNemenyiTest, *[100–](#page-99-0)[102](#page-101-0)*

labels\_colors, *[51,](#page-50-0) [52](#page-51-1)* LCD, *[9](#page-8-0)*, *[11](#page-10-0)*, *[33](#page-32-0)*, [52,](#page-51-1) *[58](#page-57-0)*, *[74](#page-73-0)*, *[76](#page-75-0)*, *[113](#page-112-0)* LCD\_complex\_cutoff, *[6](#page-5-0)*, *[38](#page-37-0)*, *[54](#page-53-0)*, [54,](#page-53-0) *[56](#page-55-0)* LCD\_complex\_cutoff\_combined, *[54](#page-53-0)* LCD\_complex\_cutoff\_combined *(*LCD\_complex\_cutoff*)*, [54](#page-53-0) LCD\_complex\_cutoff\_consensus, *[54](#page-53-0)*

LCD\_complex\_cutoff\_consensus *(*LCD\_complex\_cutoff*)*, [54](#page-53-0) LCD\_complex\_cutoff\_perPID, *[28,](#page-27-0) [29](#page-28-1)*, *[54](#page-53-0)*, *[56](#page-55-0)* LCD\_complex\_cutoff\_perPID *(*LCD\_complex\_cutoff*)*, [54](#page-53-0) LCD\_extractCohort\_callPerPID, *[54](#page-53-0)*, *[56](#page-55-0)* LCD\_extractCohort\_callPerPID *(*LCD\_complex\_cutoff*)*, [54](#page-53-0) LCD\_SMC, [58,](#page-57-0) *[89](#page-88-1)*, *[91](#page-90-0)*, *[95](#page-94-0)*, *[97](#page-96-0)* logLikelihood, [59,](#page-58-1) *[112](#page-111-0)* lsei, *[53](#page-52-0)*, *[58](#page-57-0)* lymphoma\_Nature2013\_COSMIC\_cutoff\_exposures\_df, *[44](#page-43-0)* lymphoma\_Nature2013\_COSMIC\_cutoff\_exposures\_df *(*exampleYAPSA*)*, [43](#page-42-0) lymphoma\_Nature2013\_raw\_df *(*exampleYAPSA*)*, [43](#page-42-0) lymphoma\_PID\_df *(*exampleYAPSA*)*, [43](#page-42-0) lymphoma\_test\_df *(*exampleYAPSA*)*, [43](#page-42-0) lymphomaNature2013\_mutCat\_df, [60](#page-59-0) make\_catalogue\_strata\_df, [62](#page-61-0) make\_comparison\_matrix, *[23](#page-22-0)*, *[62,](#page-61-0) [63](#page-62-0)*, [63,](#page-62-0) *[64,](#page-63-0)*

*[65](#page-64-0)*, *[83](#page-82-0)[–85](#page-84-0)* make\_strata\_df, [64](#page-63-0) make\_subgroups\_df, [66](#page-65-0) makeGRangesFromDataFrame, *[35](#page-34-0)*, *[61,](#page-60-0) [62](#page-61-0)* makeVRangesFromDataFrame, *[35,](#page-34-0) [36](#page-35-0)*, [61](#page-60-0) melt\_exposures, [67](#page-66-0) merge\_exposures, [67](#page-66-0) motifMatrix, *[37,](#page-36-0) [38](#page-37-0)* mutationContext, *[36](#page-35-0)[–38](#page-37-0)* MutCat\_indel\_df, [68](#page-67-0)

normalize\_df\_per\_dim, [69](#page-68-0) normalizeMotifs, *[69](#page-68-0)*, *[86](#page-85-0)[–88](#page-87-0)* normalizeMotifs\_otherRownames, [69,](#page-68-0) *[91](#page-90-0)*, *[104](#page-103-0)*

PCAWG\_SP\_ID\_sigInd\_df *(*sigs\_pcawg*)*, [94](#page-93-0) PCAWG\_SP\_ID\_sigs\_df, *[39](#page-38-0)* PCAWG\_SP\_ID\_sigs\_df *(*sigs\_pcawg*)*, [94](#page-93-0) PCAWG\_SP\_SBS\_sigInd\_Artif\_df *(*sigs\_pcawg*)*, [94](#page-93-0) PCAWG\_SP\_SBS\_sigInd\_Real\_df *(*sigs\_pcawg*)*, [94](#page-93-0) PCAWG\_SP\_SBS\_sigs\_Artif\_df, *[39](#page-38-0)* PCAWG\_SP\_SBS\_sigs\_Artif\_df *(*sigs\_pcawg*)*, [94](#page-93-0)

```
PCAWG_SP_SBS_sigs_Real_df, 39
PCAWG_SP_SBS_sigs_Real_df (sigs_pcawg),
        94
plot_exposures, 9, 11, 13, 74, 74
plot_relative_exposures, 74
plot_relative_exposures
        (plot_exposures), 74
plot_SMC, 76, 89, 91, 95, 97
plot_strata, 23, 63–65, 78, 84, 88, 89
plotExchangeSpectra, 71, 72
plotExchangeSpectra_indel, 72
plotExposuresConfidence, 73
plotExposuresConfidence_indel, 28, 29,
        74
rainfallTransform, 7–9
read.csv, 79
read.table, 79
read_entry, 79
read_list (read_entry), 79
rel_lymphoma_Nature2013_COSMIC_cutoff_exposures_df,
        44
107
        (exampleYAPSA), 43
relateSigs, 41, 80
repeat_df, 81
round, 81
round_precision, 31, 81
rowAnnotation, 9, 11, 13, 24
run_annotate_vcf_pl, 82
run_comparison_catalogues, 62, 63, 83, 85
run_comparison_general, 64, 65, 83, 84, 84
run_kmer_frequency_correction, 86
run_kmer_frequency_normalization, 87,
        87
run_plot_strata_general, 64, 65, 88
run_SMC, 58, 89, 89, 95–98, 100, 101, 113
sd_over_present (normalize_df_per_dim),
        69
shapiro.test, 92, 101
shapiro_if_possible, 92, 101
sigs, 93
sigs_pcawg, 94
SMC, 89, 95
SMC_perPID, 97
SomaticSignatures, 69
split_exposures_by_subgroups, 98,
                                              variateExp, 28, 29, 73, 74, 110
                                             YAPSA, 113
```
*[99](#page-98-0)[–102](#page-101-0)*

```
stat_plot_subgroups, 98, 99, 99
stat_test_SMC, 100, 101, 102
stat_test_subgroups, 98, 99, 101
stderrmean, 69, 70, 102
stderrmean_over_present
        (normalize_df_per_dim), 69
sum_over_list_of_df, 103
targetCapture_cor_factors, 104
test_exposureAffected, 105
test_gene_list_in_exposures, 106
testSigs, 104
theme_grey, 71, 72
transform_rownames_deconstructSigs_to_YAPSA
        (transform_rownames_R_to_MATLAB),
        107
transform_rownames_MATLAB_to_R
        (transform_rownames_R_to_MATLAB),
        107
transform_rownames_nature_to_R
        (transform_rownames_R_to_MATLAB),
        107
transform_rownames_YAPSA_to_deconstructSigs
        (transform_rownames_R_to_MATLAB),
        107
translate_to_1kG, 108
translate_to_1kG (translate_to_hg19),
        108
translate_to_hg19, 108, 108
trellis_rainfall_plot, 109
```
variateExpSingle, *[30](#page-29-0)*, *[104](#page-103-0)*, [112](#page-111-0)